#### МУНИЦИПАЛЬНОЕ АВТОНОМНОЕ УЧРЕЖДЕНИЕ

#### «МОЛОДЕЖНЫЙ ЦЕНТР ЯРКОВСКОГО МУНИЦИПАЛЬНОГО РАЙОНА»

Принята на заседании педагогического совета МАУ «Молодёжный центр Ярковского муниципального района» Протокол  $N_2$   $Q$  or  $\left(\frac{d}{dx}\right)$ 04  $20/3r$ .

 $\frac{1}{k}$ 

«Утверждаю» Ская област Директор МАУ «Молодежный центр Ярковского муниципального района» A Brazilland A A Branch  $\frac{21}{2}$ 722900

#### Дополнительная общеобразовательная общеразвивающая программа технической направленности «Летающие роботы»

Образовательная программа дополнительного образования Технической направленности

Возраст обучающихся от 10 - 16 лет Нормативный срок освоения программы: 2 года

 $\mathcal{J}_{kl}$ 

Автор-составитель: Мухаметзянов Рият Аухатович, Педагог дополнительного образования

Ярково, 2023

#### 1 ПОЯСНИТЕЛЬНАЯ ЗАПИСКА

Дополнительная общеобразовательная программа «Летающие роботы» составлена на основе:

Федеральным законом «Об образовании в Российской Федерации» от 29.12.2012г. № 273-ФЗ;-

Концепцией развития дополнительного образования детей до 2030 года, утв. распоряжением Правительства РФ от 31.03.2022г. № 678-р;-

Стратегией развития воспитания в Российской Федерации до 2025 года, утв. распоряжением Правительства РФ от 29.05.2015г. № 996-р;-

Целевой моделью развития региональных систем дополнительного образования детей, утв. приказом Министерства просвещения РФ от 03.09.2019г. №  $467:-$ 

Порядком организации и осуществления образовательной деятельности по дополнительным общеобразовательным программам, утв. приказом Министерства просвещения РФ от 27 июля 2022 года № 629;--

СП 2.4.3648-20 «Санитарно-эпидемиологические требования к организациям воспитания и обучения, отдыха и оздоровления детей и молодежи», утв. постановлением Главного государственного санитарного врача РФ от 28.09.2020г. № 28;--

Методическими рекомендациями по проектированию дополнительных общеразвива ющих программ (включая разноуровневые программы), разработанные Минобрнауки России совместно с ГАОУ ВО "Московский государственный педагогический университет", ФГАУ "Федеральный институт развития образования" и АНО дополнительного профессионального образования "Открытое образование" и направленные Письмом от 18 ноября 2015г. № 09-3242.-

#### **Общая характеристика курса.**

Курс предлагает использование конструкторов квадрокоптера COEX Клевер 4 Code и квадрокоптеров Геоскан Пионер Мини как инструмента для формирования у детей знаний и навыков конструирования, моделирования, программирования и пилотирования беспилотных летательных аппаратов (БПЛА). В процессе реализации дополнительной образовательной программы «Летающие роботы» учащиеся получат дополнительные знания в области электротехники, информатики, 3D моделирования, аэродинамики, аэросъёмки и видеомонтажа.

Занятия с конструктором квадрокоптера COEX Клевер 4 Code и квадрокоптерами Геоскан Пионер Мини способствуют развитию творческой и познавательной активности, мелкой моторики, интереса к технике, конструированию, программированию, высоким технологиям и формированию умения и навыков конструирования.

Кроме этого, квадрокоптеры Геоскан Пионер Мини и конструкторы COEX Клевер 4 Code помогают развитию коммуникативных навыков и творческих способностей обучающихся за счет активного взаимодействия детей в ходе групповой проектной деятельности. В процессе изучения каждой темы проводится проектная работа по созданию и реализации детьми задуманных проектов с использованием конструкторов и применением лазерных технологий и 3D печати. Проводится демонстрация и обсуждение созданных проектов в группе.

В течение года планируется проведение следующих соревнований и конкурсов среди воспитанников МАУ «Молодёжный центр Ярковского муниципального района»:

 *Районные соревнования управляемых квадрокоптеров «Дронрейсинг».*

#### **(Приложение 4);**

*Районный конкурс аэросъёмки «Взлетай и снимай».* **(Приложение 5);**

Также планируется участие на областных соревнованиях, конкурсах и выставках.

Курс рассчитан на обучающихся 12 — 17 лет. Продолжительность обучения 2 года.

Количество обучающихся в группе - 8-10 чел

#### **Направленность программы.**

Данная программа имеет техническую направленность.

**Формы обучения** - очная, с применением

дистанционных образовательных технологий. Обучение осуществляется на основе цифровых образовательных ресурсов. Материалы для изучения и вспомогательные материалы размещаются в формате онлайн. Занятия проходят в формате видеоконференцсвязи через сервисы Zoom, Google Meet, Skype. Так же при необходимости педагогом проводятся индивидуальные консультации с обучающимися.

Видеоуроки могут записываться в программе Bandicam и отправляться обучающимся по электронной почте.

Контроль выполнения заданий фиксируется посредством фотоотчетов, видео отчетов, размещаемых детьми и (или родителями) по итогам

занятия в группе Viber или направленных по электронной почте.

Практические занятия преимущественно осваиваются очно, в непосредственн ом контакте с педагогом.

Организация обучения при использовании дистанционных образовательных 3 технологий основывается на **принципах**:

общедоступности, индивидуализации обучения, помощи и наставничества

адаптивности, позволяющий легко использовать учебные

материалы нового поколения, содержащие цифровые образовательные ресурсы, в конкретных условиях учебного процесса, что

способствует сочетанию разных дидактических моделей проведения

занятий с применением дистанционных образовательных технологий;

 гибкости, дающий возможность участникам образовательного процесса ра ботать в необходимом для них темпе и в удобное для себя время;

модульности, позволяющий использовать

обучающемуся и преподавателю необходимые им отдельные составляющие учебного курса для реализации индивидуальных учебных планов; -

оперативности и объективности оценивания учебных достижений обучающихся.

Для детей, проживающих в отдалённых сельских поселениях Ярковского района осуществляется реализация краткосрочной программы с использованием дистанционных форм обучения (Skype/Zoom) и выездов на территорию населённого пункта.

#### **Новизна.**

Новизна данной программы заключается в том, что по форме организации образовательного процесса она является модульной и разноуровневой. Это даёт обучающимся возможность выбора модулей и возможность построения индивидуальных учебных планов.

#### **Актуальность.**

Данная дополнительная образовательная программа является актуальной в связи с современным глобальным развитием компьютеризации и роботизации. В настоящий момент в России необходимо развитие нанотехнологий, электроники, программирования.

Также в связи с пандемией коронавирусной инфекции covid-19 стала популярна бесконтактная доставка посылок, и с этой задачей хорошо справиться могут дроны.

#### **Цели и задачи программы.**

#### **Цели:**

Формирование у школьников интереса к технике и компьютерным технологиям средствами конструкторов квадрокоптера COEX Клевер 4 Code и квадрокоптеров Геоскан Пионер Мини.

Развитие личности каждого ребёнка.

## **Задачи:**

## *Предметные (Обучающие)*

- ознакомить с профессиями: программист, инженер, конструктор;
- ознакомить с технической терминологией;
- обучить основам программирования квадрокоптера на TRIK Studio и Python;

 ознакомить с правилами безопасной работы при конструировании квадрокоптеров;

- ознакомить с основами электротехники, схемотехники и макетирования;
- научить монтировать видео в программе Sony Vegas Pro.
- научить основам 2D и 3D моделирования и 3D печати.

## *Метапредметные (Развивающие)*

развивать творческие способности школьников;

 развивать умение управлять квадрокоптерами, совершать различные манёвры;

- развивать мелкую моторику рук;
- развитие речи детей;
- развивать умение излагать мысли в четкой логической последовательности,

отстаивать свою точку зрения, анализировать ситуацию и самостоятельно находить ответы на вопросы путем логических рассуждений;

## *Личностные (Воспитательные)*

- воспитывать умение работать в коллективе**;**
- формировать навыки проектного мышления;
- содействовать воспитанию организационно-волевых качеств личности

## **Педагогические принципы программы.**

1. Принцип творчества и успеха. Достижение успеха в том или ином виде деятельности способствует формированию позитивной личности, мотивирует

ребенка на дальнейшую работу.

2. Принцип социального партнерства «педагог - воспитанник - семья», предполагает тесное сотрудничество педагога с родителями обучающегося.

**3.** Принцип систематичности: обучение, однажды начавшись, должно продолжаться в определенном режиме и ритме до достижения заданного результата.

**4.** Принцип доступности: учебный и воспитательный процесс строятся с учётом возрастных и индивидуальных возможностей обучающихся, без интеллектуальных, физических и моральных перегрузок.

5. Принцип наглядности: в ходе учебного процесса нужно максимально включить все органы чувств ребенка, вовлекать их в восприятие и переработку полученной информации.

6. Принцип сознательности и активности: результатов обучения можно достичь только тогда, когда дети являются субъектами процесса познания, т.е. понимают цели и задачи учения, имеют возможность самостоятельно планировать и организовывать свою деятельность, умеют ставить проблемы и искать пути их решения.

7. Принцип связи теории с практикой: учебный процесс необходимо строить так, чтобы дети использовали (или по крайней мере знали, как можно применить) полученные теоретические знания в решении практических задач.

#### **Факторы риска.**

Реализация программы в точном соответствии не всегда возможно.

Причинами могут быть:

- 1. внеплановые мероприятия, проводимые МАУ «Молодёжный центр»;
- 2. учебные семинары;
- 3. эпидемия гриппа;
- 4. актированные дни.

Для восполнения отставаний по программе могут проводиться дополнительные занятия, в том числе и индивидуальные. Составитель программы может корректировать программу без ущерба для образовательного процесса по программе, в том числе переставлять темы в соответствии с тематическим планированием, привлекать старших детей для помощи младшим в усвоении материала.

## 2 ПЛАНИРУЕМЫЕ РЕЗУЛЬТАТЫ

*Обучающиеся должны знать:*

 правила техники безопасности при конструировании и пилотировании квадрокоптеров;

- основные компоненты квадрокоптеров;
- компьютерную среду для настройки полётных контроллеров QGroundControl;
- основы аэродинамики полёта;
- основы программирования квадрокоптера на TRIK Studio и Python;
- основы электротехники, схемотехники и макетирования;
- основы 3D моделирования;

*Обучающиеся должны уметь:*

конструировать квадрокоптеры;

 управлять квадрокоптерами Геоскан Пионер Мини и СOEX Клевер 4 Code и соверщать различные манёвры;

- работать в паре и коллективе, эффективно распределять обязанности;
- презентовать свои проекты;
- программировать квадрокоптеры;
- монтировать видео в программе Sony Vegas Pro.

 моделировать недостающие для реализации проектов элементы квадрокоптера в специальных программах 2D и 3D моделирования (SolidWorks, CorelDraw) и осуществлять их 3D печать.

## УЧЕБНО-МЕТОДИЧЕСКОЕ И МАТЕРИАЛЬНО-ТЕХНИЧЕСКОЕ ОБЕСПЕЧЕНИЕ

Квадрокоптеры «Геоскан Пионер Мини»

Ремкомплект для квадрокоптера «Геоскан Пионер Мини»

Конструкторы квадрокоптера СOEX Клевер 4 Code Ремкомплект для COEX

Клевер 4 Code Компьютеры (ноутбуки)

3D принтеры Hercules Лазерный станок Kimian 6040 Проектор

Программное обеспечение TRIK Studio. Программное обеспечение PyCharm.

Видеокамера

## 3 СЕТЕВЫЕ ПАРТНЁРЫ

ДОП «Летающие роботы будет реализована в сетевой форме в сотрудничестве с ИП Утабаева С.Ю.

Утабаев Рустам, являющийся профессиональным видеооператором будет руководителем проектных работ по аэросъёмке, с его помощью будет реализован модуль «Пилотирование и аэросъёмка» данной программы. Также при реализации модуля будет использоваться видеокамера ИП Утабаева С.Ю.

Распределение обязанностей между организациями в процессе реализации программы, характер и объём привлекаемых ресурсов представлен в договоре о сетевом взаимодействии и сотрудничестве при реализации образовательной программы «Летающие роботы» (**Приложение 13**).

# 4 УЧЕБНЫЙ ПЛАН

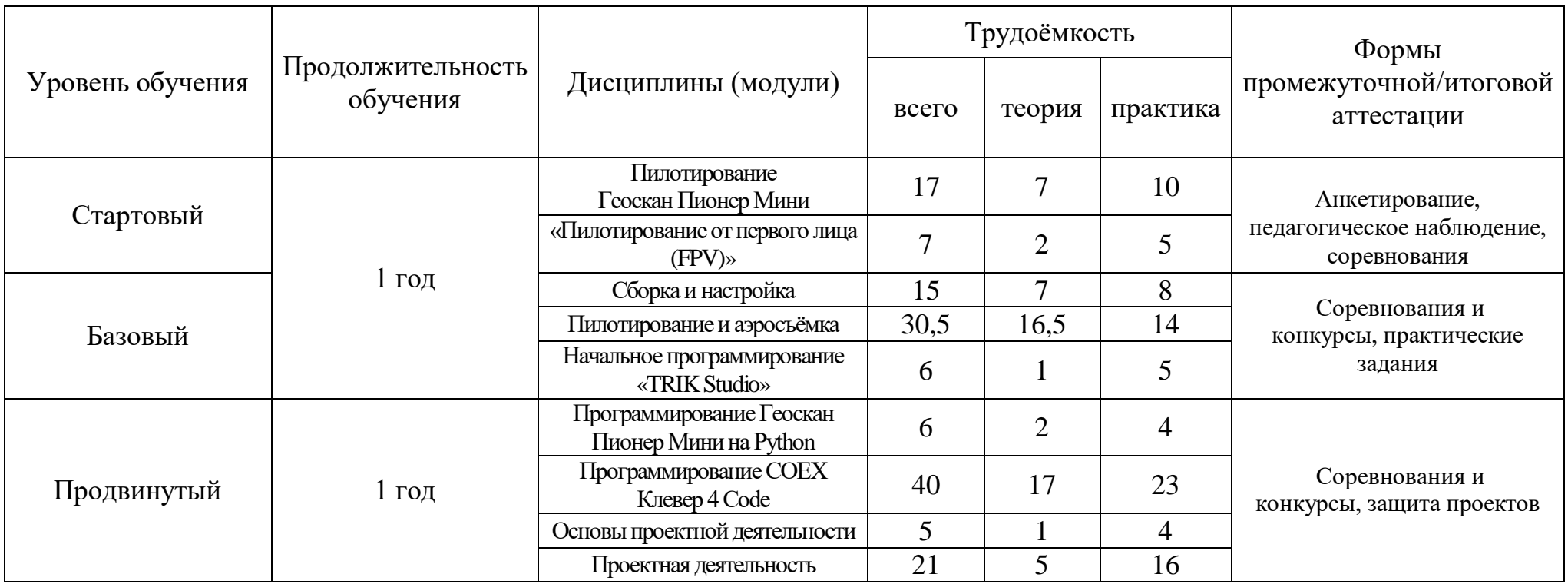

## 5 УЧЕБНО-ТЕМАТИЧЕСКИЙ ПЛАН

## **1-й год обучения**

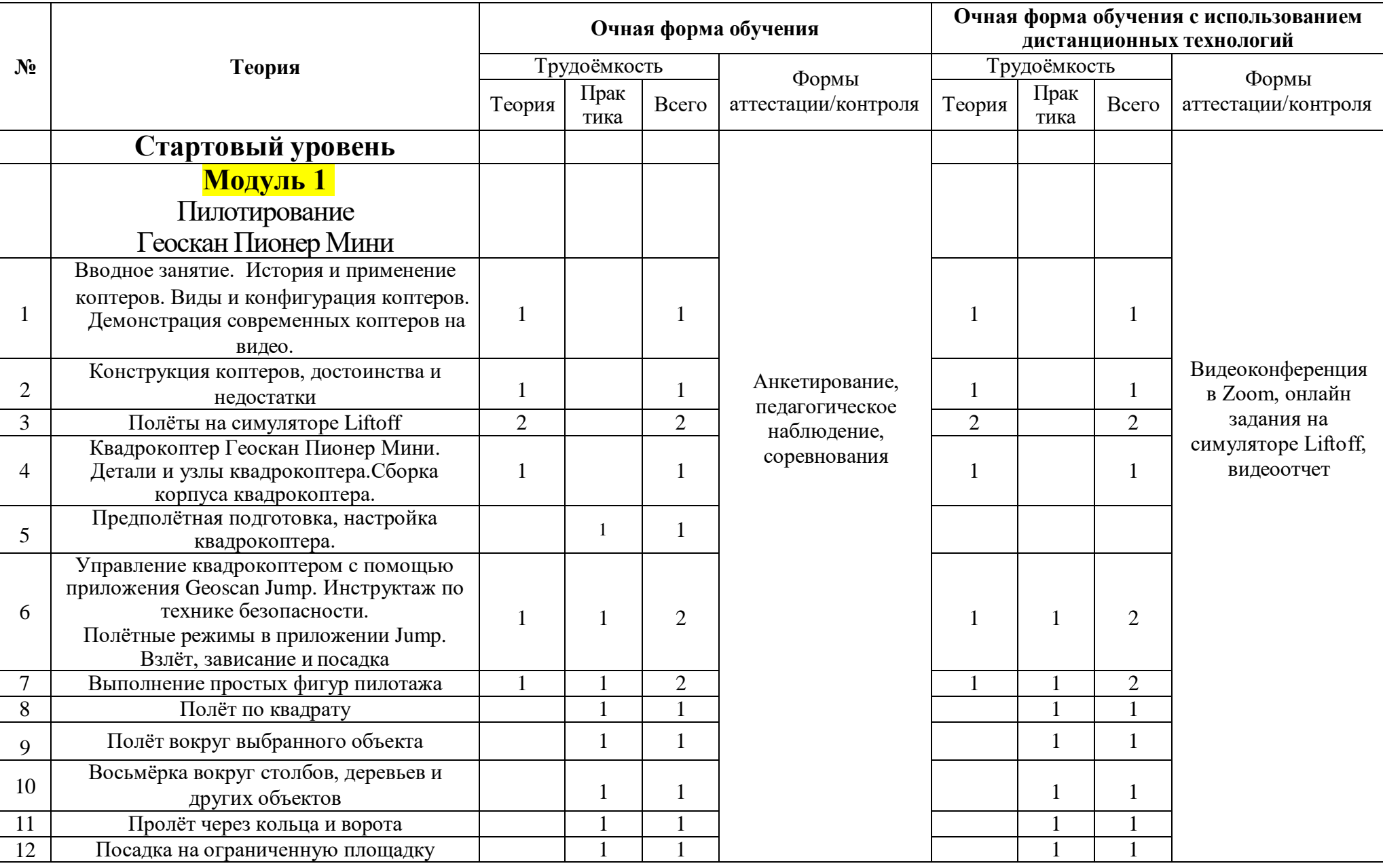

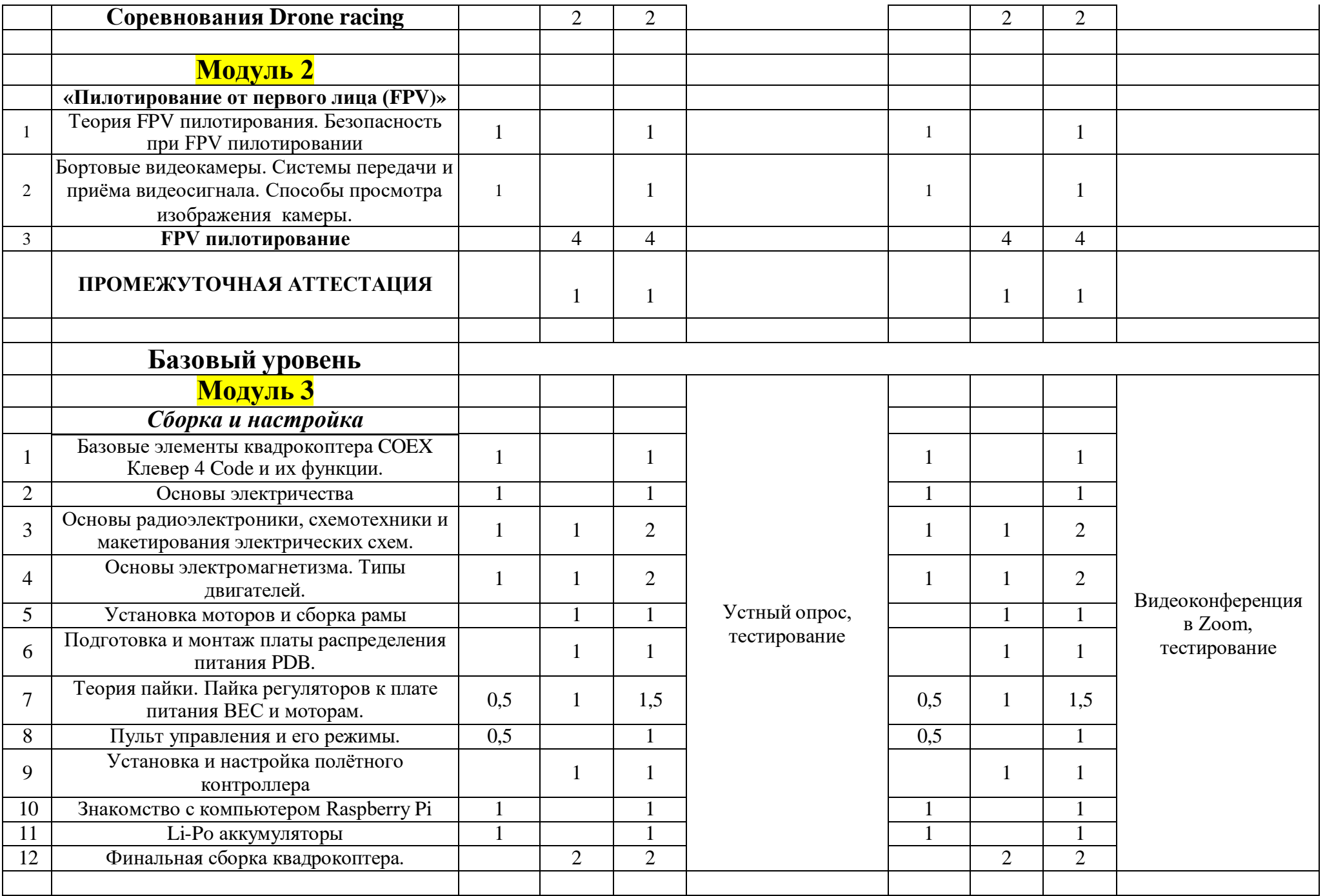

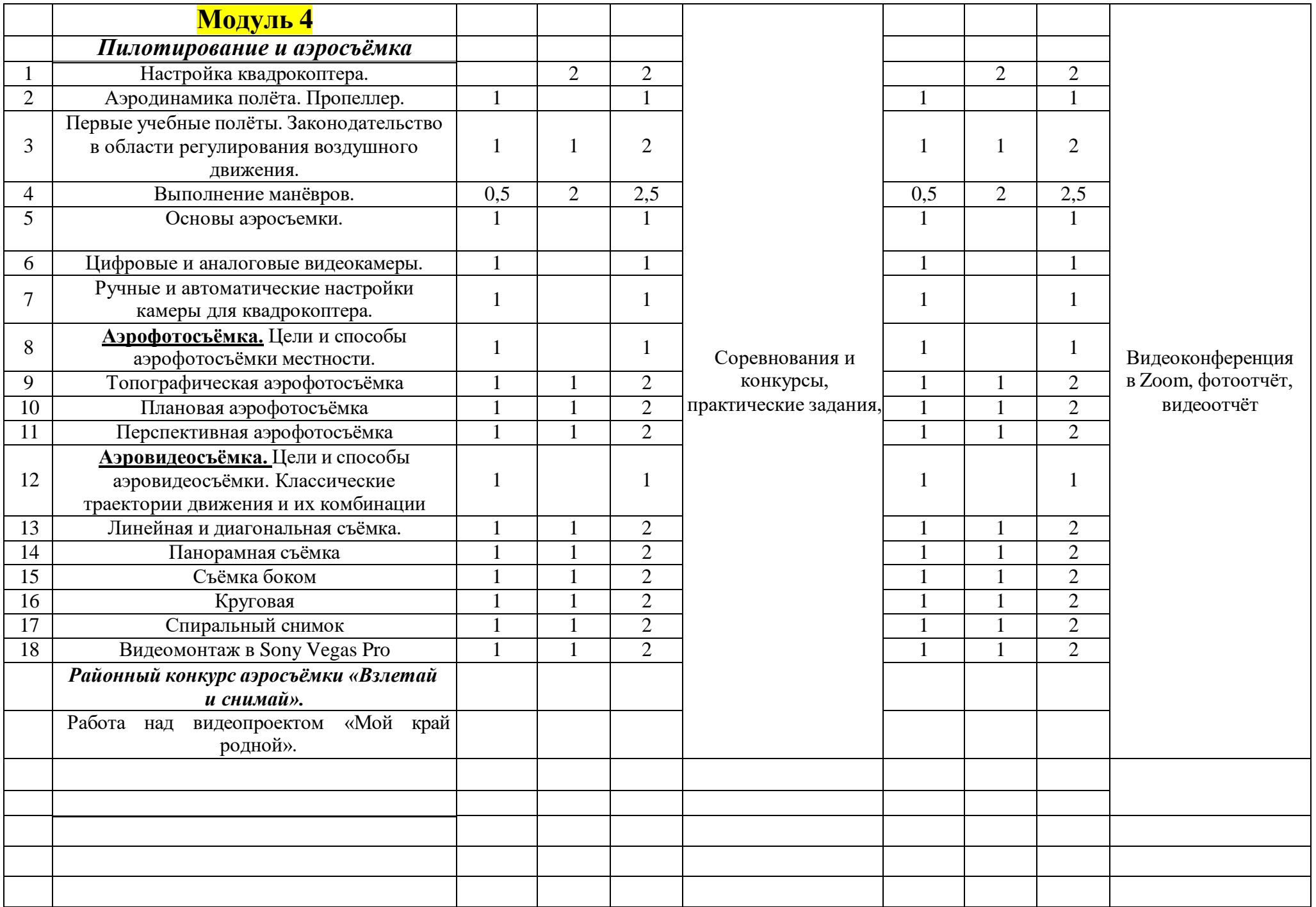

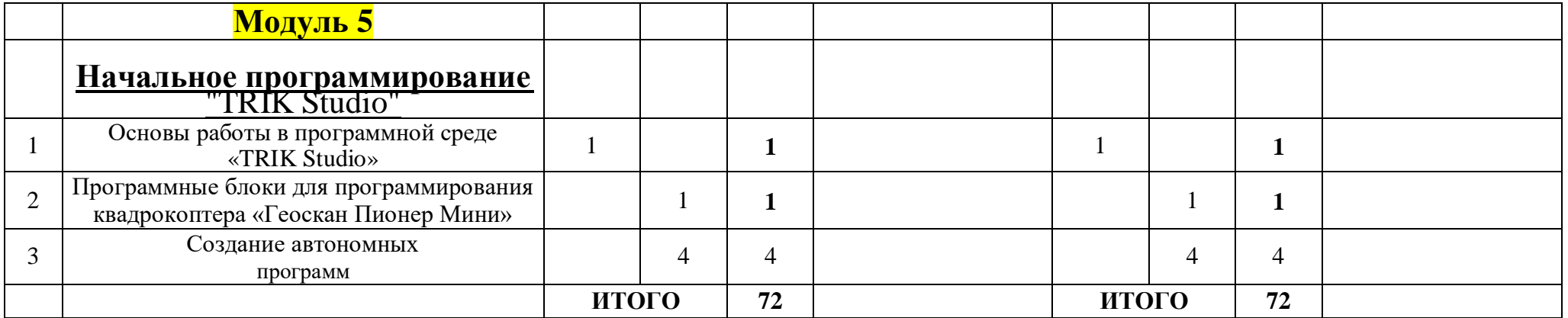

## **- й год обучения**

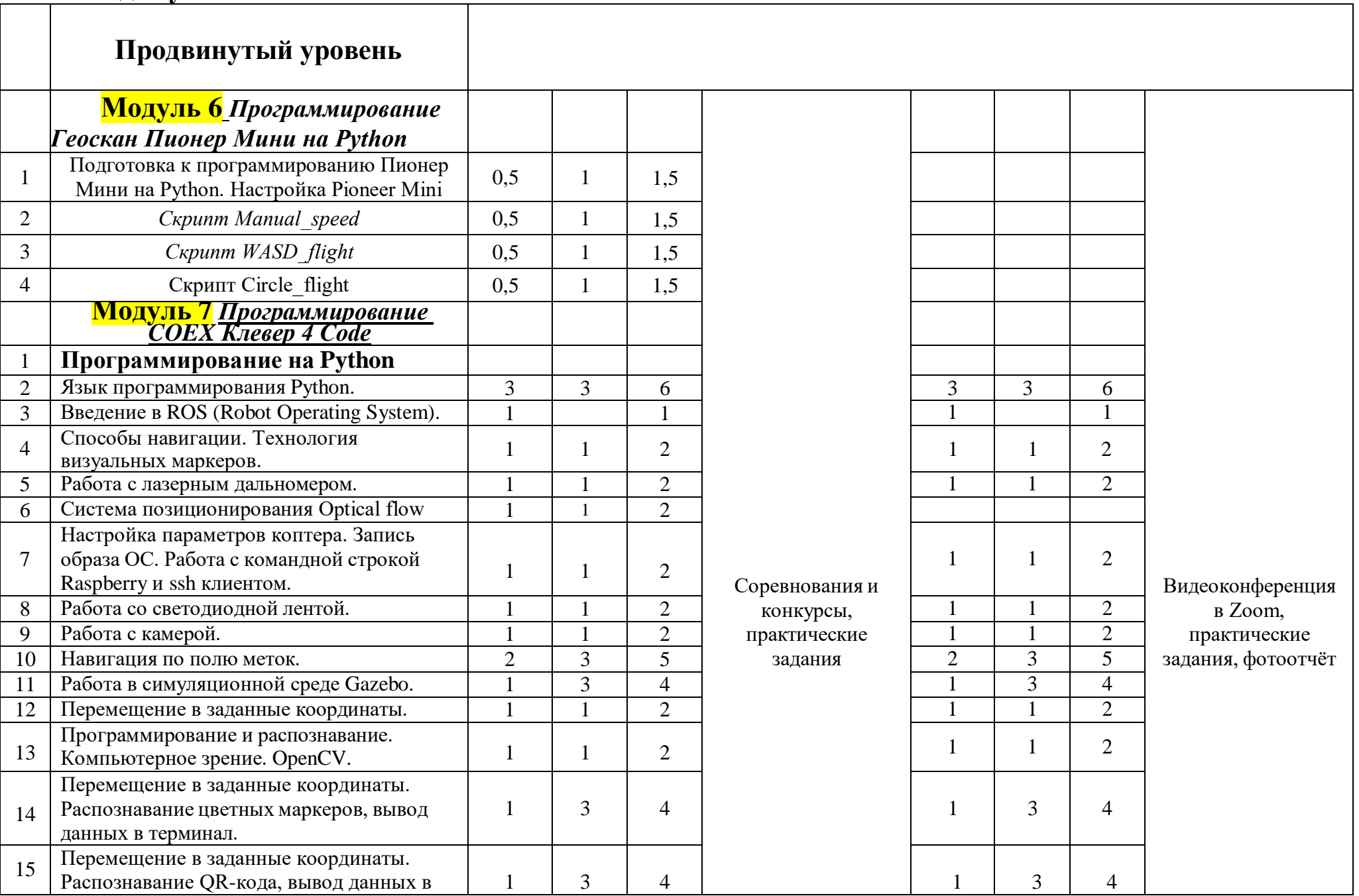

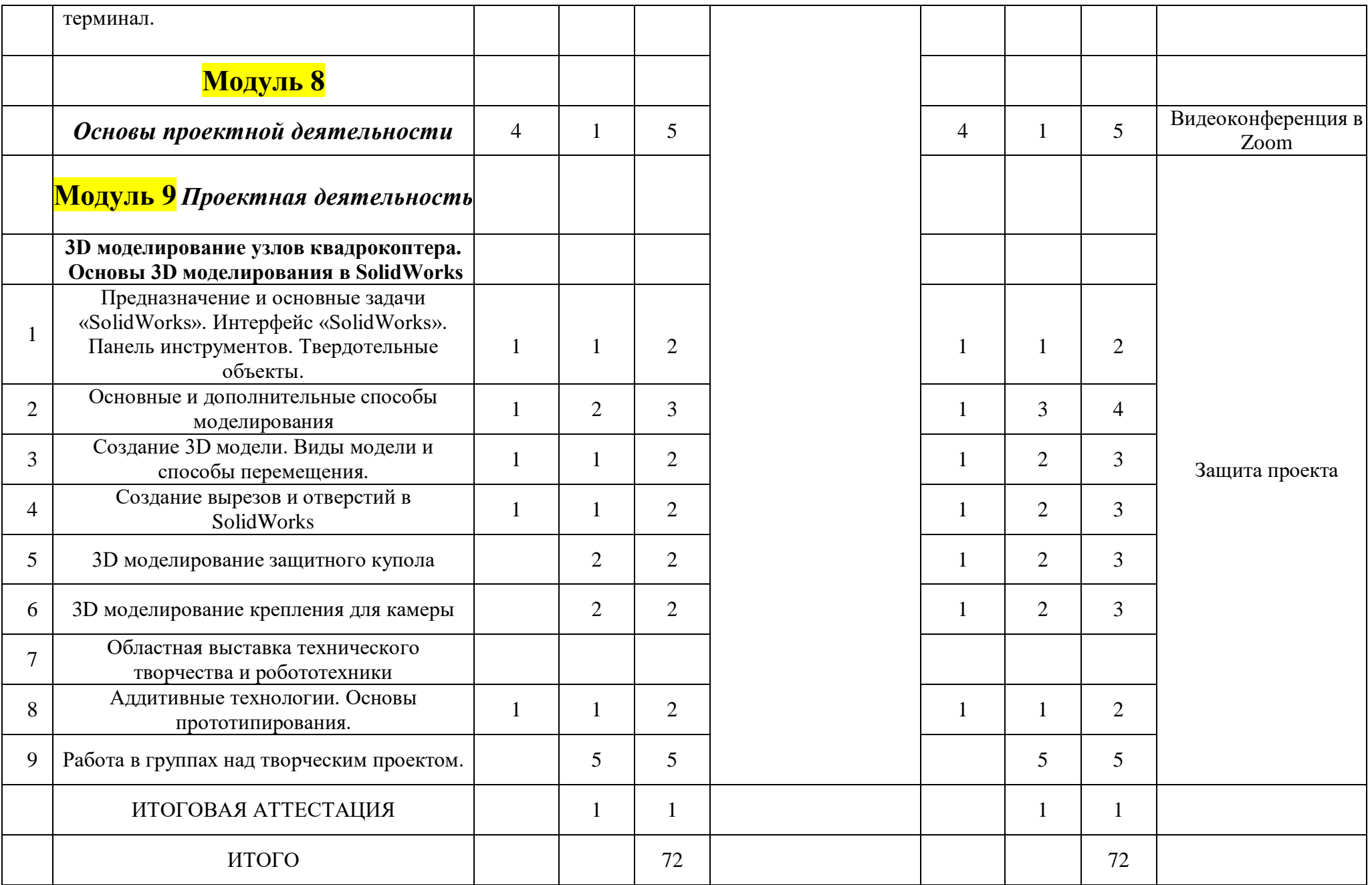

# 6 УЧЕБНО-ТЕМАТИЧЕСКИЙ ПЛАН (краткосрочная программа)

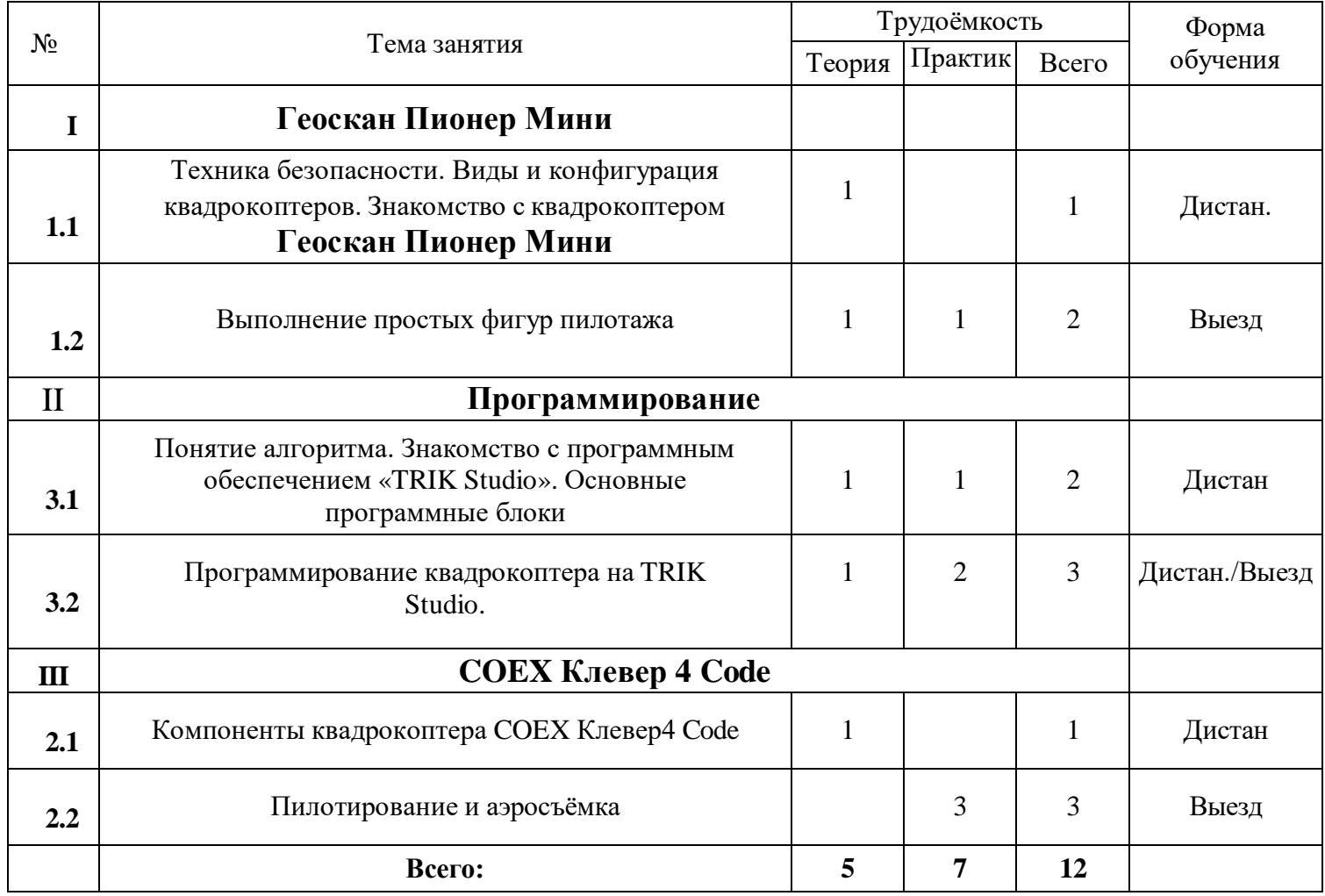

## 7 ФОРМЫ АТТЕСТАЦИИ И КОНТРОЛЯ

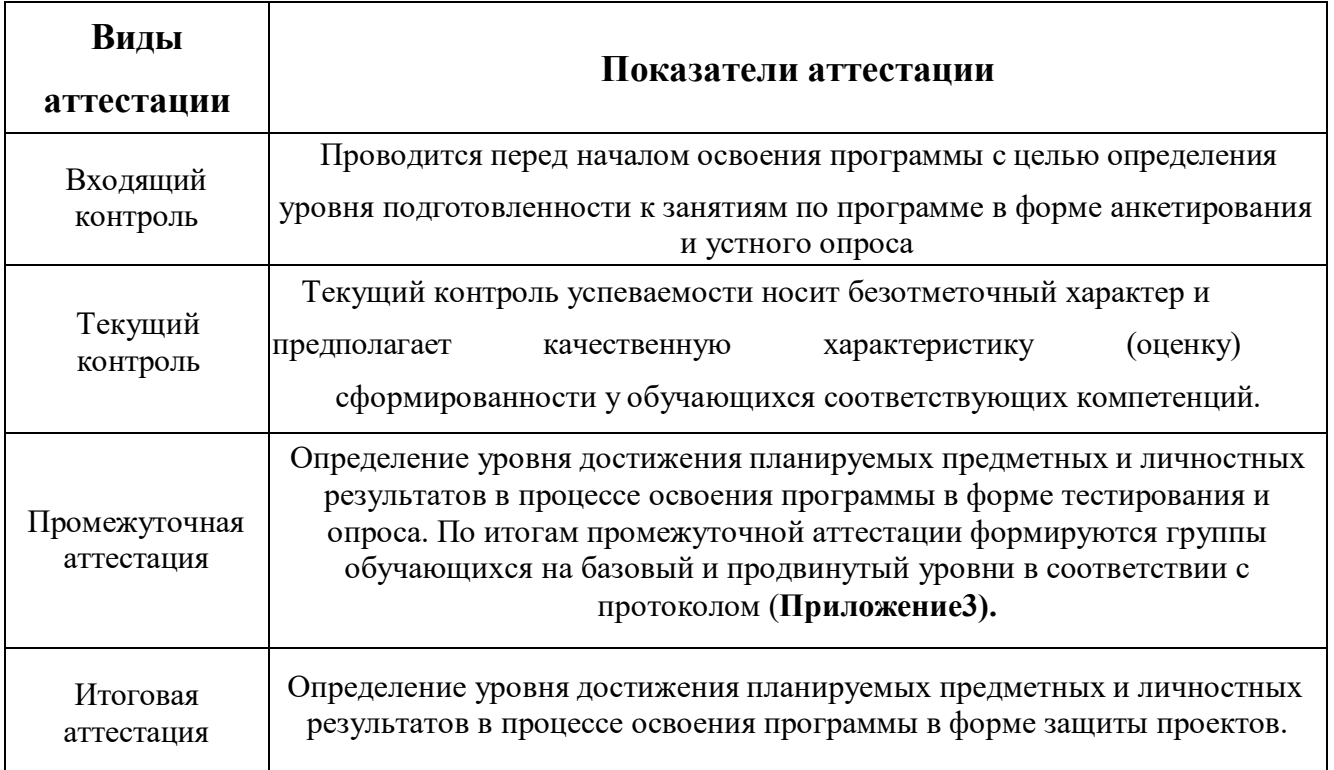

## **Формы атестации:**

- анкетирование;
- педагогическое наблюдение;
- устный опрос;
- соревнования и конкурсы;
- выполнение практических работ;
- тестирование;
- защита проекта.

## 8 ВОЗМОЖНОСТЬ ОБУЧЕНИЕ ПО ИНДИВИДУАЛЬНОМУ УЧЕБНОМУ ПЛАНУ

Индивидуальный учебный план – учебный план, обеспечивающий освоение дополнительной общеобразовательной программы на основе индивидуализации ее содержания с учетом особенностей и образовательных потребностей конкретного обучающегося.

Данная программа предусматривает возможность обучения детей с высоким уровнем умственного развития по индивидуальному учебному плану **(Приложение 11).**

Построению индивидуального учебного маршрута способствует модульный принцип учебного плана дополнительной образовательной программы «Летающие роботы», который позволяет обучающемуся выбирать модули.

Модуль «Программирование» и модуль «Проектная деятельность» индивидуального учебного плана позволяют одарённым детям пройти ускоренное обучение общих тем продвинутого уровня с применением дистанционных форм обучения, а также углубленно изучить программирование на Python, получить дополнительные знания 2D и 3D моделирования при проектировании дополнительных узлов и устройств для квадрокоптера.

Положение об организации обучения по индивидуальному учебному плану **(Приложение 14)** определяет структуру, содержание, порядок разработки и утверждения индивидуального учебного плана.

### 9 СОДЕРЖАНИЕ

## **Стартовый уровень «***Геоскан Пионер Мини»*

#### **Вводное занятие.**

#### **Теория:**

Знакомство с планом работы. История и применение коптеров. Виды и конфигурация коптеров. Демонстрация современных коптеров на видео. Конструкция квадрокоптеров, достоинства и недостатки.

#### **Полёты на** симуляторе Liftoff.

Подготовка к реальному пилотированию квадрокоптеров. Полёт в режиме Stabilize.

## **Квадрокоптер «Геоскан Пионер Мини».**

#### **Теория:**

Знакомство с квадрокоптером *Геоскан Пионер Мини*. Составные элементы и его характеристики. Принцип вращения винтов, особенности направления их вращения.

#### **Предполётная подготовка, настройка квадрокоптера.**

Знакомство c программой PeoneerStation. Прошивка автопилота. Параметры автопилота. Акселерометр. Калибровка акселерометра. Безопасность при полётах.

### **Управление квадрокоптером с помощью мобильного приложения GeoscanJump.**

#### **Теория:**

Инструктаж по технике безопасности. Основные правила, которые нужно соблюдать до и во время полёта. Установка приложения Geoscan jump. Знакомство с элементами управления. Управление квадрокоптером в ручном режиме. Блочное программирование. Тренировочные полёты по заданной траектории, управление светодиодами и камерой.

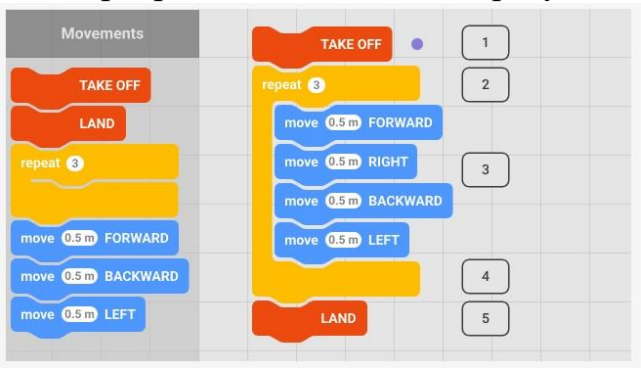

#### Программа полёта по квадрату

### *Полётные режимы в приложении Geoscan Jump.*

Режим работы с системой навигации *navigation.*

Режим удержания высоты *althold.*

**Режим ручного управления** stabiliz

**Практика:** Взлёт, зависание и посадка.

**Выполнение простых фигур пилотажа.**

**Практика:** Полёты вперёд-назад и влево-вправо хвостом к себе. Полёт

по кругу хвостом к себе. Полёт по кругу носом вперёд.

«Флип», поворот на 360 градусов.

*Прохождение на скорость по заданному маршруту.*

*Полёт по квадрату.*

**Практика:** Полёт вдоль сторон квадрата, нарисованного на земле

*Полёт вокруг выбранного объекта.*

**Практика:** Описание круга вокруг выбранного объекта с сохранением высоты и расстояния до объекта.

#### *Восьмёрка вокруг столбов, деревьев и других объектов.*

**Практика:** Полёт «восьмёркой» с сохранением постоянной высоты.

*Пролёт через кольца и ворота.*

**Практика:** Полёт на высокой скорости по спортивному залу через кольца и ворота.

#### *Посадка на ограниченную площадку.*

## **Модуль 2 «Пилотирование от первого лица (FPV)»**

### **Теория FPV пилотирования.**

#### **Теория:**

Безопасность при FPV пилотировании.

Что такое FPV (First Person View). Основное назначение FPV. Устройство системы FPV.

#### **Бортовые видеокамеры.**

**Теория:** Системы передачи и прима видеосигнала. Способы просмотра изображения камеры.

**FPV пилотирование квадрокоптера Геоскан Пионер Мини.**

## **Базовый уровень** COEX Клевер 4 Code

## *Модуль 1. Сборка и настройка квадрокоптеров.*

### **ТБ при сборке и настройке коптеров.**

Ознакомление с правилами техники безопасности при конструировании и эксплуатации квадрокоптеров и последствиями несоблюдения.

## **Базовые элементы квадрокоптера COEX Клевер 4 Code и их функции.**

Полётный контроллер; моторы; регулятор оборотов; пропеллеры; плата Raspberry Pi; радиоприёмник; аккумулятор.

#### **Основы электричества.**

Понятие электродвижущей силы и её физические характеристики. Значение терминов: проводник, электрон, электрический ток, величина тока. Тепловое действие электрического тока и его причины.

Закон Ома, законы Кирхгофа.

## **Основы радиоэлектроники, схемотехники и макетирования электрических схем.**

Понятия напряжения, электрического сопротивления. Сила тока. Схемы последовательного и параллельного соединений электрической цепи.

#### **Основы электромагнетизма. Типы двигателей.**

Основные законы электромагнетизма. Закон Ампера, закон Кулона.

Типы двигателей: двигатель постоянного тока, особенности коллекторных и бесколлекторных двигателей.

#### **Установка моторов и сборка рамы.**

Крепёж моторов на луч винтами и установка лучей с моторами на базу рамы.

#### **Подготовка и монтаж платы распределения питания PDB.**

Установка PDB на стойки.

**Теория пайки. Пайка регуляторов к плате питания ВЕС и моторам.**

Техника безопасности при пайке. Припои и флюсы. Виды пайки. Пайка фазных проводов моторов к регуляторам. Пайка силовых проводов регуляторов к контактным площадкам платы.

### **Пульт управления и его режимы.**

Перевод пульта в режим PWM. Сопряжение приёмника и пульта. Перевод пульта в режим PPM.

### **Установка и настройка полётного контроллера.**

Установка пластины для полётного контроллера и установка полётного контроллера на пластину. Подключение шлейфа питания PDB к разъёму «POWER» полётного контроллера. Установка сигнальных проводов к полётному контроллеру.

### **Знакомство с компьютером Raspberry Pi.**

Особенности платы Raspberry Pi и её функции.

**Li-Po аккумуляторы.** Принцип работы, типы и устройство аккумуляторов. Применение аккумуляторов. Зарядка аккумулятора. Правила эксплуатации и хранения аккумуляторов.

#### **Финальная сборка квадрокоптера.**

Установка светодиодной ленты, пропеллеров и других элементов квадрокоптера.

## *Модуль 2. Пилотирование и аэросъёмка*

#### **Настройка квадрокоптера.**

## **Установка и настройка программного обеспечения QGroundControl.**

Настройка полётного контроллера. Выбор рамы.

Калибровка датчиков.

## **Настройка, подключение и калибровка пульта.**

**Работа с приёмником Flysky FS-A8S.**

#### **Полётные режимы квадрокоптера.**

*Ручное управление:* режим стабилизации горизонтального положения и ACRO режим.

*Режимы с использованием дополнительных датчиков.*

Режим Altitude (ALTC TL)

Режим *Position* (POSCTL)

*Автоматический полет*

Режимы OFFBOARD; AUTO.MISSION; AUTO.RTL; AUTO.LAND

#### **Настройка питания и failsafe**

### **Аэродинамика полёта. Пропеллер.**

Основные принципы аэродинамики винтов. Воздействие пропеллера на воздушные потоки. Схема вращения моторов квадрокоптера. Основные характеристики пропеллеров.

## **Первые учебные полёты. Законодательство в области регулирования воздушного движения.**

Предполётная подготовка. Инструктаж по технике безопасности полётов. Взлёт/посадка. Удержание на заданной высоте, полёты «вперёд-назад», вправовлево. Разбор аварийных ситуаций.

Закон о БПЛА. Правовое регулирование использования БПЛА. Опимание процесса регистрации БПЛА в России.

#### **Выполнение манёвров.**

#### **Полёт по квадрату.**

**Практика:** Полёт вдоль сторон квадрата, нарисованного на земле

#### **Полёт вокруг выбранного объекта.**

**Практика:** Описание круга вокруг выбранного объекта с сохранением высоты и расстояния до объекта.

## **Восьмёрка вокруг столбов, деревьев и других объектов.**

**Практика:** Полёт «восьмёркой» с сохранением постоянной высоты.

**Пролёт через кольца и ворота.**

**Практика:** Полёт на высокой скорости по спортивному залу через кольца и ворота.

#### **Посадка на ограниченную площадку.**

**Практика:** отработка манёвра по зависанию в воздухе и мягкой посадке на определённую точку.

#### **Быстрые повороты и развороты.**

**Практика:** Быстрые повороты и развороты на 90 градусов на большой скорости.

«Змейка»;

флипы (перевороты в воздухе)

## **Основы аэросъёмки.**

История и сфера применения аэросъёмки. Закон о беспилотных летательных аппаратах. Правила регистрации БПЛА и разрешение на полёты. Ответственность за нарушение правил.

#### **Цифровые и аналоговые видеокамеры.**

Аналоговые и цифровые сигналы. Работа цифровых и аналоговых видеокамер. Демонстрация схем устройства цифровых и аналоговых камер. Принцип их работы.

#### **Ручные и автоматические настройки камеры для квадрокоптера.**

Выдержка: короткая и длительная.

Диафрагма: широкая и узкая.

ISO: высокая и низкая.

Экспокоррекция. Экспозиция. Режимы экспозиции.

Гистограмма. Настройка фокуса. Эквивалентное фокусное расстояние.

Расширенный диапазон яркости (HDR).

Размеры матрицы.

#### *Настройки камеры для видеосъёмки.*

Частота кадров, баланс белого, цветовые профили и логарифмы.

## **Аэрофотосъёмка**

## **В каких целях используется аэрофотосъёмка?**

Теория: Цели аэрофотосъёмки местности. Планирование и картография. Панорамная съёмка для оценки ситуации. Перспективная рекламноинформационная фотосъёмка.

## **Способы аэрофотосъёмки местности.**

## *Топографическая аэрофотосъёмка.*

Теория: Сфера применения. Как сделать топографическую аэрофотосъёмку?

## *Плановая аэрофотосъемка.*

Теория: Сфера применения. Как сделать плановую аэрофотосъёмку?

Практика: Плановая съёмка реки Тобол.

## *Перспективная аэрофотосъёмка.*

Теория: Сфера применения. Как сделать перспективную аэрофотосъёмку?

Практика: съёмка спортивных соревнований.

## **Аэровидеосъёмка**

## **Классические траектории движения и их комбинации**

## *Линейная и диагональная съёмка.*

Теория: *Особенности линейной съёмки.* Как сделать линейный снимок?

*Особенности диагональной съёмки.* Как сделать диагональный выстрел?

Практика: Аэросъёмка на улице с применением линейной и диагональной приёмов съёмок.

## *Панорамная съёмка*

Теория: Правила панорамной съёмки.

Практика: панорамная съёмка на природе.

*Съёмка боком*

Теория: Как правильно сделать снимок боком?

Практика: Аэросъёмка улиц с.Ярково с применением боковой съёмки.

## **Круговая съёмка**

Теория: Как правильно сделать круговой снимок?

Практика: Круговая съёмка зданий и сооружений села Ярково.

## **Спиральный снимок**

Теория: Как правильно сделать спиральный снимок?

Практика: Спиральный снимок на территории Молодёжного центра.

## **Видеомонтаж в Sony Vegas Pro.**

**Работа над видеопроектом «Мой край родной».**

## *Модуль 3. Основы проектной деятельности*

**Теория:** Роль проектных технологий в развитии науки и техники. Понятие и особенности проектных технологий. Типы и виды проектов. Основные характеристики проекта (проблема, цель, задачи, объект, предмет, новизна результатов. Этапы проектной деятельности. Организация работы в команде. Этапы жизненного цикла проекта. Паспорт проекта. Приёмы эффективной защиты проекта.

**Практика:** Выбор темы проекта. Формулировка основных характеристик проекта и этапов его реализации.

## *Модуль 4 Начальное программирование «ТRIK Studio»*

## **Основы работы в программной среде «ТRIK Studio».**

**Теория:** Интерфейс программы, программные блоки TRIK Studio.

## **Программные блоки для программирования квадрокоптера «Геоскан Пионер Мини».**

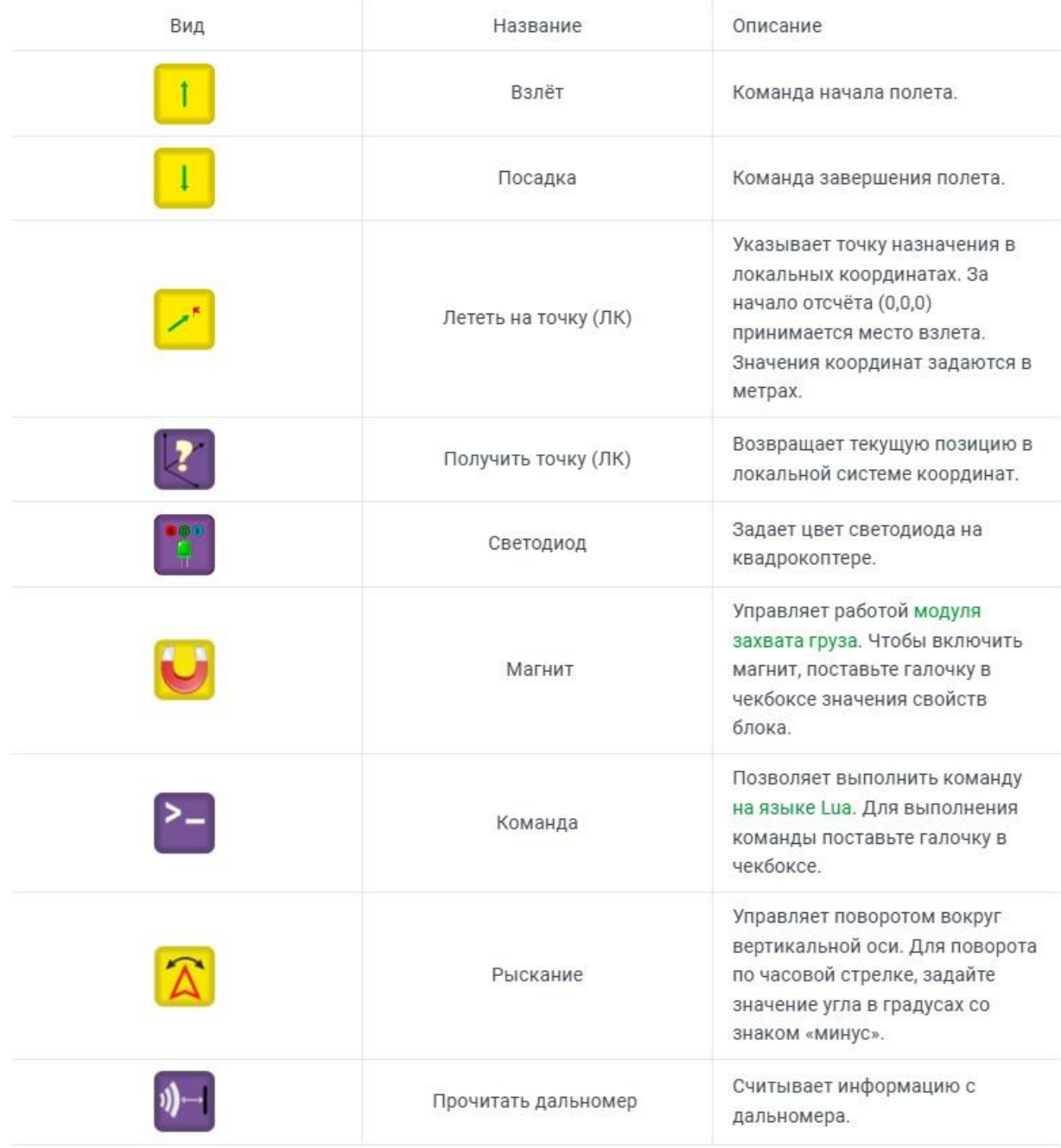

### **Создание автономных программ**

### Задача

Взлететь. Пролететь в точку Х=1, У=1 на высоте 1 метр. Сесть.

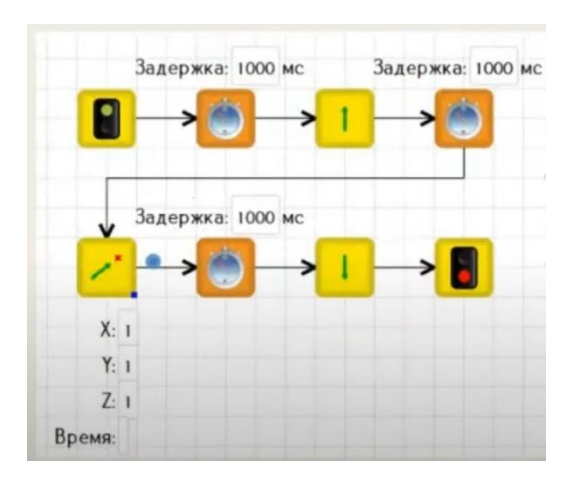

Цикл for Мигание светодиодом 20 раз

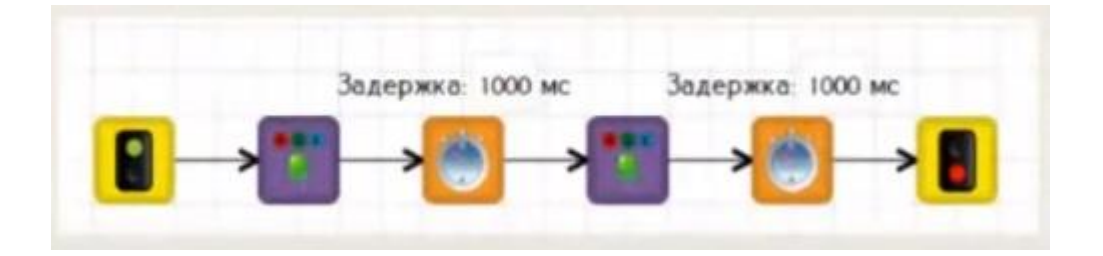

#### Взлёт и мигание светодиодом

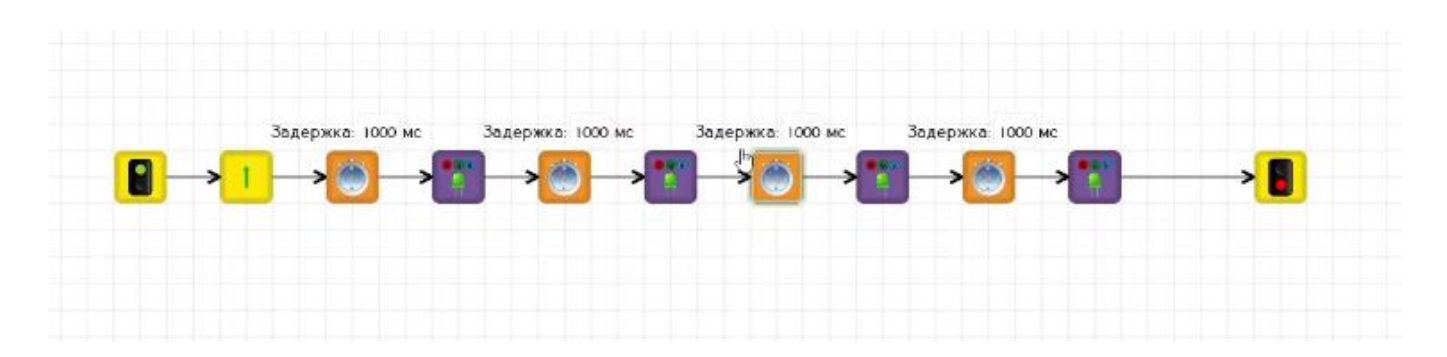

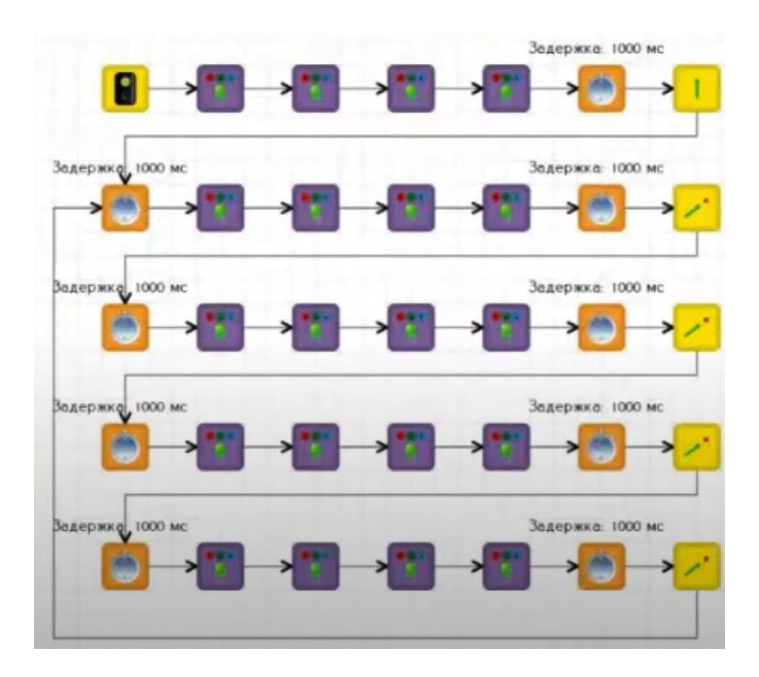

Полёт по квадрату со стороной 0,5 м на высоте 0,4 м. Изменение цвета лампочек квадрокоптера при взлёте, посадке и на каждом повороте.

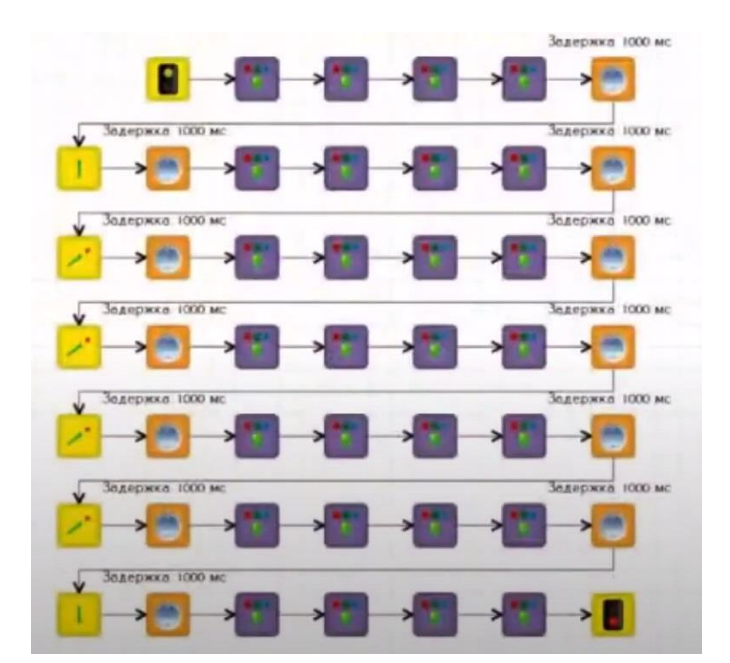

# **Продвинутый уровень**

## *Модуль 4 Программирование Геоскан Пионер Мини на Python*

#### *Язык программирования Python.*

Теория: Знакомство с Python, историческая справка, особенности языка основные типы данных, операции с ними. Запуск программ. Получение результатов. Математические выражения. Знакомство, общее представление об условных операторах и логических выражениях. Разбор базовых принципов работы с операторами и циклами. Синтаксис языка Python.

Практика: Обработка, создание и вывод вложенных массивов; ввод, обработка массивов. Примеры условных программ if-elif-else. Циклы for; циклы for и while. Операторы break и continue. Блок-схемы программ. Примеры программ.

#### *Подготовка к программированию Пионер Мини на Python.*

#### *Настройка Pioneer Mini*

Прошивка автопилота Esp 32 для Пионер Мини. Параметры автопилота.

Установка программного обеспечения Python

Установка программного обеспечения PyCharm . Интерфейс ПО.

#### *Библиотеки в Python.*

Pioneer\_sdk – библиотека для управления квадрокоптером;

NumPy – библиотека для работы с массивами данных;

Cv2 – библиотека машинного зрения;

sys – библиотека, которая обеспечивает доступ к некоторым переменным и функциям, взаимодействующим с интерпретатором python;

os – библиотека, которая предоставляет множество функций для работы с операционной системой;

yaml – библиотека для работы с форматом данных yaml;

multiprocessing – библиотека для параллельной обработки данных на разных ядрах процессора в Python;

## *Скрипт Manual\_speed*

*Управление квадрокоптером Геоскан Пионер Мини по векторам.*

Импорт библиотеки для работы со временем **time.**

```
from pioneer_sdk import Pioneer
    import time
    if \_name__ == ' \_main__:
        print('start')
        pioneer_mini = Pioneer()
        pioneer_mini.arm()
        pioneer_mini.takeoff()
       t = time.time() # время старта
        while True: # 20 раз в сек отправляем команду полёта
      pioneer mini.set manual speed(vx=0, vv=0, vz=1, vaw rate=0)
      time.sleep(0.05)if time.time() -t > 1: # если прошло больше 1 секунды, выходим из цикла break
        time.sleep(4) # 4 секунды ничего не делаем (дрон в этот момент не должен 
никуда лететь)
       t = time.time() # обновляем время старта
        while True: # 20 раз в сек отправляем команду полёта
         pioneer mini.set manual speed(vx=1, vy=0, vz=0, yaw rate=0)
         time.sleep(0.05) if time.time() - t > 2: # если прошло больше 2 секунд, выходим из цикла
            break
       time.sleep(4) # 4 секунды ничего не делаем
        pioneer_mini.land()
```
## *Скрипт WASD\_flight*

*Управление квадрокоптером Pioneer Mini с клавиатуры ПК при помощи скрипта WASD\_flight.*

Импорт библиотек Pioneer\_sdk; NumPy; Cv2; Math.

Создание переменных:

command  $x = float(0)$  — Переменная отвечающая за перемещение по оси X.

command  $y = float(0)$  — Переменная отвечающая за перемещение по оси Y.

command  $z =$  float(1) — Переменная отвечающая за перемещение по оси Z.

command yaw = math.radians(float(0)) — Переменная отвечающая за рысканье.

Перевод из градусов в радианы.

increment\_xy = float(0.2) — Шаг по осям X и Y, в метрах.

increment  $z = float(0.1)$  — Шаг по высоте Z, в метрах.

increment  $deg = \text{math, radians}(\text{float}(90))$  — Шаг по рысканью в 90 градусов.

new command = False — Флаг на получение новых команд.

Пример программы управления Pioneer Mini с клавиатуры ПК:

```
from pioneer_sdk import Pioneer
     import cv2
     import math
     import numpy as np
     command_x = float(0)command_y = false(0)command_z = false(1)command_yaw = math.radians(float(0))
     increment_{xy} = float(0.2)increment z = float(0.1)increment_deg = math.radians(float(90))
     new_command = False
     if name == ' main ':print('start')pioneer mini.arm()
     pioneer mini.takeoff()
     while True:
     camera frame = cv2.imdecode(np.frombuffer(pioneer mini.get raw video frame(),
dtype=np.uint8), cv2.IMREAD_COLOR)
     cv2.imshow('pioneer_camera_stream', camera_frame)
     key = cv2<u></u>
     if key == 27: # esc
          print('esc pressed')
          cv2.destroyAllWindows()
         pioneer mini.land()
          break
     elif key == ord('w'):
          print('w')
          command_y += increment_xy
          new_command = True
     elif key == ord('s'):
          print('s')
         command y -= increment xy new_command = True
     elif key == ord('a'):
          print('a')
          command_x -= increment_xy
          new_command = True
     elif key == ord('d'):
          print('d')
          command_x += increment_xy
          new_command = True
     elif key == ord('q'):
          print('q')
          command_yaw += increment_deg
          new_command = True
     elif key == ord('e'):
          print('e')
          command_yaw -= increment_deg
          new_command = True
```

```
elif key == ord('h'):
          print('h')
         command z += increment z new_command = True
     elif key == ord('1'):
          print('l')
         command z -= increment z new_command = True
     if new_point:
       pioneer mini.go to local point(x=command x, y=command y, z=flight height,
yaw=command_yaw)
       new_point = False
```
## *Cкрипт Circle\_flight*

*Перемещение квадрокоптера по кругу.*

angle = float(0) — переменная отвечающая за текущий угол окружности;

number of points  $= 24$  — количество точек составляющих окружность;

increment = float(360 / number\_of\_points) — расчёт приращения в градусах;

radius  $= 0.6 -$  указываем радиус окружности в метрах;

flight\_height = float(1) — указываем высоту полёта в метрах;

 $last\_point\_reached = False \t— \t{i}$ лаг на достижение последней точки;

command  $x =$  radius  $*$  math.cos(math.radians(angle)) — координаты по оси X;

command  $y =$  radius \* math.sin(math.radians(angle)) — Координаты по оси Y;

command yaw = math.radians(angle) — рысканье квадрокоптера.

new point = True — флаг на получение новой точки;

 $p_r = False$  — флаг срабатывающий на достижение точки.

Пример программы полёта квадрокоптера Геоскан Пионер Мини по кругу:

```
from pioneer_sdk import Pioneer
import cv2
import math
import numpy as np
angle = float(0)number of points = 24
increment = float(360 / number of points)radius = 0.6flight height = float(1)last_point_reached = False
command x = radius * math.cos(math.radians(angle))
command y = radius * math.sin(math.radians(angle))
command_yaw = math.radians(angle)
```

```
new_point = True
     p_r = False
     if __name__ == '__main__':
     print('start')
     pioneer_mini = Pioneer()
     pioneer_mini.arm()
     pioneer_mini.takeoff()
     while True:
     camera_frame = cv2.imdecode(np.frombuffer(pioneer_mini.get_raw_video_frame(),
dtype=np.uint8), cv2.IMREAD_COLOR)
     if new_point:
        pioneer_mini.go_to_local_point(x=command_x, y=command_y, z=flight_height,
yaw=command_yaw)
        new_point = False
     if pioneer_mini.point_reached():
     p_r = True
     if p_r:
        if angle == 360:
            last_point_reached = True
        else:
          angle += increment
         command_x = radius * math.cos(math.radians(angle)) command_y = radius * math.sin(math.radians(angle))
          command_yaw += math.radians(increment)
          new_point = True
        p_r = False
     key = cv2.waitKey(1)
     if (key == 27) | last point reached: # esc
        print('esc pressed or mission complete')
        cv2.destroyAllWindows()
        pioneer_mini.land()
        exit(0)
```
## *Модуль 5 «Программирование квадрокоптера Coex Clever4 Сode».*

### *Введение в ROS (Robot Operating System).*

**Теория:** Знакомство с операционной системой ROS: понятие пакета, иерархия папок в файловой системе, компиляция; создание простых нод писателя и читателя; Обмен сообщениями.

## *Настройка параметров коптера. Запись образа ОС. Работа с командной строкой Raspberry и ssh клиентом.*

**Теория:** Способы применения микрокомпьютеров на примере Raspberry Pi. Взаимодействие с unix-подобными системами.

#### *Способы навигации. Технология визуальных маркеров.*

**Теория:** Системы координат. ArUco маркеры. Способы навигации беспилотных летательных аппаратов (БПЛА). Автономные системы навигации, какими они могут быть и что требуется для их создания. Принципы работы ArUco маркеров с камерой.

*Навигация по полю меток.* Способы программирования автономного квадрокоптера. Написания кода для автономного полета на языке Python и закрепление навыков по использованию unix-подобных систем.

*Функция navigate, параметры* frame\_id; auto\_arm, map, body

#### *Практика: Первая программа полёта квадрокоптера Coex Clever4 Сode».*

#### **Пример программы для полета (взлет, пролет вперед, посадка):**

import rospy

from clover import srv

from std\_srvs.srv import Trigger

rospy.init\_node('flight')

get\_telemetry = rospy.ServiceProxy('get\_telemetry', srv.GetTelemetry)

navigate = rospy.ServiceProxy('navigate', srv.Navigate)

navigate\_global = rospy.ServiceProxy('navigate\_global', srv.NavigateGlobal)

set\_position = rospy.ServiceProxy('set\_position', srv.SetPosition)

set\_velocity = rospy.ServiceProxy('set\_velocity', srv.SetVelocity)

set\_attitude = rospy.ServiceProxy('set\_attitude', srv.SetAttitude)
```
set_rates = rospy.ServiceProxy('set_rates', srv.SetRates)
land = rospy.ServiceProxy('land', Trigger)
# Взлет на высоту 1 м
navigate(x=0, y=0, z=1, frame_id='body', auto_arm=True)
# Ожидание 3 секунды
rospy.sleep(3)
# Пролет вперед 1 метр
navigate(x=1, y=0, z=0, frame_id='body')
# Ожидание 3 секунды
rospy.sleep(3)
# Посадка
land()
```
# *Работа с лазерным дальномером.*

Настройка, подключение лазерного дальномера к Raspberry Pi, способы использования лазерных дальномеров, получение данных.

# *Cистема позиционирования Optical flow*

**Теория:** Принцип работы optical flow.

**Практика:** Настройка optical flow. Модуль simple\_offboard. Программирование.

# **Пример программы**

*взлета на высоту 1.5 м и удержание позиции:*

navigate $(z=1.5, \text{ frame}_id=\text{body}$ ', auto\_arm=True))

*Полёт вперед на 1м*

navigate $(x=1, frame_id='body')$ 

*Полет назад на 1 м (относительно предыдущей целевой точки):*

navigate( $x=-1$ , frame\_id='navigate\_target')

### *Работа со светодиодной лентой.*

Установка, настройка, программирование.

#### *Работа с камерой.*

Принцип работы камеры, фокусное расстояние, способы калибровки. *Работа в симуляционной среде Gazebo.*

Знакомство с симуляционной средой Gazebo. Отработка навыков написания программного кода для автономного полета квадрокоптера.

# *Перемещение в заданные координаты.*

Написание программного кода для автономного полета квадрокоптера на физическом полигоне. Пролет по заданной траектории с выводом текущих координат. Подготовка импровизированной полетной трассы и задания для полетной миссии. Запуск и тестирование автономного полета квадрокоптера. *Программирование и распознавание. Компьютерное зрение. OpenCV.*  Знакомство с библиотекой компьютерного зрения с открытым исходным кодом (OpenCV). Компьютерное зрение. Знакомство с цветовыми моделями и схемами. Операции с цветом в OpenCV и Python. Простейшие программы для распознавания объектов через камеру ноутбука.

# *Перемещение в заданные координаты. Распознавание цветных маркеров, вывод данных в терминал.*

Подготовка программного кода для автономной миссии с распознаванием цветных маркеров, выводом данных в терминал. Тестирование программ на физическом полигоне.

# *Перемещение в заданные координаты. Распознавание QR-кода, вывод данных в терминал.*

Подготовка программного кода для автономной миссии с детектированием QRкодов и цветных маркеров различной формы, знакомство с библиотекой pyZBar. Тестирование программ на физическом полигоне

# *Модуль 5 «Проектная деятельность»*

# **3D моделирование узлов квадрокоптера.**

# *Основы 3D моделирования в SolidWorks.*

**Предназначение и основные задачи «SolidWorks». Интерфейс «SolidWorks». Панель инструментов.**

### **Твердотельные объекты.**

Построение эскизов твердотельных объектов.

### **Основные и дополнительные способы моделирования.**

Вытянутая бобышка/основание. Повёрнутая бобышка/основание. Бобышка основание/по траектории. Бобышка основание/по сечениям. Создание твердотельной модели с помощью инструментов «Поверхности». Листовой металл.

### **Создание 3D модели. Виды модели и способы перемещения.**

Создание твердотельной модели в несколько этапов. Управление видами детали.

# **Создание вырезов и отверстий в SolidWorks**

Вытянутый вырез. Повернутый вырез. Вырез по траектории. Вырез по сечениям. Отверстие под крепёж.

#### **3D моделирование крепления для камеры.**

Создание трёхмерной модели крепления камеры в, используя способы моделирования и создания отверстий и вырезов в SolidWorks.

#### **3D моделирование защитного купола**

#### **Аддитивные технологии. Основы прототипирования.**

Технологии 3D печати. Знакомство с основами прототипирования. Экструдер и его устройство. Подготовка к печати в программе Cura.

#### **Работа в группах над творческим проектом.**

Разработка собственного проекта

# **Итоговая аттестация**

Презентация, защита проектов

# 10 МЕТОДИЧЕСКИЕ МАТЕРИАЛЫ

#### **Требования техники безопасности в процессе реализации программы**

Инструктаж по технике безопасности **(Приложение 6)** обучающихся проводит педагог не реже двух раз в год – в сентябре (вводный) и в январе (повторный). Для обучающихся, пропустивших инструктаж по уважительной причине, – в день выхода на занятия; для обучающихся, поступивших в течение учебного года – в первый день их занятий. Этот инструктаж включает в себя: информацию о режиме занятий, правилах поведения обучающихся во время занятий, во время перерывов в помещениях, на территории учреждения,

инструктаж по пожарной безопасности, по электробезопасности, правила поведения в случае возникновения чрезвычайной ситуации, по правилам дорожнотранспортной безопасности, безопасному маршруту в учреждение и т.д.

Кроме этого, в процессе реализации программы проводится инструктаж при участии в массовых мероприятиях **(Приложение 7).**

#### **Рабочая программа воспитания**

В разделе представлен план традиционных мероприятий, организуемых для обучающихся и их родителей за рамками учебного плана для организации досуга, формирования ценностных ориентиров, профилактической работы, участия в конкурсной и соревновательной деятельности и т.д. Также предусмотрено участие в конкурсах, соревнованиях и выставках Тюменской области. Сроки проведения мероприятий и условия участия в них конкретизируются непосредственно в течение учебного года Положениями об этих мероприятиях. Календарный план воспитательной работы представлен в **Приложении 10.**

#### **Образовательные технологии.**

#### **Технология индивидуализации обучения (адаптивная).**

Данная программа предполагает возможность обучения по индивидуальному учебному плану. Индивидуализацию обучения обеспечивает модульное построение учебного плана.

#### **Технология модульного обучения.**

Модульность программы позволяет более вариативно организовать образовательный процесс, оперативно подстраиваясь под интересы и способности обучающихся. Модульный принцип построения содержания образовательного

процесса даёт обучающемуся выбор модулей, нелинейной последовательности их изучения и построение индивидуального учебного плана.

Учебно-тематический план данной программы разбит на следующие модули:

Модуль 1 **«Пилотирование «Геоскан Пионер Мини»,** модуль 2 **«Пилотирование от первого лица (FPV)**, модуль 3 **«Сборка и настройка»,** модуль 4 **«Пилотирование и аэросъёмка»,** модуль 5 **«Начальное программирование TRIK Studio»,** модуль 6 «Программирование Геоскан Пионер Мини на Python», модуль 7 **«Программирование на Python»,** модуль 8 **«Основы проектной деятельности»,** модуль 9 **«Проектная деятельность».**

### **Технология проектного обучения.**

Проектно-ориентированное обучение – это систематический учебный метод, вовлекающий учащихся в процесс приобретения знаний и умений с помощью широкой исследовательской деятельности, базирующейся на комплексных, реальных вопросах и тщательно проработанных заданиях.

Разработка каждого проекта реализуется в форме выполнения конструирования, программирования и моделирования квадрокоптера для решения предложенной задачи.

### **Основные этапы разработки проекта:**

- 1. Обозначение темы проекта.
- 2. Цель и задачи представляемого проекта.
- 3. Разработка какого-либо узла квадрокоптера (рама, захват для переноса грузов, крепление для камеры).
	- 4. Составление программы для квадрокоптера.
	- 5. Тестирование модели, устранение дефектов и неисправностей.
	- 6. Презентация проекта.

При разработке проектов учащиеся делятся опытом друг с другом, что очень эффективно влияет на развитие познавательных, творческих навыков, а также самостоятельность обучающихся. Ребёнок учится создавать идеи и воплощать их в жизнь, презентовать результаты своих исследований.

Правила выбора темы проекта. Памятка руководителю проекта (по методике А.И.Савенкова) представлены в **Приложении 9.**

# **Примерные темы проектов:**

Моделирование квадрокоптера

Аэровидеоролик «Мой родной край»

Автономный полёт по заданной траектории

Агрокоптер (помощник по поливу огорода)

# **Групповая работа.**

Групповые технологии предполагают организацию совместных действий, коммуникацию, общение, взаимопонимание, взаимопомощь.

При реализации данной программы учебные группы делятся на подгруппы для решения определенных задач при конструировании, пилотировании и программировании квадрокоптеров, при разработке проектов. Состав группы может меняться в зависимости от цели.

### **Дистанционные технологии.**

Целесообразность применения дистанционных технологий в данной программе заключается в том, что данная технология расширяет возможности получения дополнительного образования детьми, проживающими в отдалённых сельских поселениях и детьми-инвалидами. Также применение дистанционных технологий необходимо в период карантина, самоизоляции.

# 11 ОЦЕНОЧНЫЕ МАТЕРИАЛЫ

#### Правила приёма обучающихся определены в **Приложении 12**

Формы, периодичность и порядок текущего контроля успеваемости, промежуточной и итоговой аттестации обучающихся в учреждении, их перевод на следующий год обучения по итогам учебного года, а также на следующий модуль образовательной программы по итогам его освоения описаны в Положении об аттестации обучающихся (**Приложение 1**). Контрольные вопросы по темам, тесты текущего и итогового контроля знаний указаны в **Приложении 17** и **Приложении 18.**

Обучающиеся имеют право пробного доступа на любой уровень образовательной программы. Диагностика готовности обучения на базовом и продвинутом уровне включает беседу с педагогом на предмет мотивационной, личностной готовности ребенка к обучению.

С целью диагностики успешности освоения обучающимися образовательной программы, выявления их образовательного потенциала, определения педагогических приемов и методов для индивидуального подхода к каждому обучающемуся, корректировки календарно-тематического планирования осуществляется текущий контроль успеваемости по программе.

**Текущий контроль** успеваемости носит безотметочный характер и предполагает качественную характеристику (оценку) сформированности у обучающихся соответствующих компетенций и устные рекомендации обучающемуся и / или его родителям по повышению успешности освоения программы. Текущий контроль проводится в форме педагогического наблюдения и выполнения заданий по каждой дисциплине учебного плана.

С целью определения уровня достижения планируемых предметных и личностных результатов в процессе освоения образовательной программы проводится **промежуточная аттестация**. Промежуточная аттестация обучающихся проводится комплексно два раза в течение учебного года: в декабре по итогам полугодия и в мае по итогам учебного года, а также по итогам освоения каждого краткосрочного модуля. Формы промежуточной аттестации определены учебным планом. Конкретные проверочные задания в рамках промежуточной аттестации разрабатывает педагог по каждой дисциплине с учетом заявленных требований к знаниям и умениям обучающихся.

Текущий контроль и аттестация обучающихся позволяют реализовать индивидуальный подход к каждому ребенку (подбор педагогических приемов и методов) с целью повышения образовательных успехов воспитанников объединений. Совместно с обучающимся педагог выстраивает его траекторию развития, прогнозируя его результаты обучения, корректируя индивидуальный учебный план, используя вариативные компоненты программы.

**Итоговая аттестация** обучающихся проводится комплексно по результатам освоения каждого уровня программы с целью перевода воспитанников наследующий уровень программы. Формой итоговой аттестации на базовом уровне является участие в олимпиадах и конференциях, на продвинутом уровне результативная защита проектов и исследовательских работ на олимпиадах и конференциях различного уровня.

Тот или иной уровень сложности образовательной программы, образовательный модуль являются относительно самостоятельными частями дополнительной общеобразовательной общеразвивающей программы, которые могут быть освоены обучающимися отдельно от всей образовательной программы. Свидетельство об освоении программы (или ее определенного уровня) может быть выдано обучающимся, освоившим все инвариантные модули программы и успешно прошедшим итоговую аттестацию. Итоговая аттестация по дополнительной общеобразовательной общеразвивающей программе является добровольной.

# 12 КАЛЕНДАРНЫЙ УЧЕБНЫЙ ГРАФИК

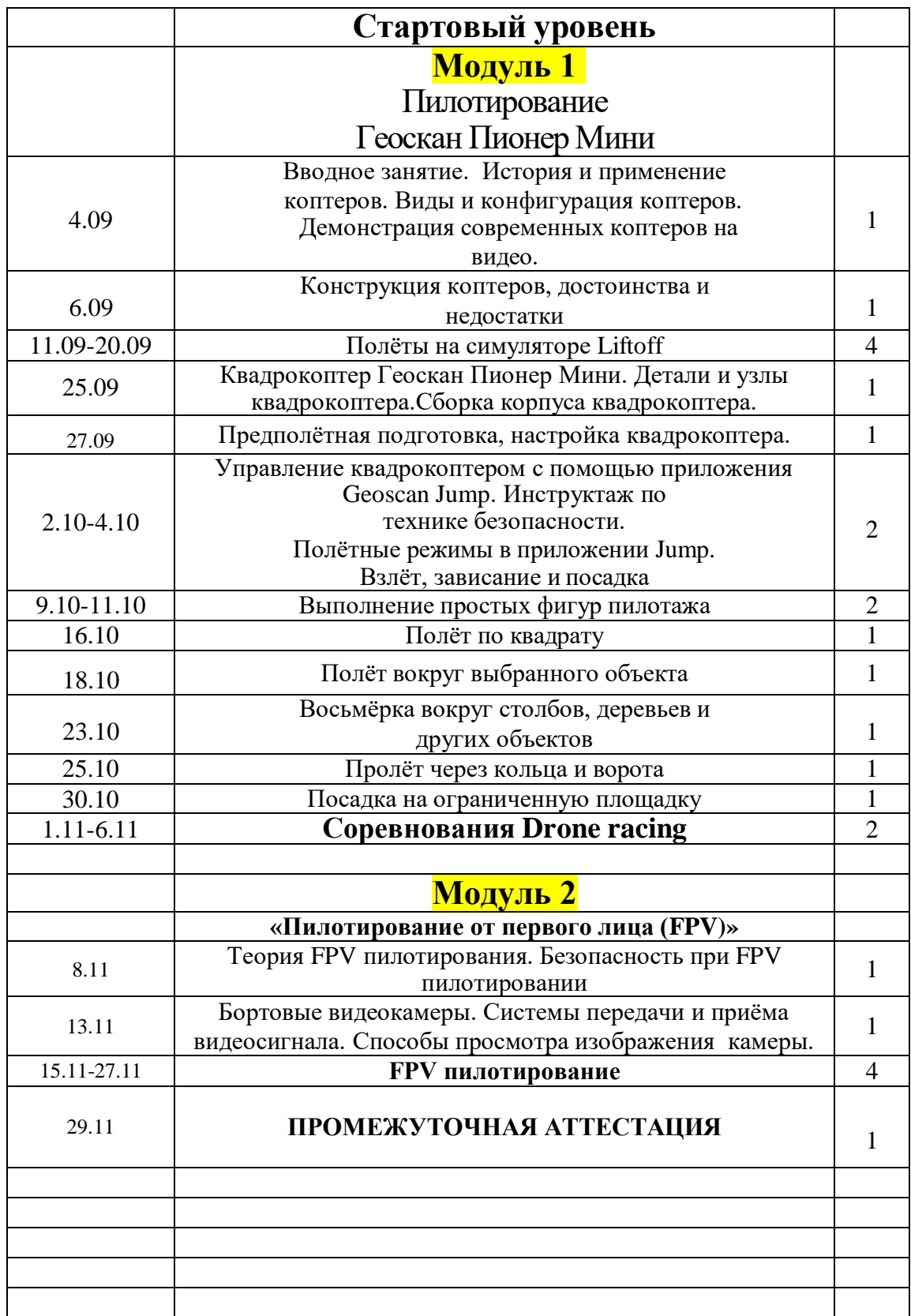

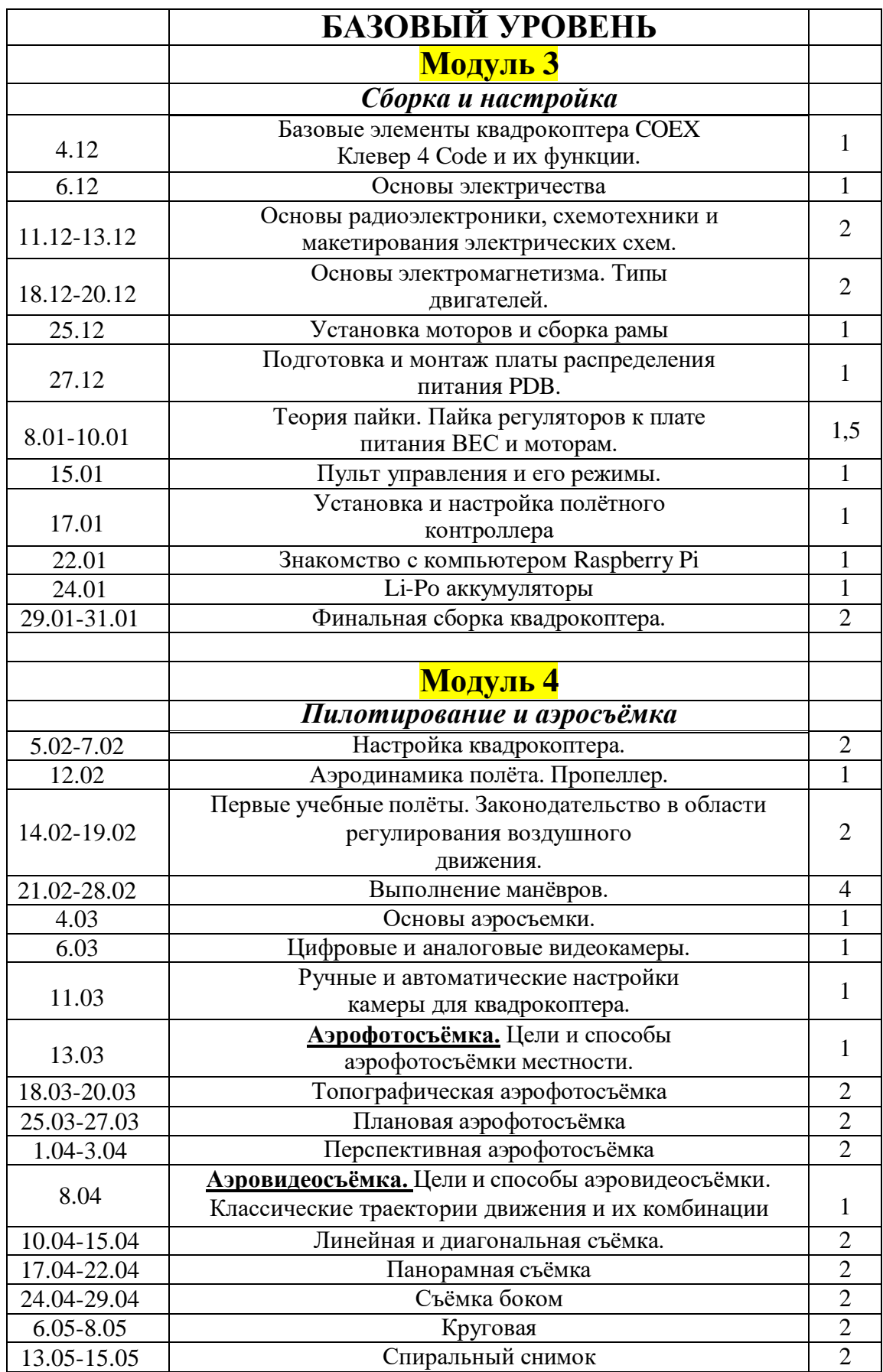

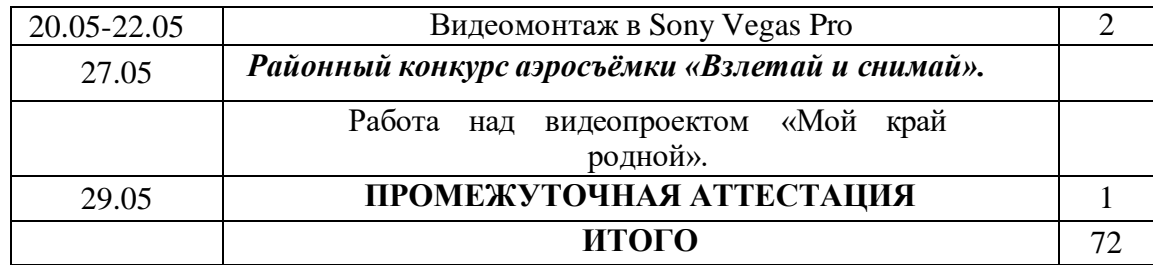

# **ПРОДВИНУТЫЙ УРОВЕНЬ**

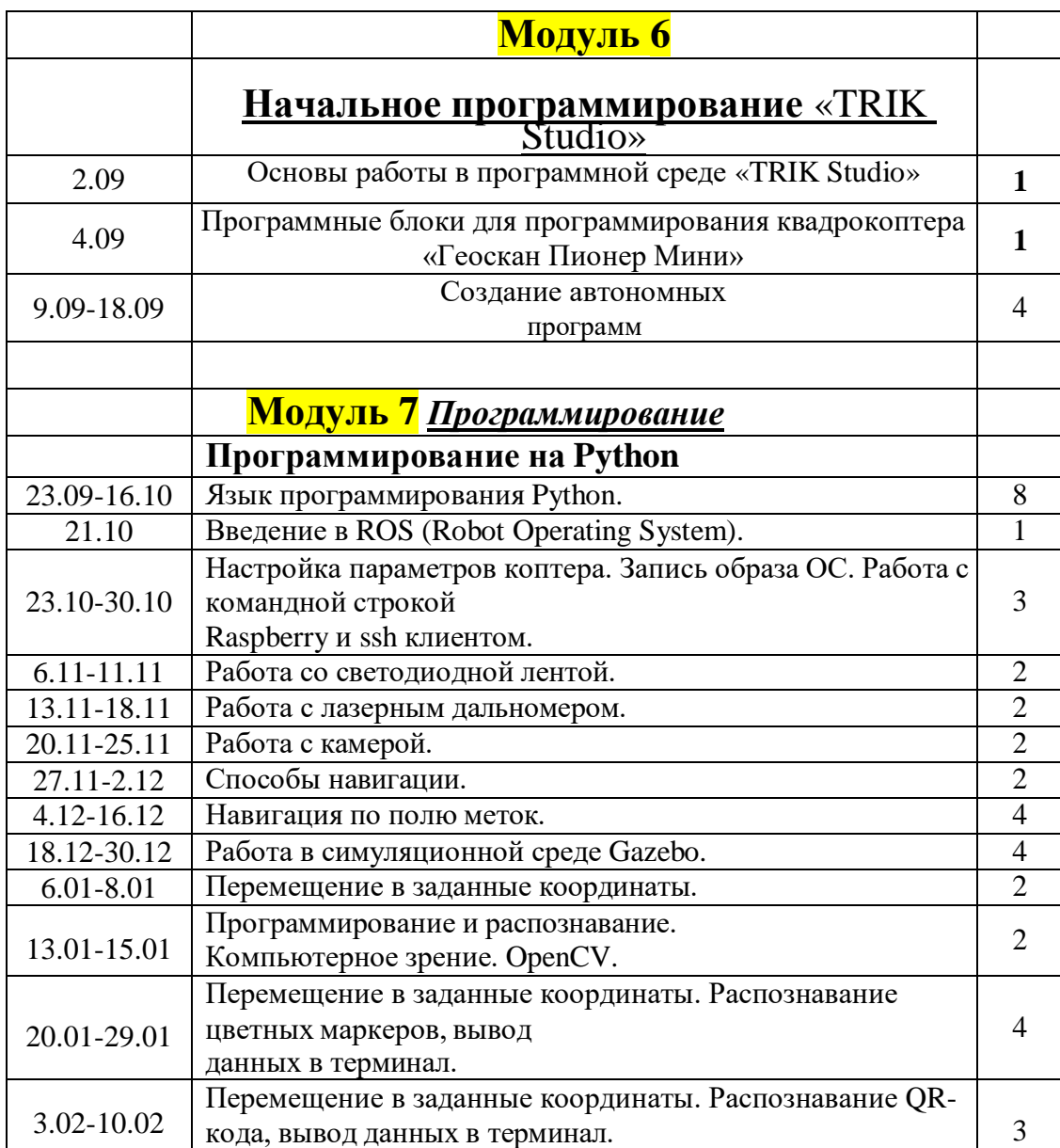

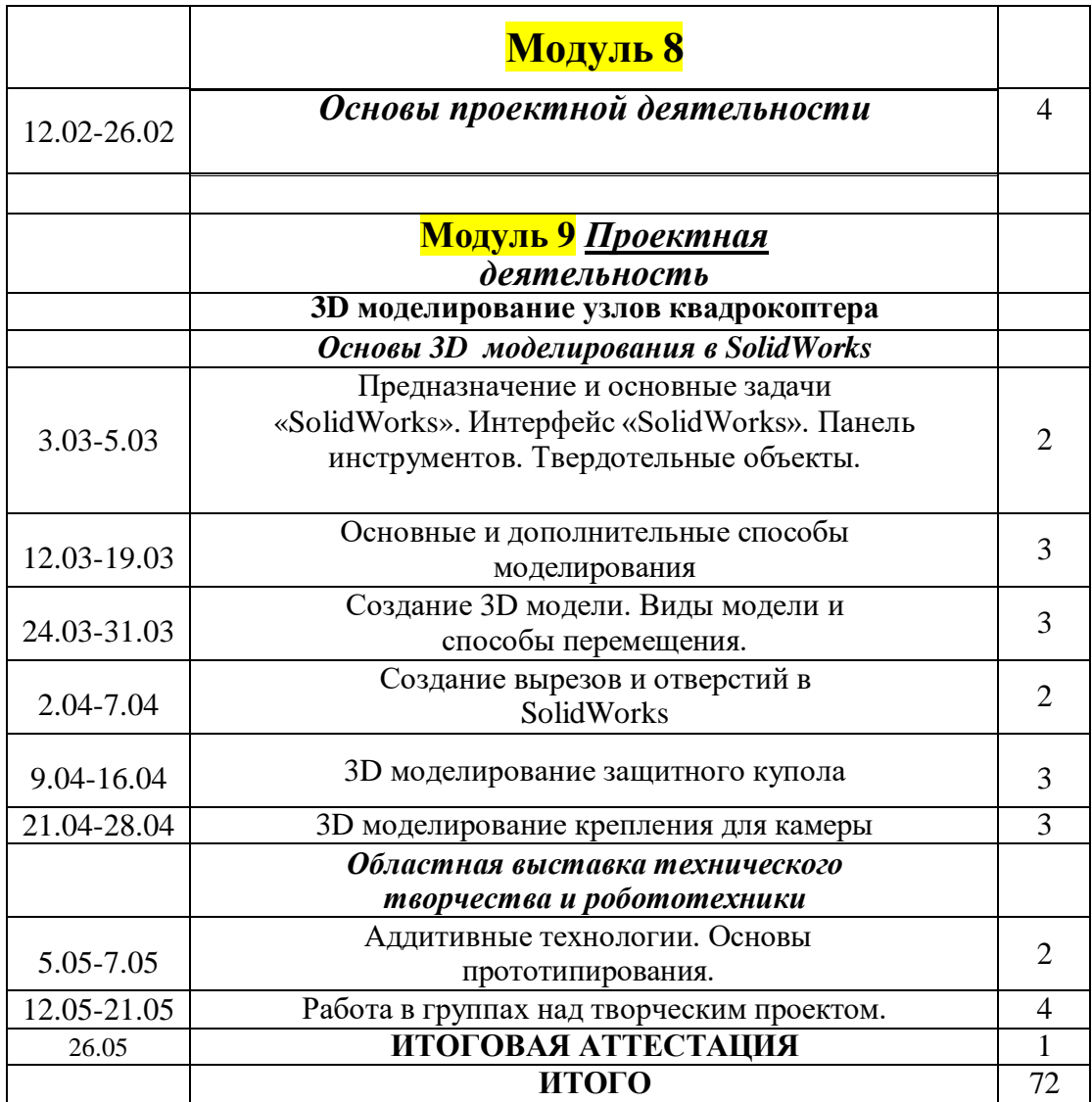

# 13 СПИСОК ИСПОЛЬЗОВАННЫХ ИСТОЧНИКОВ

Типовые (примерные) дополнительные общеобразовательные общеразвивающие программы естественнонаучной и технической направленностей: информационно-методический сборник Регионального модельного центра дополнительного образования детей Тюменской области/авторы-сост.: О.В. Баянова, И.Р. Галеева, С.В.Хохлова и др. – Выпуск №2. – Тюмень: ГАУ ДО ТО «ДТиС «Пионер»,2019. – 134с.

«Робототехника и управление беспилотными авиационными системами» - Азибаев Р.С., Грибова Л. А.

Сборка «Пионер Мини» — [Документация Pioneer December update 2022](https://docs.geoscan.aero/ru/master/instructions/pioneer-mini/const/mini-const_main.html)  [\(geoscan.aero\)](https://docs.geoscan.aero/ru/master/instructions/pioneer-mini/const/mini-const_main.html)

COEX Клевер 4 Code — конструктор [программируемого](https://ru.coex.tech/clover) квадрокоптера

Памятка педагогу дополнительного образования | [Контент-платформа](https://pandia.ru/text/78/363/871.php) [Pandia.ru](https://pandia.ru/text/78/363/871.php)

[malahova-pedagogicheskie-tehnologii-v-dopolnitelnom-obrazovanii.pdf](https://smolcrtdu.admin-smolensk.ru/files/344/malahova-pedagogicheskie-tehnologii-v-dopolnitelnom-obrazovanii.pdf) (admin[smolensk.ru\)](https://smolcrtdu.admin-smolensk.ru/files/344/malahova-pedagogicheskie-tehnologii-v-dopolnitelnom-obrazovanii.pdf)

Современные [образовательные](https://infourok.ru/sovremennie-obrazovatelnie-tehnologii-v-dopolnitelnom-obrazovanii-3381110.html) технологии в дополнительном образовании [\(infourok.ru\)](https://infourok.ru/sovremennie-obrazovatelnie-tehnologii-v-dopolnitelnom-obrazovanii-3381110.html)

Как управлять [квадрокоптером,](https://www.rc-russia.ru/blog/kak-upravlyat-kvadrokopterom) инструкция и видео об управлении коптером [\(rc-russia.ru\)](https://www.rc-russia.ru/blog/kak-upravlyat-kvadrokopterom)

Лётная школа. Проверьте, [допускаете](http://droneflyers.ru/2019/05/15/lyotnaya-shkola-proverte-dopuskaete-li-vy-eti-8-oshibok-pri-syomke-s-vozduha/) ли вы эти 8 ошибок при съёмке с воздуха - [DroneFlyers.ru](http://droneflyers.ru/2019/05/15/lyotnaya-shkola-proverte-dopuskaete-li-vy-eti-8-oshibok-pri-syomke-s-vozduha/)

Топ-10 маневров дронов для [аэрофотосъемки.](https://coptermarket.by/top-10-manevrov-s-drona) Приемы съемки с квадрокоптера - [Блог Coptermarket.by](https://coptermarket.by/top-10-manevrov-s-drona)

ownpg.pdf [\(harvard.edu\)](https://scratched.gse.harvard.edu/sites/default/files/ownpg.pdf)

Урок 2. Повороты и направления [\(robotlandia.ru\)](https://robotlandia.ru/abc5/0102.htm)

Cкрипт Circle\_flight — Документация [Pioneer December update 2022 \(geoscan.aero\)](https://docs.geoscan.aero/ru/master/programming/python/sdk-scripts/circle_flight.html)

# **Приложение 1**

УТВЕРЖДАЮ: Сиректор МАХ «Молодёжный центр Sproncescore Wynquinant Horo paйoha» эвского WA DALWARATHOR CONTRACTOR 2022 г.

# ПОЛОЖЕНИЕ ОБ АТТЕСТАЦИИ ОБУЧАЮЩИХСЯ

в муниципальное автономное учреждение<br>"Молодежный центр Ярковского муниципального района"

 $\mathcal{E}_{\text{ad}}$ 

Ярково, 2022

 Положение об аттестации обучающихся в муниципальном автономном учреждении «Молодежный центр Ярковского муниципального района»(далее Учреждение) разработано в соответствии с частью 2 статьи 30 Федерального закона от 29.12.2012 № 273-ФЗ «Об образовании в Российской Федерации».

# **1. Общие положения**

1.1. Настоящее Положение определяет формы, периодичность и порядок текущего контроля успеваемости, промежуточной и итоговой аттестации обучающихся в Учреждении, их перевод на следующий год обучения по итогам учебного года, а также на следующий модуль образовательной программы по итогам его освоения.

1.2. Текущий контроль успеваемости, промежуточная и итоговая аттестация являются частью внутренней системы оценки качества образования, системы оценки достижения планируемых результатов освоения образовательной программы и отражают динамику индивидуальных образовательных достижений обучающихся.

1.3. Текущий контроль успеваемости, промежуточную и итоговую аттестацию обучающихся осуществляют педагогические работники в соответствии с должностными обязанностями и локальными нормативными актами Учреждения.

# **2. Формы текущего контроля успеваемости и аттестации обучающихся**

2.1. Формы текущего контроля успеваемости и аттестации обучающихся определяются содержанием соответствующей образовательной программы, с учетом планируемых результатов ее освоения.

2.2. Формы промежуточной аттестации обучающихся по каждой образовательной программе устанавливаются учебным планом.

2.3. В Учреждении используются следующие формы текущего контроля успеваемости, промежуточной и итоговой аттестации обучающихся: тестирование, анкетирование, опрос, проверочные задания,

прослушивание, показательные выступления, выставка творческих работ и проектов, защита исследовательских работ, рефератов, проектов, собеседование, выполнение контрольных нормативов, педагогическое наблюдение, анализ достижений.

# **3. Порядок текущего контроля успеваемости обучающихся**

3.1. Цель текущего контроля успеваемости:

– определение успешности освоения обучающимся образовательной программы;

– определение образовательного потенциала обучающегося, построение его образовательной траектории;

− определение индивидуального подхода к обучающемуся (подбор педагогических приемов и методов) с целью повышения его образовательных результатов и успешного прохождения аттестации;

- коррекция образовательных программ и/или календарно-тематического планирования в зависимости от темпа, качества, особенностей освоения изученного материала.

3.2. Периодичность текущего контроля успеваемости определяет педагог. Текущий контроль успеваемости может проводиться: на старте обучения по программе, в ходе отдельных занятий, по результатам участия мероприятиях и конкурсах, в процессе освоения отдельных тем и разделов программы и т.д.

3.3. Текущий контроль успеваемости носит безотметочный характер и предполагает качественную характеристику (оценку) сформированности у обучающихся соответствующих компетенций.

3.4. Результаты текущего контроля могут отмечаться педагогом в журнале.

# **4. Порядок промежуточной аттестации обучающихся**

4.1. Целью промежуточной аттестации обучающихся является определение уровня достижения планируемых предметных и личностных результатов в процессе освоения образовательной программы.

4.2. Промежуточная аттестация обучающихся по долгосрочным (свыше 4 месяцев) образовательным программам проводится два раза в течение учебного года: в декабре по итогам полугодия и в мае по итогам года.

Промежуточная аттестация обучающихся по долгосрочным модульным образовательным программам проводится по итогам освоения каждого модуля.

Промежуточная аттестация обучающихся по краткосрочным (не более 4 месяцев) образовательным программам проводится по итогам освоения программы.

4.3. В ходе аттестации устанавливаются следующие уровни достижения планируемых результатов: высокий, средний, низкий (неудовлетворительный).

4.4. При определении уровня достижения планируемых результатов используются следующие критерии оценки.

Критерии оценки уровня достижения *предметных результатов* обучающихся: • соответствие уровня теоретических знаний программным требованиям;

- свобода восприятия теоретической информации;
- осмысленность и свободное использование специальной терминологии.
- соответствие уровня развития практических умений и навыков программным требованиям;
- свобода владения специальным оборудованием и оснащением;
- качество выполнения практического задания;
	- соблюдение технологии при выполнении задания;

Критерии оценки уровня достижений *личностных результатов* обучающихся: • развитие творческих способностей обучающихся;

• воспитание гражданственности, патриотизма, нравственных чувств и убеждений, формирование общей культуры обучающихся;

• воспитание социальной ответственности и компетентности, развитие самосознания и самоопределения, готовность к профессиональному выбору;

• воспитание культуры здорового и безопасного образа жизни.

4.5. Конкретные показатели уровней достижения планируемых результатов по данным критериям устанавливаются в образовательных программах и программе воспитания.

4.6. Результаты промежуточной аттестации обучающихся оформляются в виде протокола.

4.7. Результаты достижения планируемых предметных результатов в ходе промежуточной аттестации обучающихся по итогам года (по итогам модуля) являются основанием для перевода обучающихся на следующий год обучения (модуль) или для заявки на проведение итоговой аттестации.

 4.8. Неудовлетворительные результаты промежуточной аттестации обучающихся признаются академической задолженностью.

4.9. Обучающиеся, имеющие академическую задолженность, переводятся на следующий год обучения условно. Обучающиеся обязаны ликвидировать академическую задолженность в течение следующего учебного года.

# **5. Порядок итоговой аттестации обучающихся**

5.1. Целью итоговой аттестации обучающихся является подтверждение уровня достигнутых предметных (теоретической и практической подготовки) результатов по итогам освоения образовательной программы.

5.2. Итоговая аттестация проводится на основе принципов объективности и независимости оценки качества подготовки обучающихся.

5.3. Итоговая аттестация обучающихся является добровольной. К итоговой аттестации допускаются обучающиеся, успешно прошедшие промежуточную аттестацию. Заявки на проведение итоговой аттестации представляются педагогами заведующим по учебно-воспитательной работе, курирующим работу соответствующих отделений.

5.4. Для обучающихся, завершивших обучение по краткосрочным (не более 4 месяцев) образовательным программам, промежуточная и итоговая аттестация могут быть совмещены.

5.5. Для проведения итоговой аттестации формируется аттестационная комиссия, в состав которой входят представители администрации, заведующие отделениями, методисты, педагоги дополнительного образования по профилю деятельности.

5.6. Не позднее чем за две недели до начала итоговой аттестации издается приказ, утверждающий состав аттестационной комиссии, график и формы проведения аттестации, ответственных за оформление.

5.7. При проведении итоговой аттестации в форме тестирования аттестационная комиссия не позднее чем за 2 недели до начала аттестации рассматривает и утверждает материалы тестирования.

### **1. Порядок итоговой аттестации обучающихся**

Целью итоговой аттестации обучающихся является подтверждение уровня достигнутых предметных (теоретической и практической подготовки) результатов по итогам освоения образовательной программы.

Итоговая аттестация проводится на основе принципов объективности и независимости оценки качества подготовки обучающихся.

Итоговая аттестация обучающихся является добровольной.

К итоговой аттестации допускаются обучающиеся, успешно прошедшие промежуточную аттестацию. Заявки на проведение итоговой аттестации представляются педагогами заведующим по учебно-

воспитательной работе, курирующим работу соответствующих отделений.

Для обучающихся, завершивших обучение по краткосрочным (не более 4 месяцев) образовательным программам, промежуточная и итоговая аттестация могут быть совмещены.

Для проведения итоговой аттестации формируется аттестационная комиссия, в состав которой входят представители администрации, заведующие отделениями, методисты, педагоги дополнительного образования по профилю деятельности.

Не позднее чем за две недели до начала итоговой аттестации издается приказ, утверждающий состав аттестационной комиссии, график и формы проведения аттестации, ответственных за оформление.

При проведении итоговой аттестации в форме тестирования аттестационная комиссия не позднее чем за 2 недели до начала аттестации рассматривает и утверждает материалы тестирования.

# **Приложение 2**

# **Протокол промежуточной аттестации обучающихся**

# **по дополнительной общеразвивающей программе**

Группа № Год обучения Дата проведения

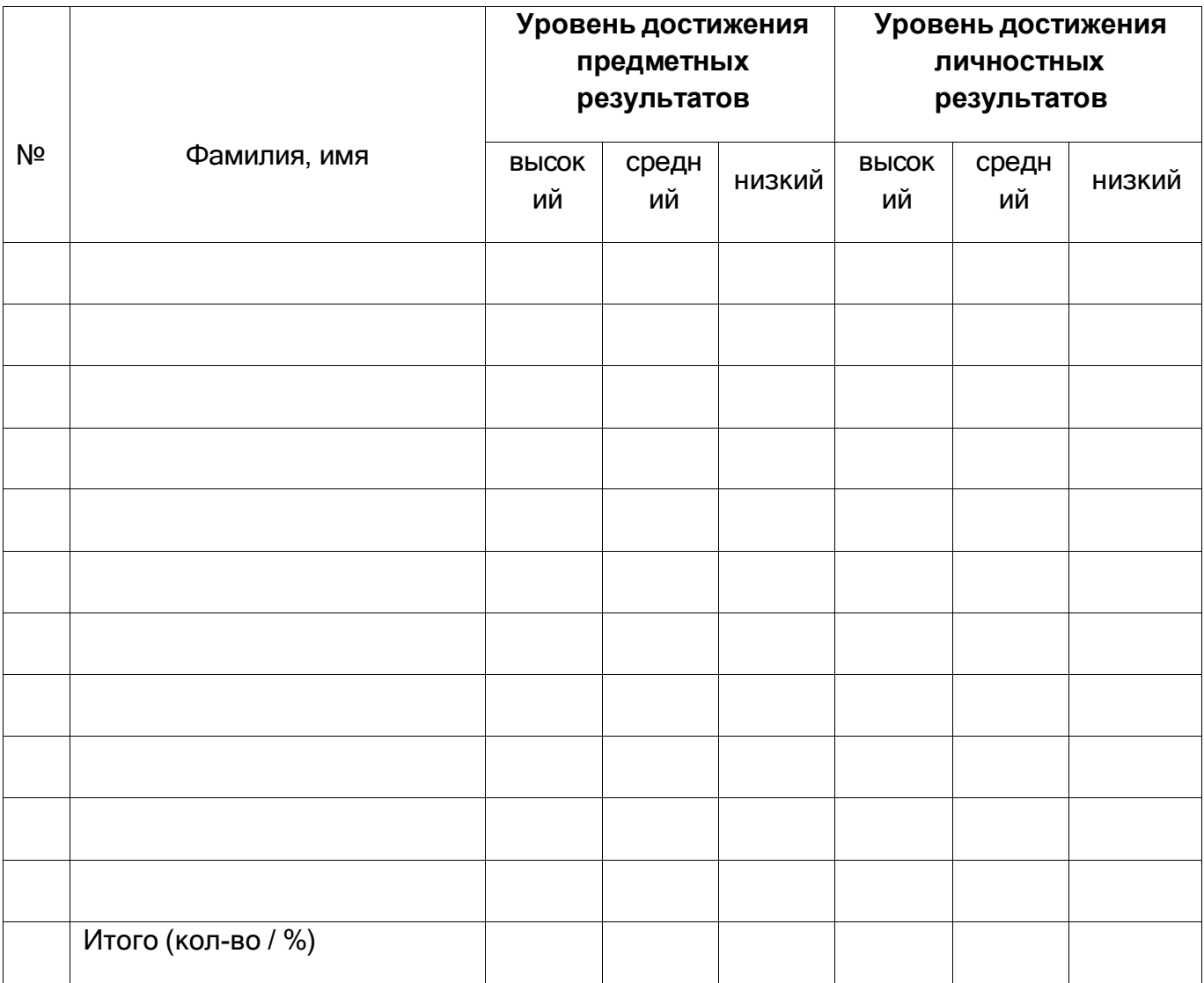

Педагог  $\frac{1}{\sqrt{2}}$ 

# **Приложение 3**

# **Протокол промежуточной аттестации обучающихся по разноуровневой ДОП «Летающие роботы»**

# **Стартовый уровень**

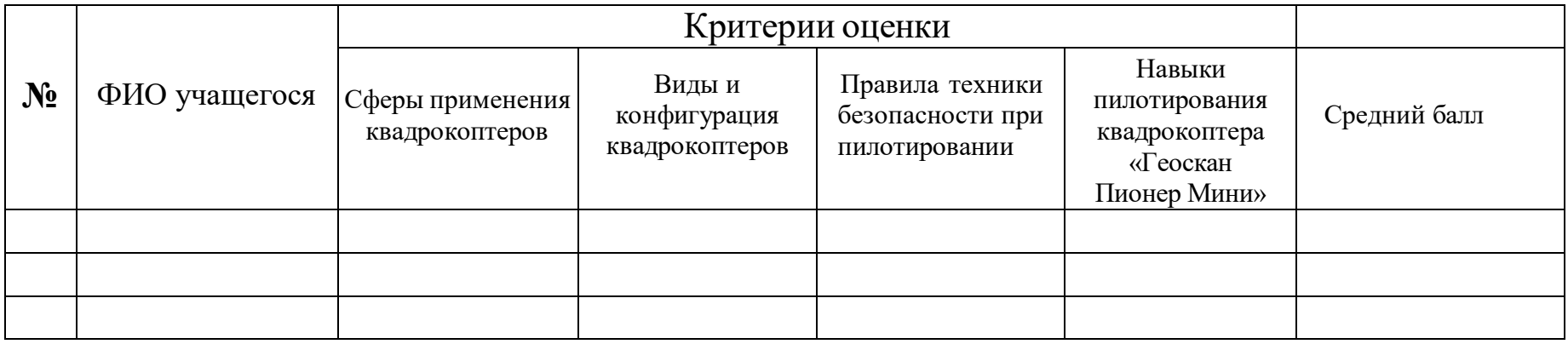

# **Базовый уровень**

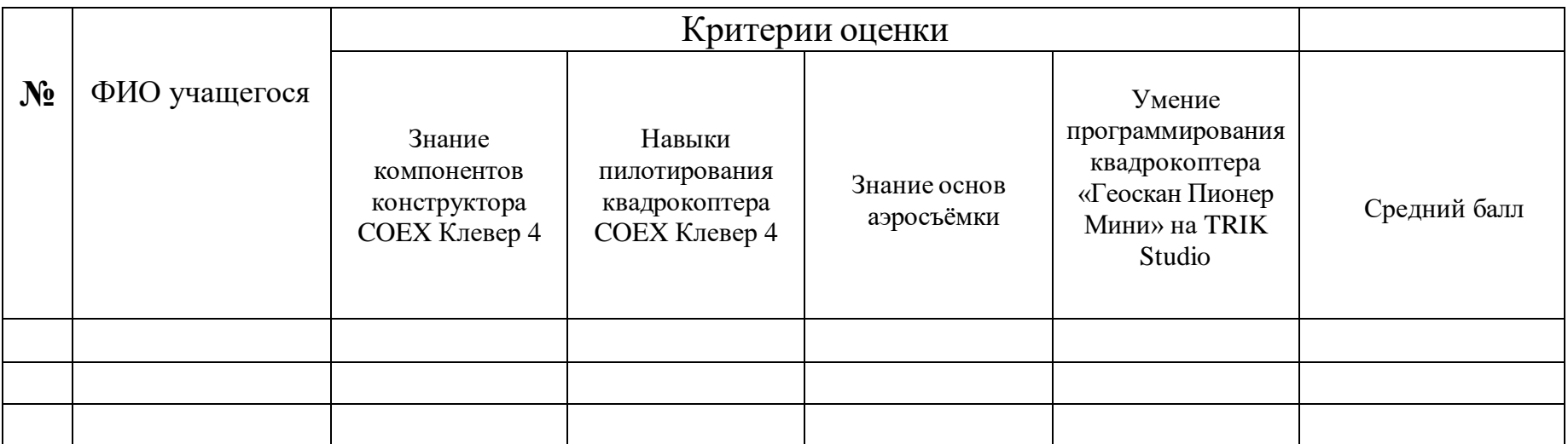

# **Продвинутый уровень**

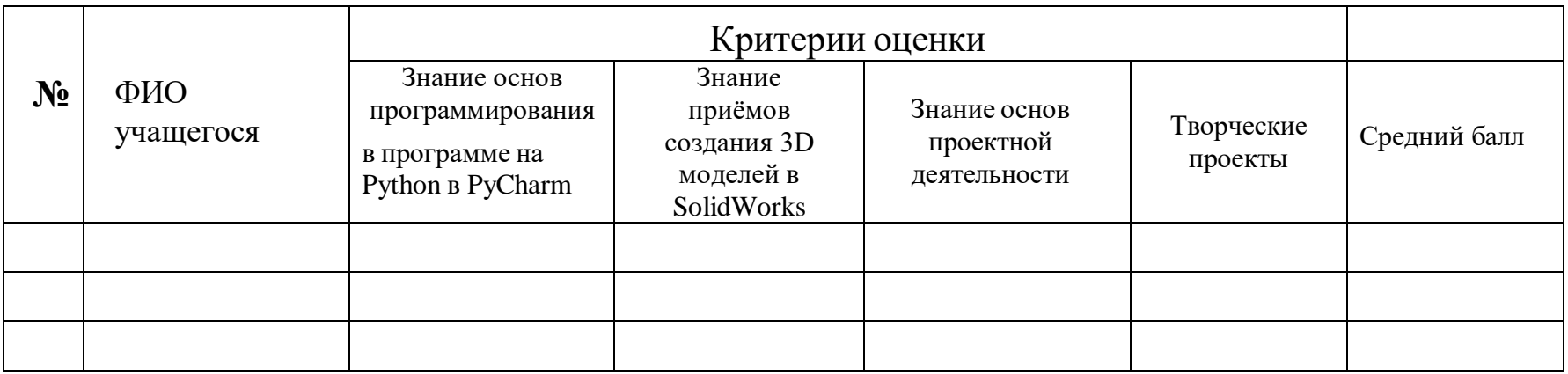

# **Мониторинг результатов обучения учащегося по дополнительной общеобразовательной программе**

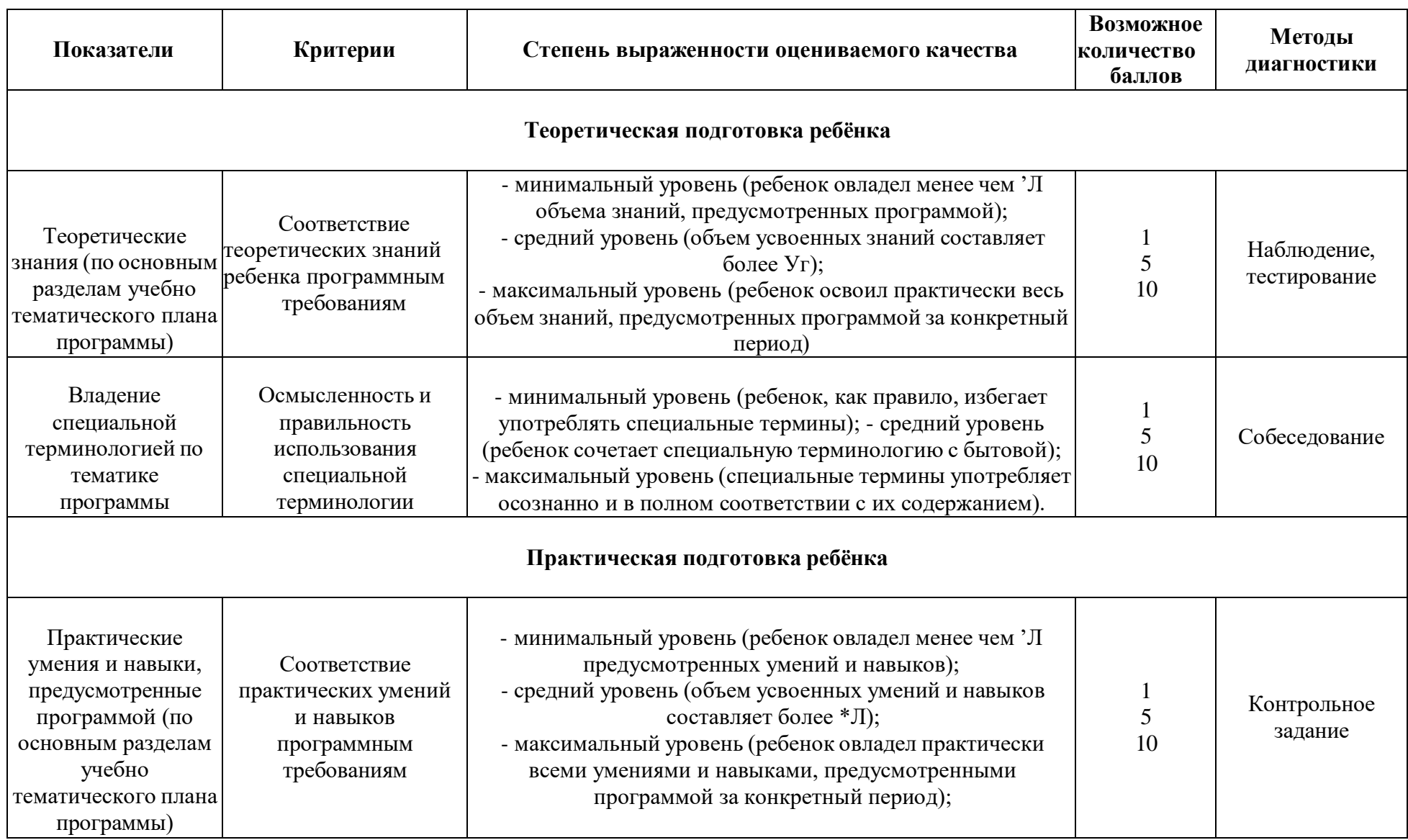

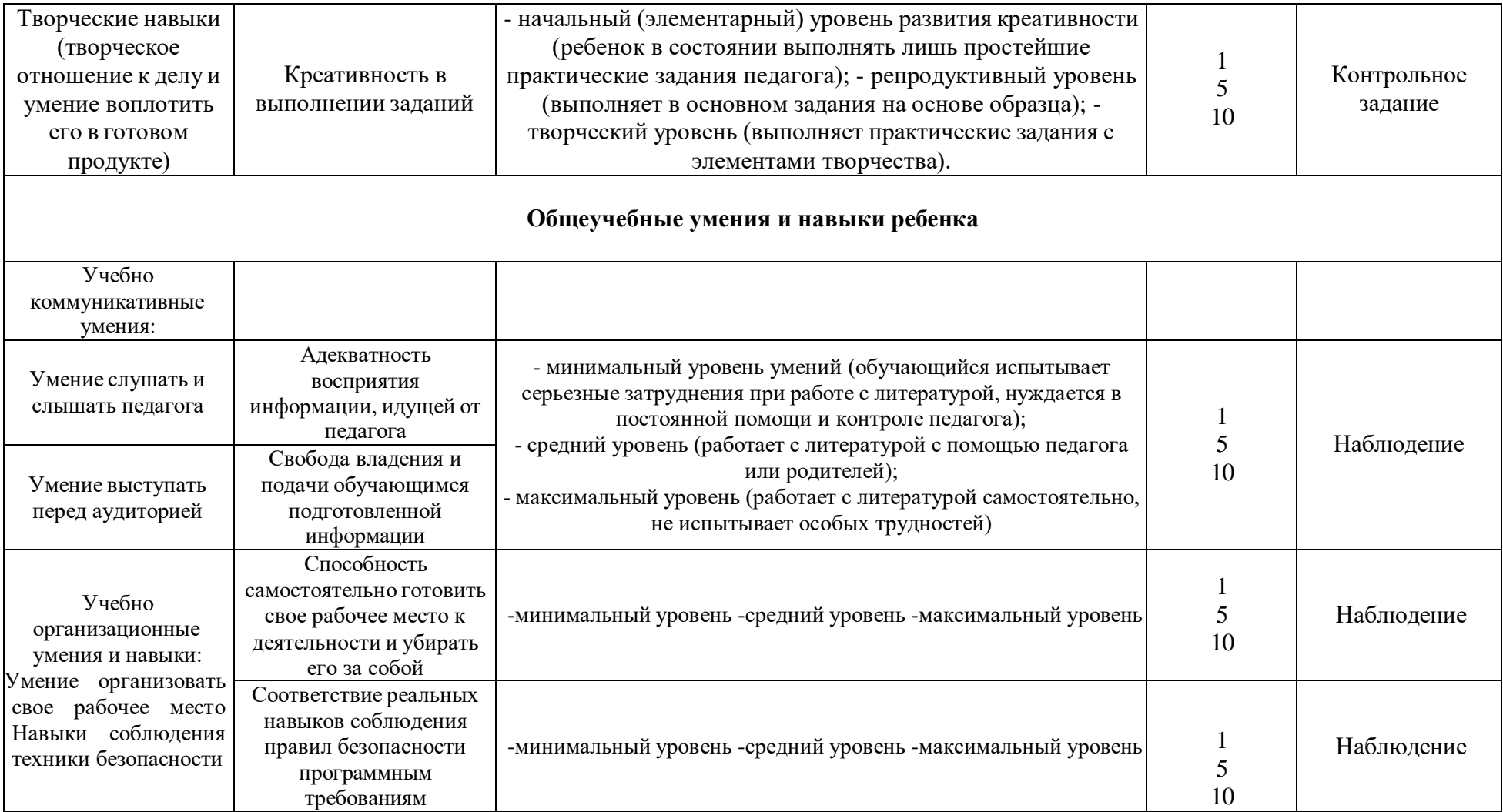

# **Мониторинг личностного развития ребенка в процессе усвоения им дополнительной образовательной программы**

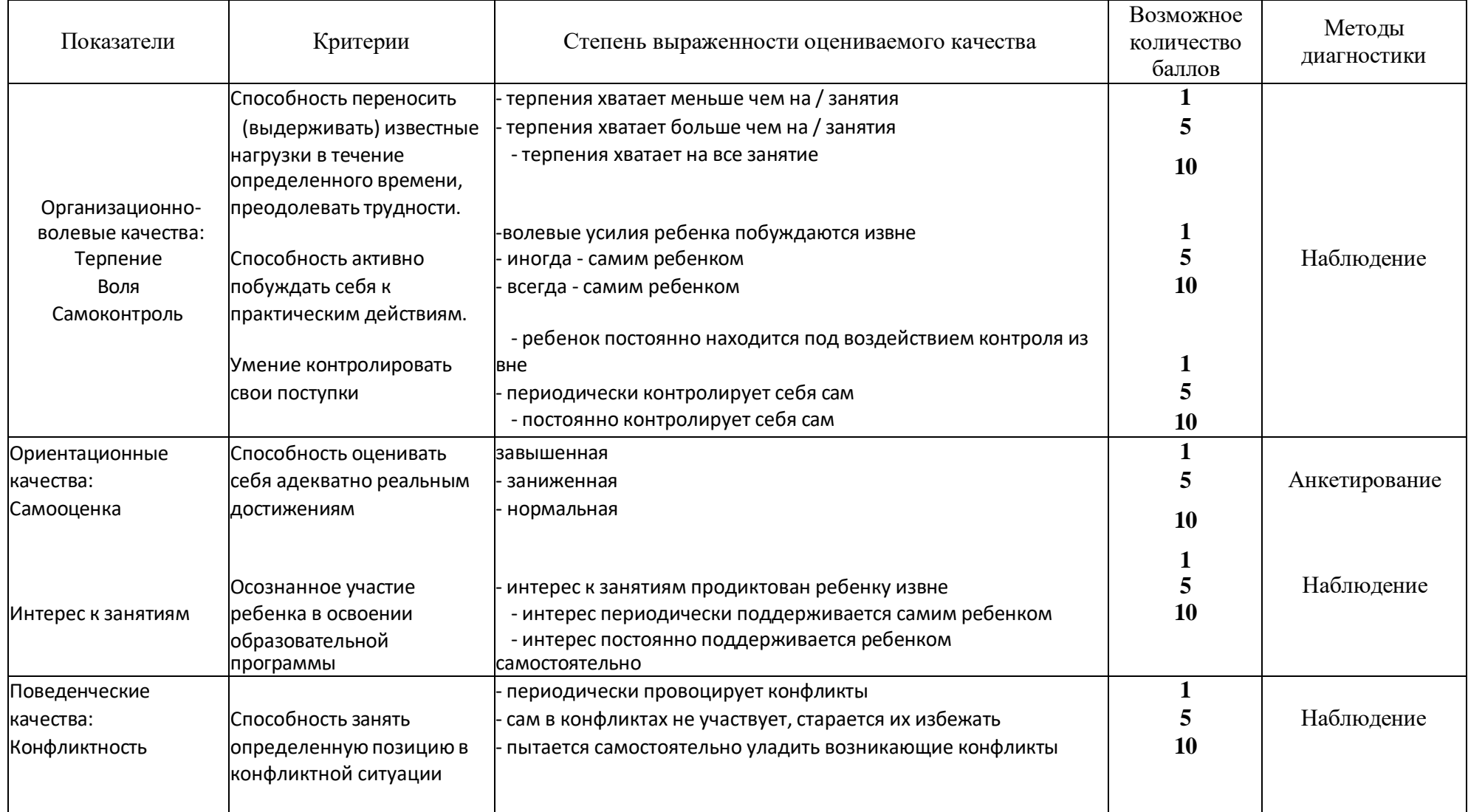

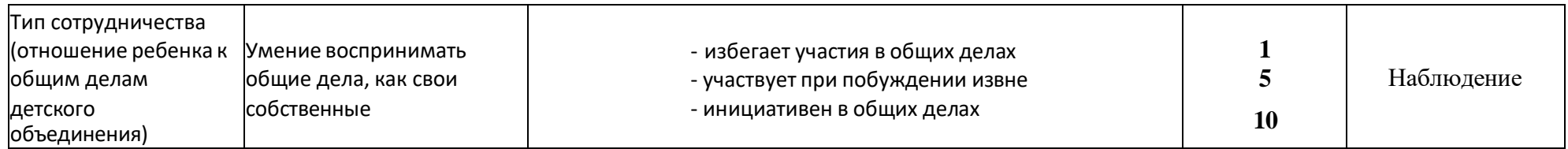

Муниципальное автономное учреждение «Молодежный центр Ярковского муниципального района»

Рассмотрено и одобрено на заседании педагогического совета МАУ «Молодежный центр Ярковского муниципального района», протокол №1/30т 01.09.2022

УТВЕРЖДАЮ Директор МАУ «Молодежный центр Ярковского муниципального района» Conorgia HA, Брагин ADKOBBLEW 1202022  $\langle \langle$ 会运 муниципального района» 7229007993 1077203065

Положение

о проведении районных соревнований управляемых квадрокоптеров

«Дрон-рейсинг»

Ярково, 2022

# **I. Общие положения**

Соревнования «Дрон-рейсинг» (гонки на квадрокоптерах, далее – Соревнование) проводится в целях популяризации авиамоделизма, повышения мотивации школьников к техническому конструированию и моделированию и дальнейшему выбору инженерно-технических профессий.

Участники Соревнования демонстрируют умение управлять дронами, а также уровень творческого и инженерно-конструкторского мышления.

Организатор Соревнования: МАУ «Молодёжный центр Ярковского муниципального района».

# **Цели и задачи соревнования:**

• расширение технического кругозора проведение ранней профориентации школьников;

выявление талантливых школьников в научно-технической сфере;

 выявление перспективных участников для участия в областных соревнованиях.

# **II Участники соревнования:**

Участниками Соревнования являются обучающиеся образовательных организаций Ярковского района в возрасте 12 – 18 лет.

# **III. Организация Соревнования.**

Районное соревнование по дрон-рейсингу проводится 25 марта 2024 года в МАУ «Молодёжный центр Ярковского муниципального района» по адресу: с.Ярково, ул.Мира 27.

# **Регистрация участников.**

Электронная регистрация для участия в Соревновании осуществляется через форму

[https://docs.google.com/forms/d/1zqQaXQ87GfuvaJRby6JsogOXxdt15NQrxpgV6VE3](https://docs.google.com/forms/d/1zqQaXQ87GfuvaJRby6JsogOXxdt15NQrxpgV6VE3Dz8/edit?usp=sharing) [Dz8/edit?usp=sharing](https://docs.google.com/forms/d/1zqQaXQ87GfuvaJRby6JsogOXxdt15NQrxpgV6VE3Dz8/edit?usp=sharing)

Участники используют на состязании квадрокоптеры **Геоскан Пионер Мини**, предоставляемые организатором соревнования.

### **IV Требования к команде.**

Состязания предполагают работу участников в командах.

Возраст участников команды: 12-18 лет

Количество человек в команде – 3

Допускается смена оператора между попытками.

### **V Полигон.**

**5.1.** В категории «Полоса препятствий» полигон состоит из следующих препятствий, которые необходимо преодолеть, управляя квадрокоптером **Геоскан Пионер Мини**:

**Простые ворота:** нужно пролететь через них.

*Штрафные баллы:* касание препятствия **–** 1 балл, пропуск препятствия – 3 балла.

**Поворот на 180 градусов:** пилоту необходимо развернуться на 180 градусов и полететь в другу сторону.

*Штрафные баллы:* касание препятствия **–** 1 балл, пропуск препятствия – 5 баллов.

**Слалом:** пилоту нужно пролететь зигзагом через флаги или ворота.

*Штрафные баллы:* касание препятствия **–** 1 балл, пропуск препятствия – 5 баллов.

#### **Split-S и обратный Split-S**

Задача: пролететь над воротами и затем, пролететь через ворота

*Штрафные баллы:* касание препятствия **–** 1 балл, пропуск препятствия – 4 балла.

#### **Карусель**

**Задача:** пилоту нужно пролететь подряд несколько ворот под углом

*Штрафные баллы:* касание препятствия **–** 1 балл, пропуск препятствия – 6 баллов.

#### **VI Порядок проведения соревнования.**

В рамках соревнований по управлению квадрокоптерами учреждены следующие номинации:

1. **«Гонки дронов»** - соревнование по скоростному прохождению круговой трассы.

Соревнование состоит из 3-х попыток, на попытку отводится 5 минут.

Цель гонки: пройти на скорость 1 круг трассы.

2. **Полоса препятствий –** соревнование по прохождению трассы с препятствиями.

Соревнование состоит из 3-х попыток, на попытку отводится 10 минут.

Каждому участнику команды необходимо пройти полосу препятствий.

### **VII Условия зачёта.**

В номинации «Гонки дронов» в зачёт идёт лучшее время.

В номинации «Полоса препятствий» за выполнения каждого задания начисляются баллы. Победителем становится участник, набравший наибольшее количество баллов.

В зачёт идёт лучшая из 3-х попыток.

#### **VIII Подведение итогов и награждение.**

Команды, занявшие I, II и III места в каждой номинации награждаются дипломами, медалями и поощрительными призами.

Все участники соревнований получают диплом участника.

**Приложение 5**

Муниципальное автономное учреждение «Молодежный центр Ярковского муниципального района»

Рассмотрено и одобрено на заседании педагогического совета МАУ «Молодежный центр Ярковского муниципального района», протокол №220001.09.2022

**УТВЕРЖДАЮ** Директор МАУ «Молодежный центр Ярковского муницинального района» **意义A.A. Брагин** HOHTAM  $\overline{\mathcal{U}}$  $2021$ 多印 униципаль» **Района»** 72290  $077201$ 

Положение

о районном конкурсе аэросъёмки

«Взлетай и снимай»

# **Положение о районном конкурсе аэросъёмки «Взлетай и снимай»**

# **I. Общие положения**

Районный конкурс аэросъемки «Взлетай и снимай» (Далее – Конкурс) проводится среди воспитанников МАУ Молодёжный центр Ярковского муниципального района».

# **Задачи конкурса:**

 сформировать банк фотографий и видеороликов о Ярковском районе к юбилею района с его достопримечательностями, природными, культурными историческими ценностями;

 привлечь внимание обучающихся к природному, историческому и культурному наследию Ярковского района;

 повышение интереса учащихся к использованию информационных технологий;

# **II Участники конкурса.**

Участниками Конкурса являются обучающиеся по дополнительной образовательной программе «Летающие роботы», в том числе обучающиеся в школах Ярковского района по краткосрочной модульной программе.

# **III Организация конкурса.**

Организацию и проведение конкурса осуществляет МАУ Молодёжный центр Ярковского муниципального района».

Районный конкурс аэросъёмки «Взлетай и снимай» проводится в период осенних и весенних школьных каникул, а также летом на смене лагеря дневного пребывания детей.

Регистрация участников.

Регистрация участников осуществляется в день проведения конкурса в образовательном учреждении.

Участники используют на состязании квадрокоптеры Coex Клевер 4 Сode и видеокамеру, предоставляемые организатором конкурса.

# **IV Номинации конкурса**

o аэросъёмка природных ресурсов, растительного и животного мира;

o культурные, исторические и другие достопримечательности, расположенные на территории Ярковского района;

o аэросъёмка спортивных, культурных и других массовых мероприятий;

# **V Требования к работам.**

На конкурс принимаются и рассматриваются видеоролики, снятые с помощью квадрокоптера Coex Клевер 4 Сode и видеокамеры.

Видеоролик должен быть в виде видеофрагментов, фотографий, возможно, с наложением звуковых дорожек, использованием различных эффектов, переходов и т.д. Видеороликом не является слайд-шоу, т.е. набор чередующихся фотографий. Слайд-шоу могут быть приняты на конкурс и опубликованы на сайте Молодёжного центра и группах вконтакте Ярково , однако они не будут бороться за призовое место.

Продолжительность видеоролика: до 10 минут. Участник конкурса может выслать более длительный ролик, однако за работу будут снижены баллы.

# **Критерии оценки конкурсных работ**

- соответствие тематике конкурса;
- качество работы;
- оригинальность замысла и творческий подход;
- содержательность работы (построение и законченность сюжета, информативность;

# **VI Жюри конкурса**

Для подведения итогов конкурса формируется состав жюри из квалифицированных специалистов.

Жюри решает следующие задачи:

утверждает критерии оценивания конкурсных работ;

 оценивает конкурсные работы в соответствии с критериями оценивания и Положением;

определяет победителей и призёров конкурса.

# **VII Подведение итогов и награждение.**

Команды занявшие I, II и III места в каждой номинации награждаются дипломами, медалями и поощрительными призами.

Все участники соревнований получают диплом участника.

#### **Приложение 6**

#### **Инструкция по технике безопасности для обучающихся**

Общие правила поведения для обучающихся Молодежного центра устанавливают нормы поведения в здании и на территории учреждения.

Обучающиеся должны бережно относиться к достоинство других обучающихся и работников выполнять правила внутреннего распорядка:

имуществу, уважать честь и Молодежного центра и

- соблюдать расписание занятий, не опаздывать и не пропускать занятия без уважительной причины. В случае пропуска предупредить педагога;

- приходить в опрятной одежде, предназначенной для занятий, иметь сменную обувь;

- соблюдать чистоту в Молодежном центре;

- экономно расходовать электроэнергию и воду в учреждении;

- соблюдать порядок и чистоту в раздевалке, туалете и других помещениях ;

- принимать участие в коллективных творческих делах;

- уделять должное внимание своему здоровью и здоровью окружающих. Всем обучающимся, находящимся в Молодежном центре , ЗАПРЕЩАЕТСЯ:

- использовать в речи нецензурную брань;

- наносить моральный и физический вред другим обучающимся;

- бегать вблизи оконных проемов и др. местах, не предназначенных для игр;

- играть в азартные игры (карты, лото и т.д.);

- приходить в нетрезвом состоянии, а также в состоянии наркотического или токсического опьянения. Курить в Молодежном центре , приносить и распивать спиртные напитки (в том числе пиво), употреблять наркотические вещества

- приносить огнестрельное оружие, колющие, режущие и легко бьющиеся предметы, отравляющие, токсичные, ядовитые вещества и жидкости, бытовые газовые баллоны;

- пользоваться открытым огнём, пиротехническими устройствами (фейерверками, бенгальским огнём, петардами и т.п.);

- наносить любые надписи в зале, фойе, туалетах и других помещениях;

- выносить имущество, оборудование и другие материальные ценности из помещений Дворца;

- находиться в здании в выходные и праздничные дни (в случае отсутствия плановых мероприятий, занятий).

Требования безопасности перед началом и во время занятий

-Находиться в помещении только в присутствии педагога;

- соблюдать порядок и дисциплину во время занятий;

- не включать самостоятельно приборы и иные технические средства обучения; - поддерживать чистоту и порядок на рабочем месте;

- при работе с острыми, режущими инструментами надо соблюдать инструкции по технике безопасности;

- размещать приборы, материалы, оборудование на своем рабочем месте таким образом, чтобы исключить их падение или опрокидывание;

- при обнаружении каких-либо неисправностей в состоянии используемой техники, прекратить работу и поставить в известность педагога;

Правила поведения во время перерыва между занятиями

· Обучающиеся обязаны использовать время перерыва для отдыха.

· Во время перерывов (перемен) обучающимся запрещается шуметь, мешать отдыхать другим, бегать по лестницам, вблизи оконных проёмов и в других местах, не приспособленных для игр; - толкать друг друга, бросаться предметами и применять физическую силу для решения любого рода проблем; - употреблять непристойные выражения и жесты в адрес любых лиц, запугивать, заниматься вымогательством. - производить любые действия, влекущие опасные последствия для окружающих

На территории образовательного учреждения

· Запрещается курить и распивать спиртные напитки на территории.

· Запрещается пользоваться осветительными и нагревательными приборами с открытым пламенем и спиралью.

Правила поведения для обучающихся во время массовых мероприятий.

· Во время проведения соревнований, конкурсов, экскурсий, походов и т.д. обучающийся должен находиться со своим педагогом и группой.

· Обучающиеся должны строго выполнять все указания педагога при участии в массовых мероприятиях, избегать любых действий, которые могут быть опасны для собственной жизни и для жизни окружающихся.

· Одежда и обувь должна соответствовать предполагаемому мероприятию (соревнованию, конкурсу, экскурсии, походам).

·При возникновении чрезвычайной ситуации немедленно покинуть здание через ближайший выход.

Требования безопасности в аварийных ситуациях

· При возникновении аварийных ситуаций (пожар и т.д.), покинуть кабинет по указанию педагога в организованном порядке, без паники.

· В случае травматизма обратиться к педагогу за помощью.

· При плохом самочувствии или внезапном заболевании сообщить педагогу или другому работнику учреждения

Правила поведения детей и подростков в случае возникновения пожара

· При возникновении пожара (вид открытого пламени, запах гари, задымление) немедленно сообщить педагогу.

· При опасности пожара находиться возле педагога. Строго выполнять его распоряжения.

· Не поддаваться панике. Действовать согласно указаниям работников учебного

заведения.

· По команде педагога эвакуироваться из здания в соответствии с определенным порядком. При этом не бежать, не мешать своим товарищам.

· При выходе из здания находиться в месте, указанном педагогом.

· Старшеклассники должны знать план и способы эвакуации (выхода из здания) на случай возникновения пожара, места расположения первичных средств пожаротушения и правила пользования ими.

· Нельзя гасить загоревшиеся электроприборы водой.
Внимание! Без разрешения администрации и педагогических работников учреждения воспитанникам не разрешается участвовать в пожаротушении здания и эвакуации его имущества.

Обо всех причиненных травмах (раны, порезы, ушибы, ожоги и т.д.) обучающиеся обязаны немедленно сообщить работникам образовательного учреждения.

Правила поведения детей и подростков по электробезопасности

· Неукоснительно соблюдайте порядок включения электроприборов в сеть: шнур сначала подключайте к прибору, а затем к сети.

· Отключение прибора производится в обратной последовательности. Не вставляйте вилку в штепсельную розетку мокрыми руками.

· Перед включением проверьте исправность розетки сети, вилку и сетевой шнур на отсутствие нарушения изоляции.

· Прежде чем включить аппарат внимательно ознакомьтесь с руководством по эксплуатации, и помните о мерах предосторожности:

o Не загораживайте вентиляционные отверстия, они необходимы для предотвращения перегрева;

o Во избежание несчастных случаев не включайте аппарат при снятом корпусе.

o При прекращении подачи тока во время работы с электрооборудованием или в перерыве работы, отсоедините его от электросети.

o Запрещается разбирать и производить самостоятельно ремонт самого оборудования, проводов, розеток и выключателей.

o Не подходите к оголенному проводу и не дотрагивайтесь до него (может ударить током.)

Правила для детей и подростков по дорожно-транспортной безопасности

Правила безопасности для обучающихся по пути движения во Дворец и обратно

· Когда идете по улицам, будьте осторожны, не торопитесь. Идите только по тротуару или обочине подальше от края дороги. Не выходите на проезжую часть улицы или дороги.

· Переходите дорогу только в установленных местах, на регулируемых перекрестках на зеленый свет светофора. На нерегулируемых светофором установленных и обозначенных разметкой местах соблюдайте максимальную осторожность и внимательность. Даже при переходе на зеленый свет светофора, следите за дорогой и будьте бдительны - может ехать нарушитель ПДД.

· Не выбегайте на проезжую часть из-за стоящего транспорта. Неожиданное появление человека перед быстро движущимся автомобилем не позволяет водителю избежать наезда на пешехода или может привести к иной аварии с тяжкими последствиями.

· Переходите улицу только по пешеходным переходам. При переходе дороги сначала посмотрите налево, а после перехода половины ширины дороги направо.

· Когда переходите улицу, следите за сигналом светофора: красный СТОП все должны остановиться; желтый - ВНИМАНИЕ - ждите следующего сигнала; зеленый - ИДИТЕ - можно переходить улицу.

· Если не успели закончить переход и загорелся красный свет светофора, остановитесь на островке безопасности.

· Не перебегайте дорогу перед близко идущим транспортом - помните, что автомобиль мгновенно остановить невозможно, и вы рискуете попасть под колеса.

Действия при обнаружении предмета, похожего на взрывное устройство:

Признаки, которые могут указать на наличие взрывного устройства:

1. наличие на обнаруженном предмете проводов, веревок, изоленты;

2. подозрительные звуки, щелчки, тиканье часов, издаваемые предметом;

3. от предмета исходит характерный запах миндаля или другой необычный

Причины, служащие поводом для опасения:

1. нахождение подозрительных лиц до обнаружения этого предмета.

Действия:

1. не трогать, не поднимать, не передвигать обнаруженный предмет!

2. не пытаться самостоятельно разминировать взрывные устройства или переносить их в другое место!

3. воздержаться от использования средств радиосвязи, в том числе мобильных телефонов вблизи данного предмета;

4. немедленно сообщить об обнаруженном подозрительном предмете администрации учреждения;

5. зафиксировать время и место обнаружения подозрительного предмета;

6. по возможности обеспечить охрану подозрительного предмета, обеспечив безопасность, находясь, по возможности, за предметами, обеспечивающими защиту (угол здания или коридора).

Действия администрации при получении сообщения об обнаруженном предмете похожего на взрывное устройство:

· убедиться, что данный обнаруженный предмет по признакам указывает на взрывное устройство;

· по возможности обеспечить охрану подозрительного предмета, обеспечив безопасность, находясь по возможности, за предметами, обеспечивающими защиту (угол здания или коридора);

· немедленно сообщить об обнаружении подозрительного предмета в правоохранительные органы;

· необходимо организовать эвакуацию постоянного состава и учащихся из здания и территории учреждения, минуя опасную зону, в безопасное место.

Далее действовать по указанию представителей правоохранительных органов.

### **Инструкция при проведении массовых мероприятий.**

К участию в массовых мероприятий допускаются воспитанники, прошедшие инструктаж по охране труда.

Участники массового мероприятия обязаны соблюдать правила пожарной безопасности, знать места расположения первичных средств пожаротушения.

О каждом несчастном случае с участниками массового мероприятия

Требования безопасности перед проведением массового мероприятия

Проверить помещение, где будут проводиться массовые мероприятия, и провести влажную уборку.

Требования безопасности во время проведения массового мероприятия

Строго выполнять все указания руководителя при проведении массового мероприятия, самостоятельно не предпринимать никаких действий.

Требования безопасности в аварийных ситуациях

При возникновении пожара немедленно начать эвакуацию из здания.

При получении участником массового мероприятия травмы немедленно сообщить об этом руководителю.

Требования безопасности по окончании массового мероприятия

Убрать в отведенное место инвентарь и оборудование.

Тщательно проверить помещение и провести влажную уборку.

Проверить противопожарное состояние помещений, закрыть окна, форточки, фрамуги и выключить свет.

## **Техника безопасности при работе с беспилотными летательными аппаратами**

Дроны и квадрокоптеры стали неотъемлемой частью нашей жизни во всем мире, как смартфон. Развитие технологий и снижение стоимости беспилотных летательных аппаратов способствует этому. Поэтому, остро встает вопрос о повышения навыка пользования дронами и квадрокоптерами. И здесь можно говорить о двух важных составляющих этой безопасности - безопасное пилотирование дрона и умелое обращение с самим летательным аппаратом. Сочетание этих двух навыков и гарантирует безопасность полетов на дронах и квадрокоптерах.

1) Основное правило безопасности. Первое и самое важное - безопасность людей. Соблюдение элементарных правил техники безопасности. Не стоит браться за управление летательным аппаратом пока вы не чувствуете уверенность в своих навыках. Последствия халатного отношения к данному правилу может привести к возникновению опасной ситуации для того кто управляет аппаратом или для окружающих. Очень рекомендуем первые полеты проводить с инструктором, на открытом пространстве и на небольшой высоте и удалении.

2) Сбои могут возникнуть из-за ошибки пилота, аппаратного или программного сбоя. а) У вас должно быть достаточно силы тяги. б) Если вы не справляетесь с управлением, автопилот может потребовать больше тяги, чем доступно иначе это приведёт к потере стабилизации полета. в) В идеале мультикоптер должен взлетать при 50% стика газа.

3) Во время обучения полетами не рекомендуется использовать дорогостоящих, жестких, острых карбоновых деталей (пропеллеров и рамы). а) Это будет более дешевый, мягкий, хрупкий пластиковый пропеллер и рама. б) Карбон и стекловолокно не поддаются разрушению, это может быть небезопасно при контакте с чем-либо.

4) Если вы летаете рядом с людьми - вы их ставите под угрозу. а) Будьте уверены, что есть безопасное расстояние между вами и зрителями. б) Вам нужно понимать что для вас является безопасное расстояние для вас и окружающих. в) По крайней мере это не ближе 3 метра , но не дальше 10м. г) Держите всех людей дальше от летательного аппарата д) Убедитесь, что никто не находиться между вами и аппаратом е) Зрители должны быть позади пилота ж) Если кто-то нарушает безопасную зона полета - сажайте летательный аппарат и ждите пока не освободиться пространство для безопасного полета. з) При полном газе средниймультикоптер может развить скорость в 32км/ч, может подняться на сотни метров и улететь на далекие расстояния.

5) Всегда будьте уверены, что кабель батареи не подключен к основной плате, пока вы не готовы к полету. а) Всегда включайте передатчик и убеждайтесь, что ручка газа находиться в нулевом положении б) После приземления первое, что вы должны сделать - это отключить питание! в) Не выключайте передатчик, пока вы не обесточили аппарат. г) Всегда снимайте пропеллеры если вы тестируете или настраиваете аппарат.друзья и ваше лицо будут вам благодарны д) Когда батарея подключена, всегда опасайтесь того, что двигатели вооружены, проверяйте это быстрой подачей газа. е) Не подбирайте аппарат и не берите в руки аппаратуру во избежание случайного поданного газа. ж) Не пытайтесь летать больше, чем позволяют ваши батареи, сохраняйте для безопасности мощность, иначе это может привести к аварии и нехватке мощности на вираже.

6) В APM полетном контроллере используется функция постановки на охрану (arming) а) Перед полетом после того, как вы подключили батарею на аппаратуре, ручка газа должна быть нажата вниз и вправо на несколько секунд, что бы снять с охраны двигатели. б) После посадки ваше первое действие должно быть постановка на охрану - ручка газа вниз и влево в течении нескольких секунд. После этого можно проверить постановку на охрану путем небольшого перемещение ручки газа вверх и сразу же вниз. в) Когда вы поставили двигатели на охрану (disarming) ручку газа все равно требуется держать в нуле.

7) Учитесь переключать режимы из стабилизации в другие и обратно. а) Это самая хорошая практика. б) В режим стабилизации может быть добавлен Simplemode, для лучшей практики, если вы испытываете трудности. в) Не используйте другие режимы, кроме Стабилизации (Stabilize) и SimpleStabilize пока вы не научились в них достаточно хорошо летать.

8) Важно помнить, что при первой аварии, неправильной посадке или неизвестного вам состояния полетного контроллера необходимо: а) бросить полотенце на пропеллеры, так как они могут начать крутиться неожиданно; б) сразу отключайте аккумулятор; в) большое полотенце важная часть для обеспечения безопасности с огнетушителем и аптечкой; г) лучше использовать первое средство, чем сразу последнее.

9) Знайте законы а) Наш личный опыт использования мультикоптеров является постоянно под атакой тех, кто боится "дронов" и вторжение в их частную личную жизнь. Если вы нарушаете закон, или вторгаетесь в чью-то личную жизнь - готовьтесь отвечать по закону. Пожалуйста, понимайте наши законы и летайте, не нарушая их. б) Найдите ближайшую любительскую группу людей, которые занимаются полетами и поинтересуйтесь у них о законности полетов в разных местах. Они с радостью смогут вам показать специальные отведенные места, которые не нарушают чьи-то правда, где вы можете обмениваться опытом и получать удовольствие от полетов. Самое главное: соблюдайте безопасную дистанцию между вашим аппаратом и людьми.

## **Правила выбора темы проекта. Памятка руководителю проекта (по методике А.И.Савенкова).**

Правило 1. Тема должна быть интересна ребенку, должна увлекать его. Исследовательская работа эффективна только на добровольной основе. Тема, навязанная ученику, какой бы важной она ни казалась взрослым, не даст должного эффекта. Вместо живого увлекательного поиска школьник будет чувствовать себя вовлеченным в очередное скучное мероприятие.

Правило 2. Тема должна быть выполнима, решение ее должно быть полезно участникам исследования. Натолкнуть ребенка на ту идею, в которой он максимально реализуется как исследователь, раскроет лучшие стороны своего интеллекта, получит новые полезные знания, умения и навыки, – сложная, но необходимая задача для работы учителя. Надо подвести ребенка к такой проблеме, выбор которой он считал бы своим решением.

Правило 3. Учитывая интересы детей, старайтесь держаться ближе к той сфере, в которой сами лучше всего разбираетесь, в которой чувствуете себя сильным. Увлечь другого может лишь тот, кто увлечен сам.

Правило 4. Тема должна быть оригинальной с элементами неожиданности, необычности. Оригинальность следует понимать как способность нестандартно смотреть на традиционные предметы и явления.

Правило 5. Тема должна быть такой, чтобы работа могла быть выполнена относительно быстро. Способность долго концентрировать собственное внимание на одном объекте, т. е. долговременно, целеустремленно работать в одном направлении, у младшего школьника ограниченна.

Правило 6. Тема должна быть доступной. Она должна соответствовать возрастным особенностям детей. Это касается не только выбора темы исследования, но и формулировки и отбора материала для ее решения. Одна и та же проблема может решаться разными возрастными группами на различных этапах обучения.

Правило 7. Сочетание желаний и возможностей. Выбирая тему, педагог должен учесть наличие требуемых средств и материалов – исследовательской базы. Ее отсутствие, невозможность собрать необходимые данные обычно приводят к поверхностному решению, порождают "пустословие". Это мешает развитию критического мышления, основанного на доказательном исследовании и надежных знаниях.

Правило 8. Выбирая тему, действовать надо быстро, пока интерес не угас. Ведь большинство учащихся начальной школы не имеют постоянных пристрастий, их интересы ситуативны.

## **Основные требования к организации проектной деятельности**

1. Наличие значимой в исследовательском, творческом плане проблемы, требующей интегрированного знания, исследовательского поиска для ее решения.

2. Практическая, теоретическая, познавательная значимость предполагаемых результатов.

3. Самостоятельный характер (индивидуальная, парная, групповая) деятельности учащихся.

4. Структурирование содержательной части проекта (с указанием поэтапных результатов).

5. Использование исследовательских методов, предусматривающих определенную последовательность действий: определение проблемы и вытекающих из нее задач исследования (использование в ходе совместного обсуждения метода «мозговой атаки», «круглого стола»); выдвижение гипотез решения поставленных задач; обсуждение методов исследования (анализ информации, фактов, статистические методы, экспериментальные, наблюдения и т. д.); обсуждение вариантов оформления конечных результатов (презентация, ролевая игра, книга, видеоклип, доклад, пр.); сбор, систематизация и анализ полученных данных; подведение итогов, оформление результатов, их презентация; выводы, выдвижение новых проблем исследования.

# **Организация работы над проектами. Рекомендации для педагога.**

Как и любая деятельность, проектная деятельность имеет свои этапы. Ниже представлена таблица, в которой раскрываются цели и задачи каждого этапа, содержание деятельности педагогов, учащихся и их родителей.

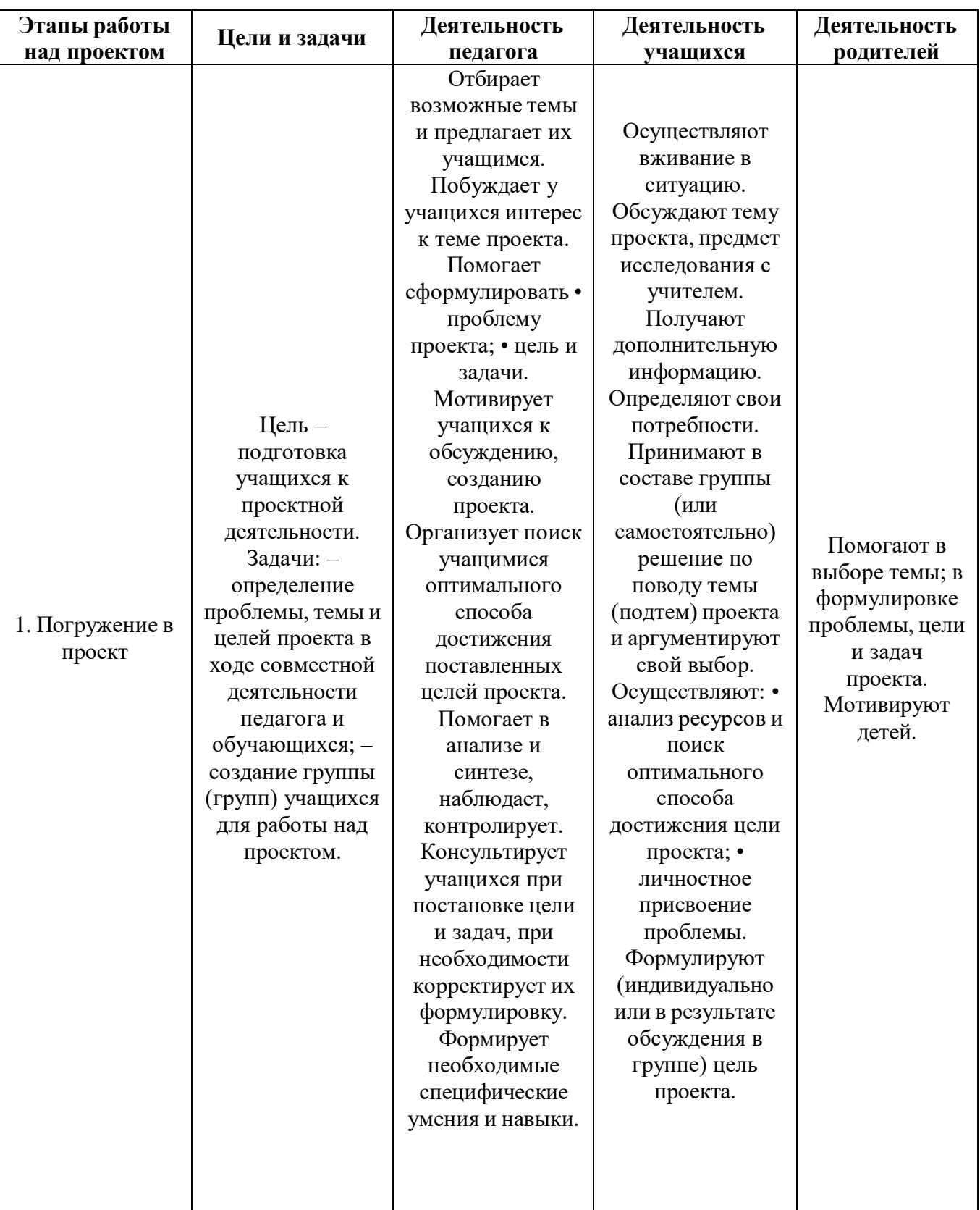

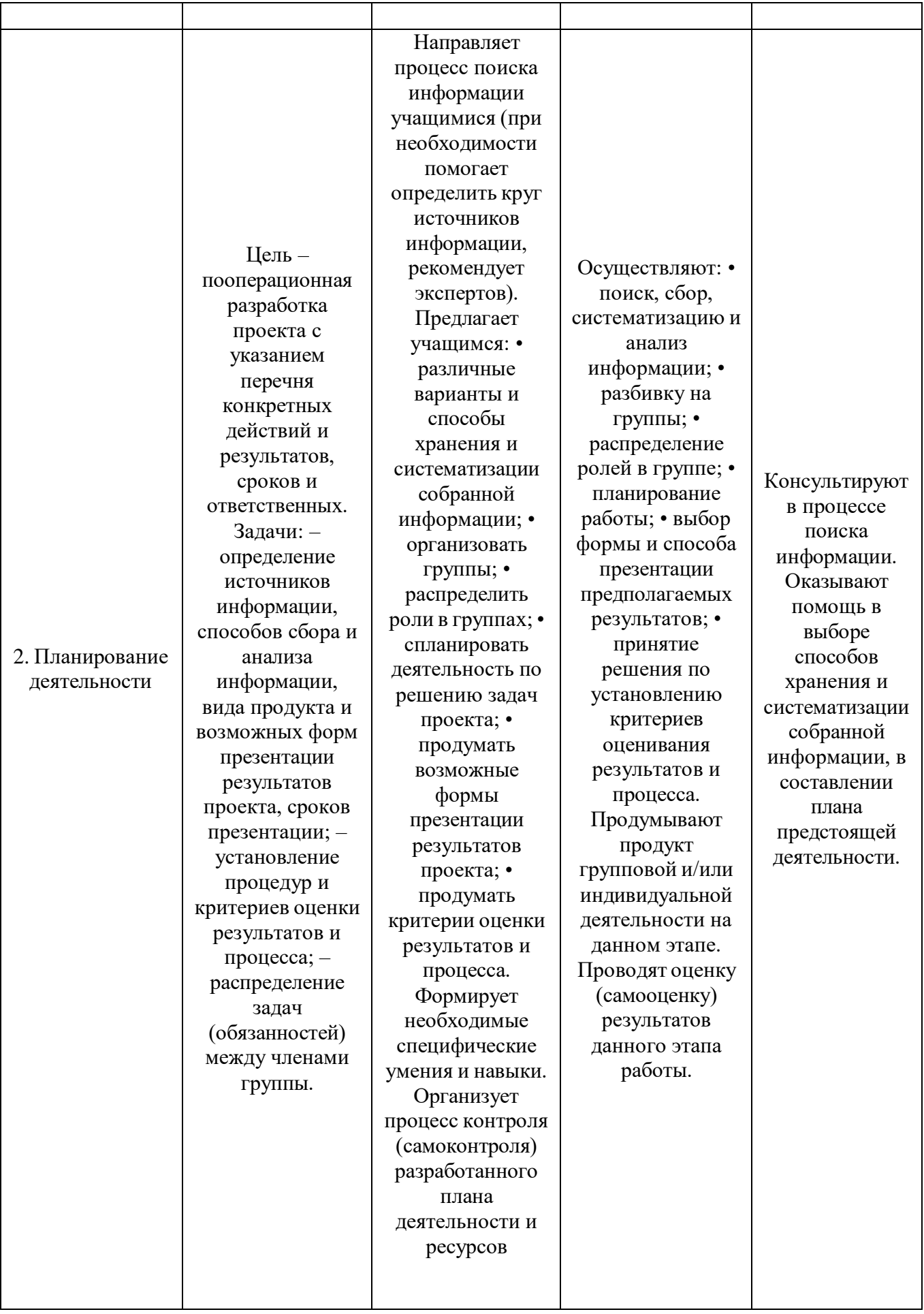

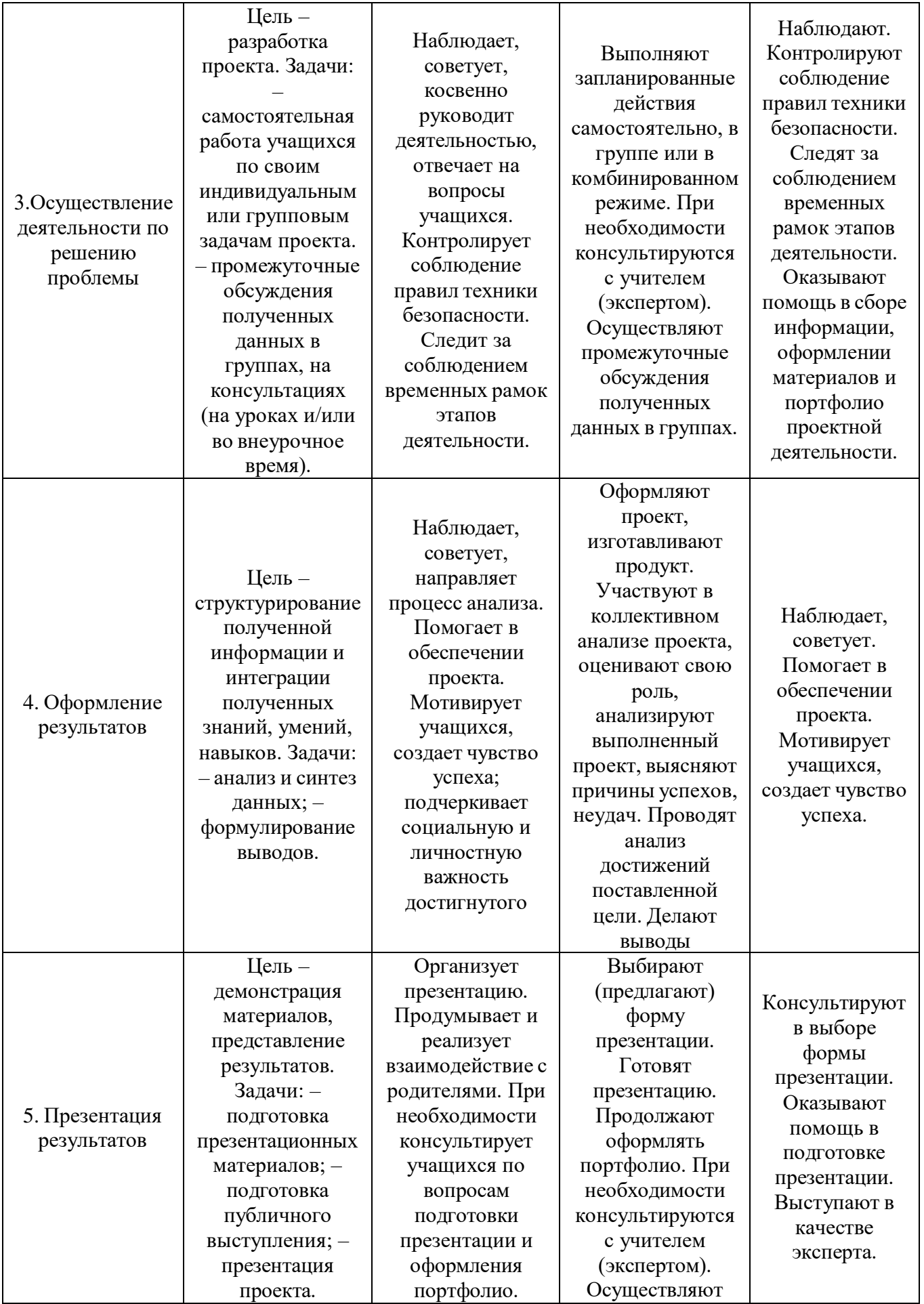

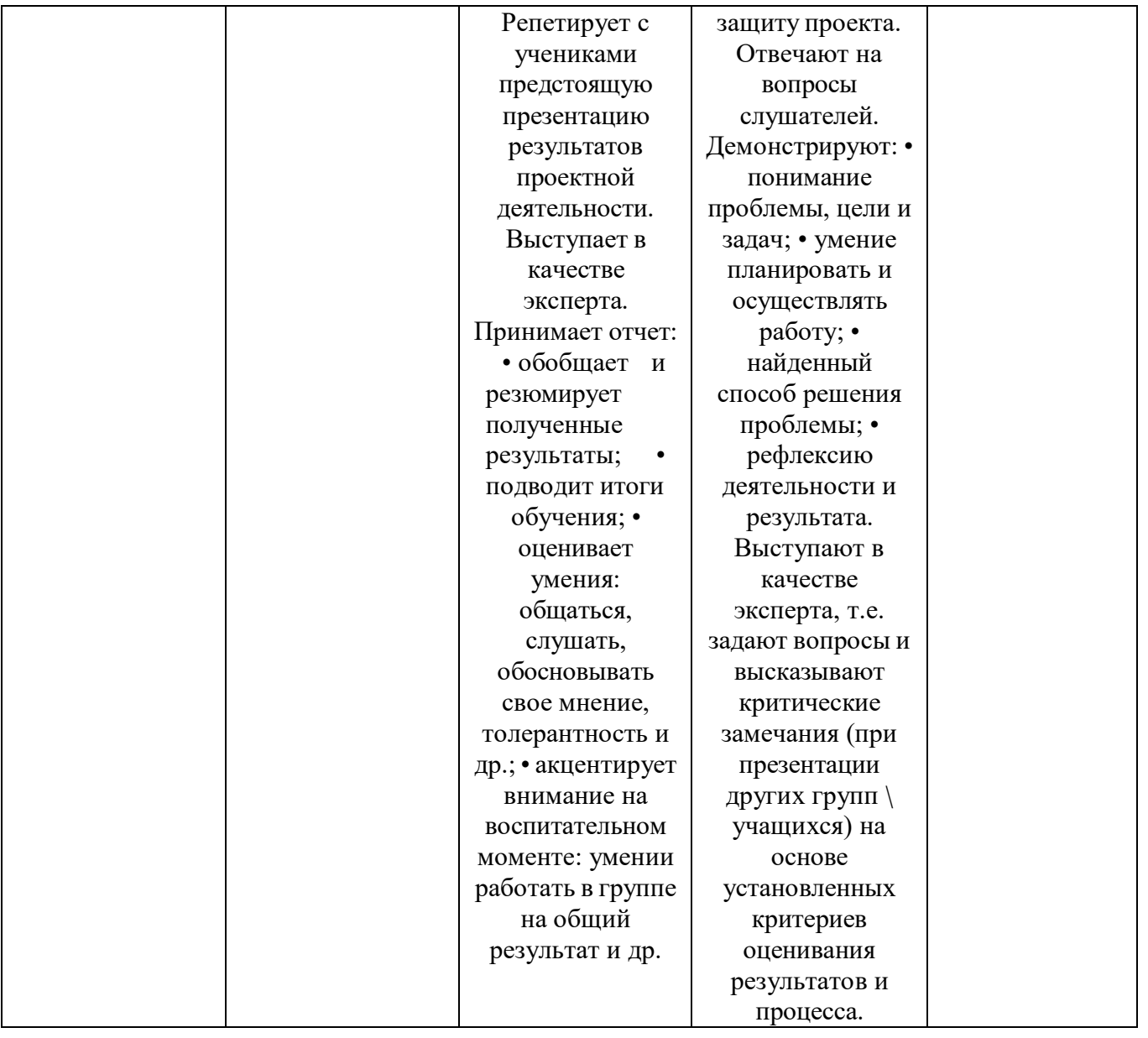

Муниципальное автономное учреждение «Молодежный центр Ярковского муниципального района»

Рассмотрено и одобрено на заседании педагогического совета МАУ «Молодежный центр Ярковского муниципального района», протокол №12/10т 01.09.2022

УТВЕРЖДАЮ Директор МАХ «Молодежный центр Ярковского муниципального района» S MORGREMHAM SA.A. Брагин ADKOBOLOGIO ABER 2022  $\kappa$  ( района» 722900 077203065

### РАБОЧАЯ ПРОГРАММА ВОСПИТАНИЯ

МАУ «Молодёжный центр Ярковского муниципального района»

Программа воспитания является компонентом Дополнительной общеобразовательной общеразвивающей программы «Летающие роботы». В связи с этим структура Программы воспитания включает три раздела – целевой, содержательный и организационный, в каждом из них предусматривается обязательная часть и часть, формируемая участниками образовательных отношений.

Под воспитанием понимается «деятельность, направленная на развитие личности, создание условий для самоопределения и социализации обучающихся на основе социокультурных, духовно-нравственных ценностей и принятых в российском обществе правил и норм поведения в интересах человека, семьи, общества и государства, формирование у обучающихся чувства патриотизма, гражданственности, уважения к памяти защитников Отечества и подвигам Героев Отечества, закону и правопорядку, человеку труда и старшему поколению, взаимного уважения, бережного отношения к культурному наследию и традициям многонационального народа Российской Федерации, природе и окружающей среде».

# *Основными направлениями воспитательной работы являются:*

1. Техническое направление (участие в соревнованиях и выставках по робототехнике);

2. *Патриотическое* (ценности Родины и природы, уважительного отношенияк национальным героям);

3. *Социальное* (ценности человека, семьи, дружбы, коллективная ответственность, умение взаимодействовать с другими членами коллектива);

4. *Познавательное направление воспитания* (ценность знания);

5. *Физическое и оздоровительное направления воспитания* (ценность здоровья);

6. *Трудовое и профориентационное:* формирует знания, представления о трудовой деятельности, выявляет творческие способности и профессиональные направления обучающихся.

## **Цель и задачи программы воспитания**

**Цель**: создание условий для формирования социально-активной, творческой, нравственно и физически здоровой личности, способной на сознательный выбор жизненной позиции, а также к духовному и физическому самосовершенствованию, саморазвитию в социуме.

## **Задачи:**

 развить способности и творческий потенциал каждого ребенка, социальные, нравственные, физических, интеллектуальные, эстетические качества;

 создать благоприятные условия для гармоничного развития каждого ребенка в соответствии с его возрастными, гендерными, индивидуальными особенностями и склонностями;

организовывать профориентационную работу с учащимися;

 организовывать работу с семьями учащихся, их родителями (законными представителями), направленную на совместное решение проблем личностного развития детей;

Результат воспитания – это достигнутая цель, те изменения в личностном развитии обучающихся, которые они приобрели в процессе воспитания.

## **Формы работы направлены на:**

### *1. работа с коллективом учащихся:*

- формирование навыков по этике и психологии общения, технологии социального и творческого проектирования (коммуникация и кооперация);

- обучение практических умениям и навыкам организаторской деятельности, самоорганизации, формированию ответственности за себя и других;

развитие творческого культурного, коммуникативного потенциала обучающихся в процессе участия в совместной общественно – полезной деятельности;

- содействие формированию активной гражданской позиции;

- воспитание сознательного отношения к труду, к природе, к своему городу.

# *2. работа с родителями:*

- организация системы индивидуальной и коллективной работы с родителями(тематические беседы, собрания, индивидуальные консультации);

- содействие сплочению родительского коллектива и вовлечение в жизнедеятельность объединения (организация и проведение открытых занятий для родителей, тематических мероприятий, походов в течение года);

# **Планируемые результаты:**

 создание благоприятных условий и возможностей для полноценного развития личности;

развитие мотивации личности к познанию и творчеству;

 сформированность первоначальных профессиональных намерений и интересов;

 формирование позитивной самооценки, умение противостоять действиям и влияниям, представляющим угрозу для жизни, физического и нравственного здоровья, духовной безопасности личности;

усиление роли семьи в воспитании детей;

# **Календарный план воспитательной работы**

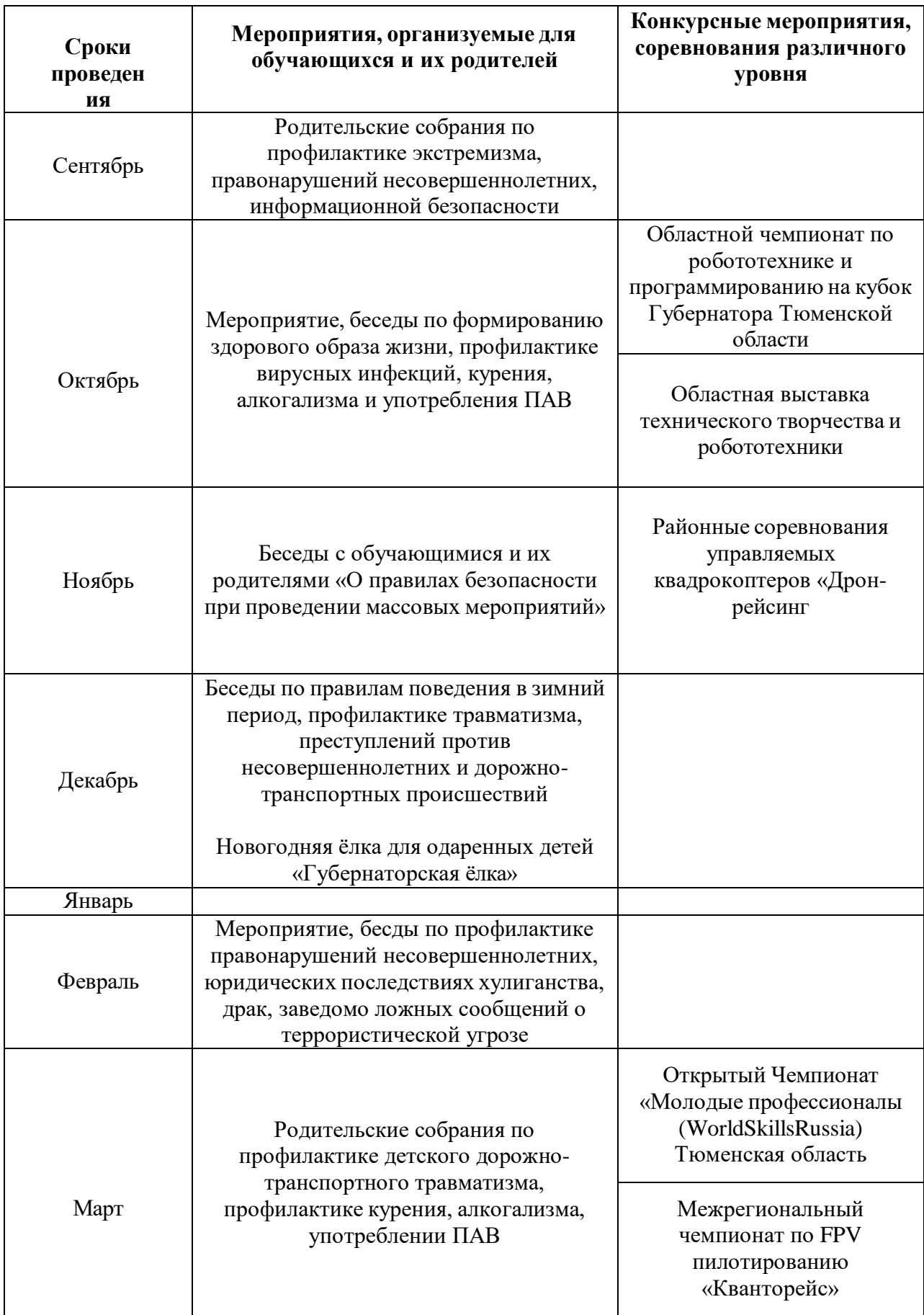

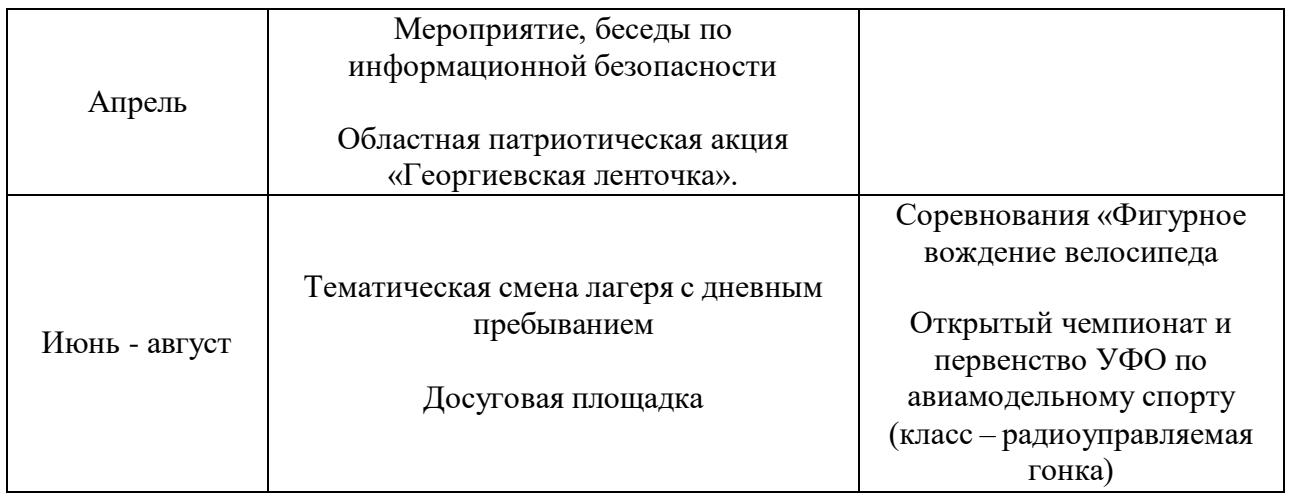

# ИНДИВИДУАЛЬНЫЙ УЧЕБНЫЙ ПЛАН

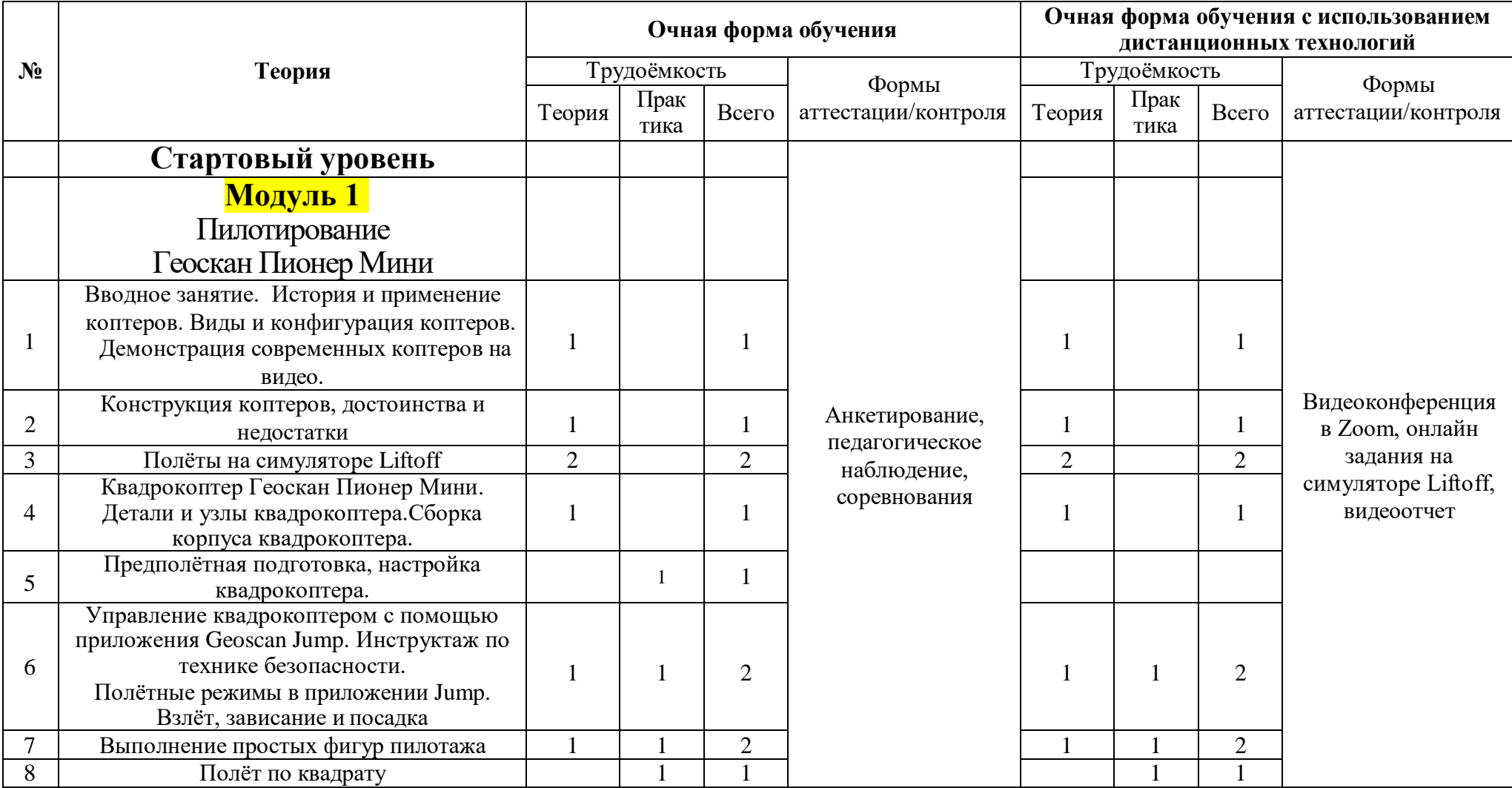

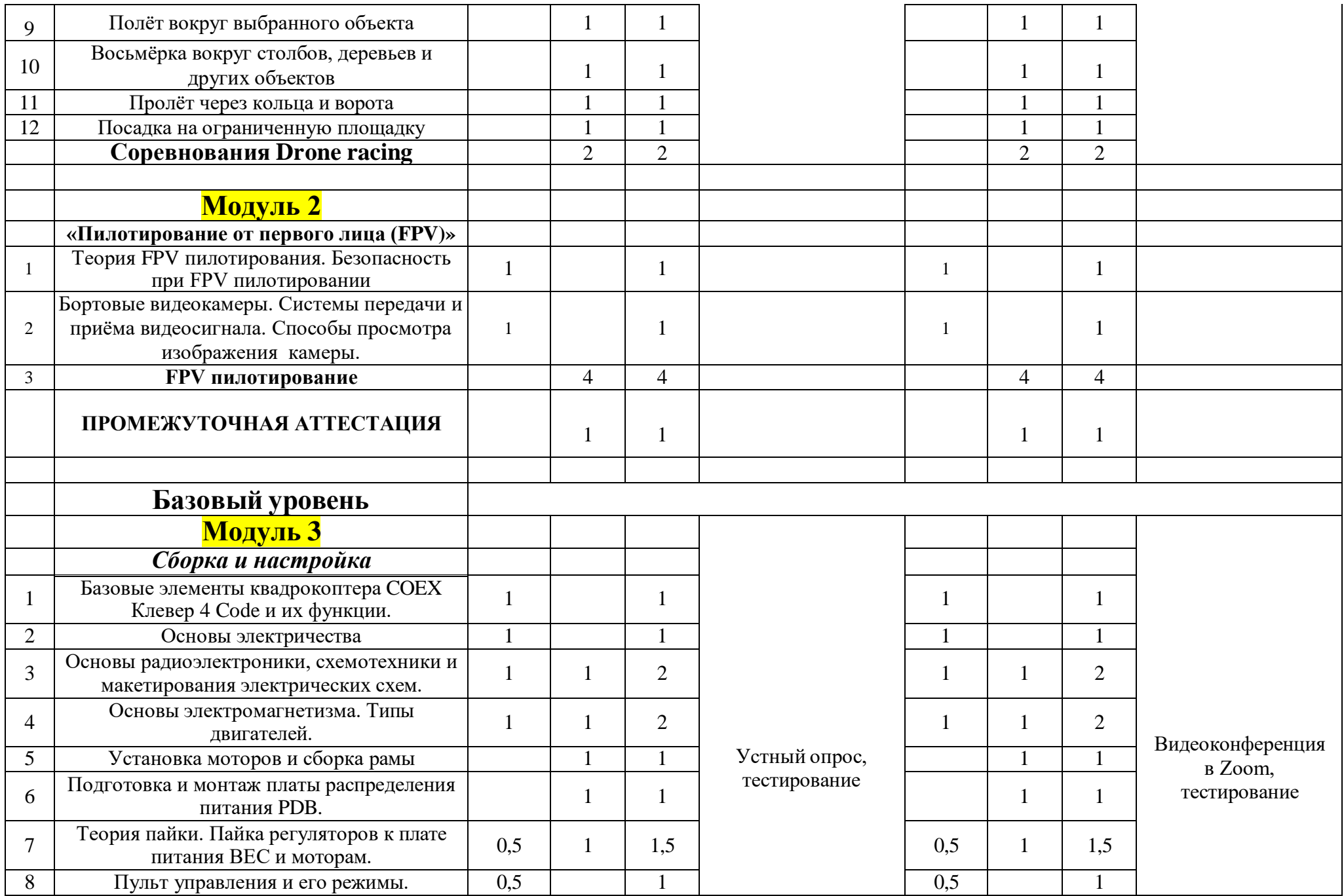

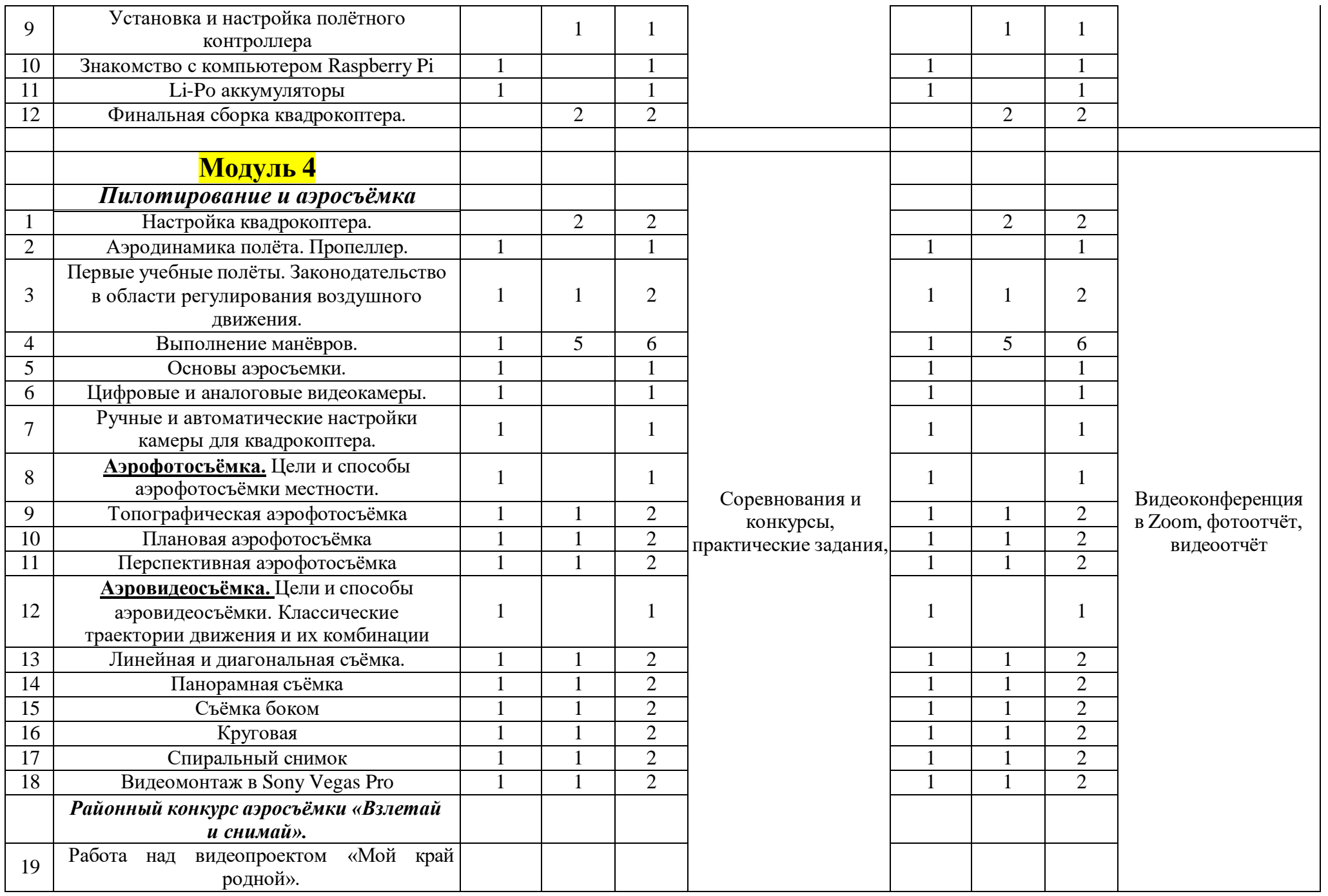

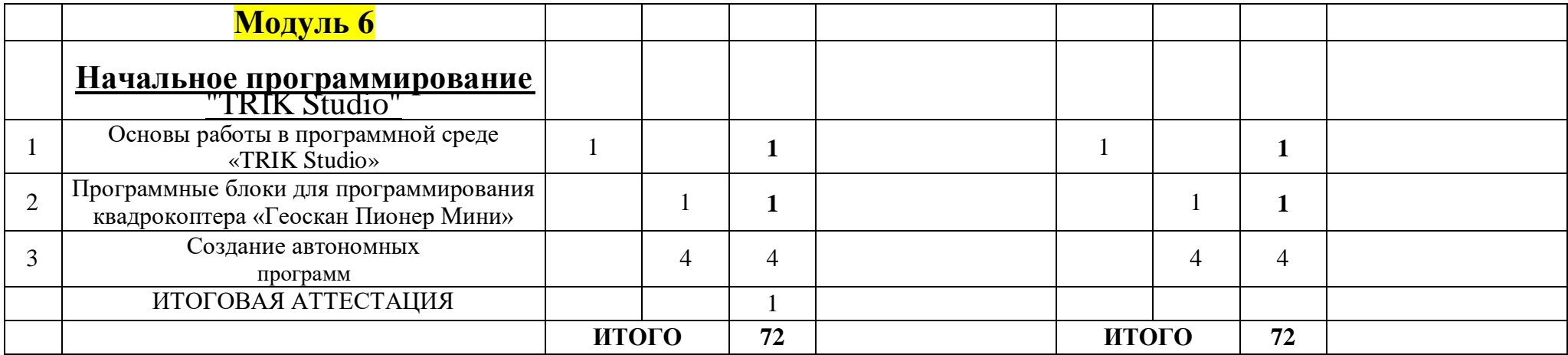

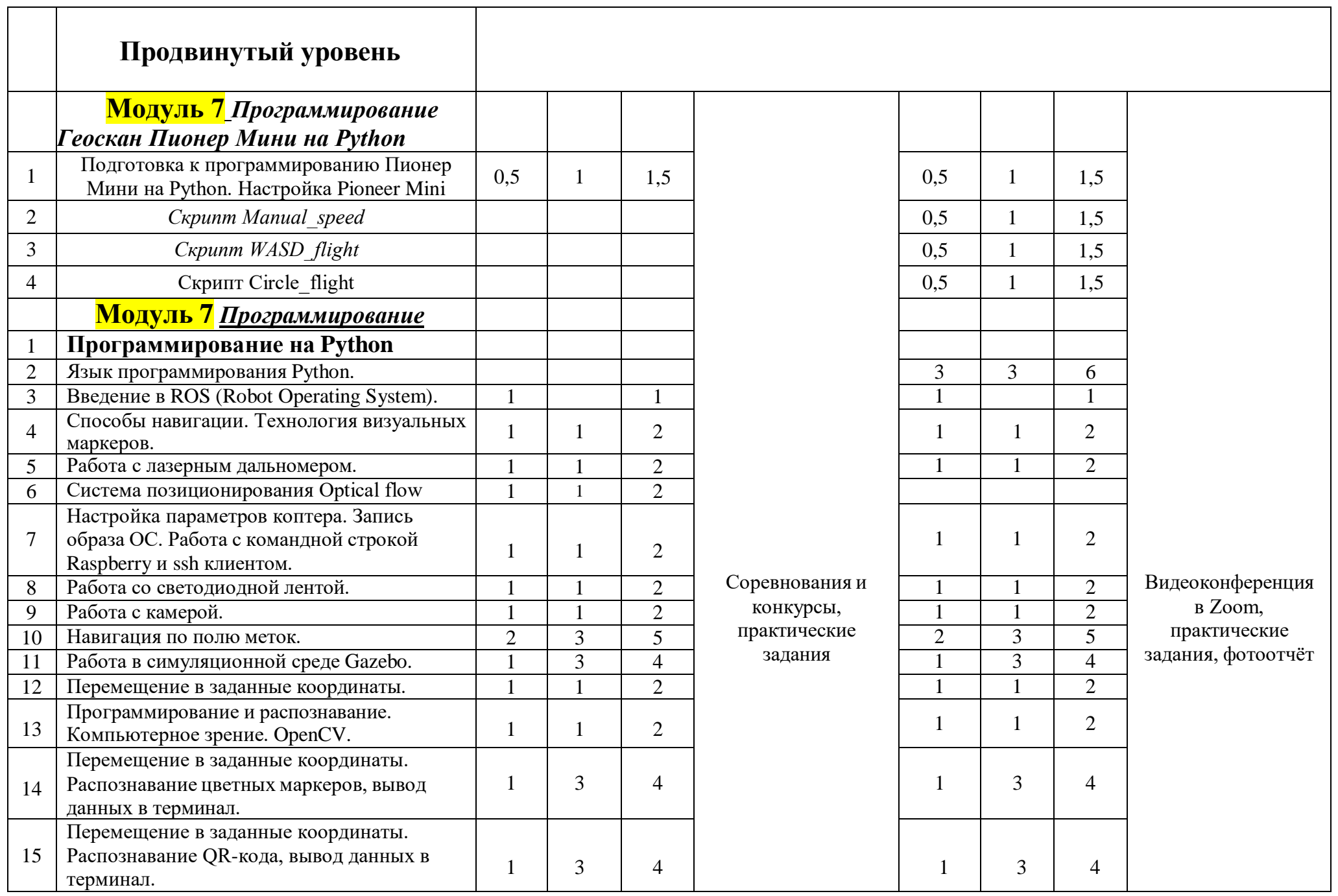

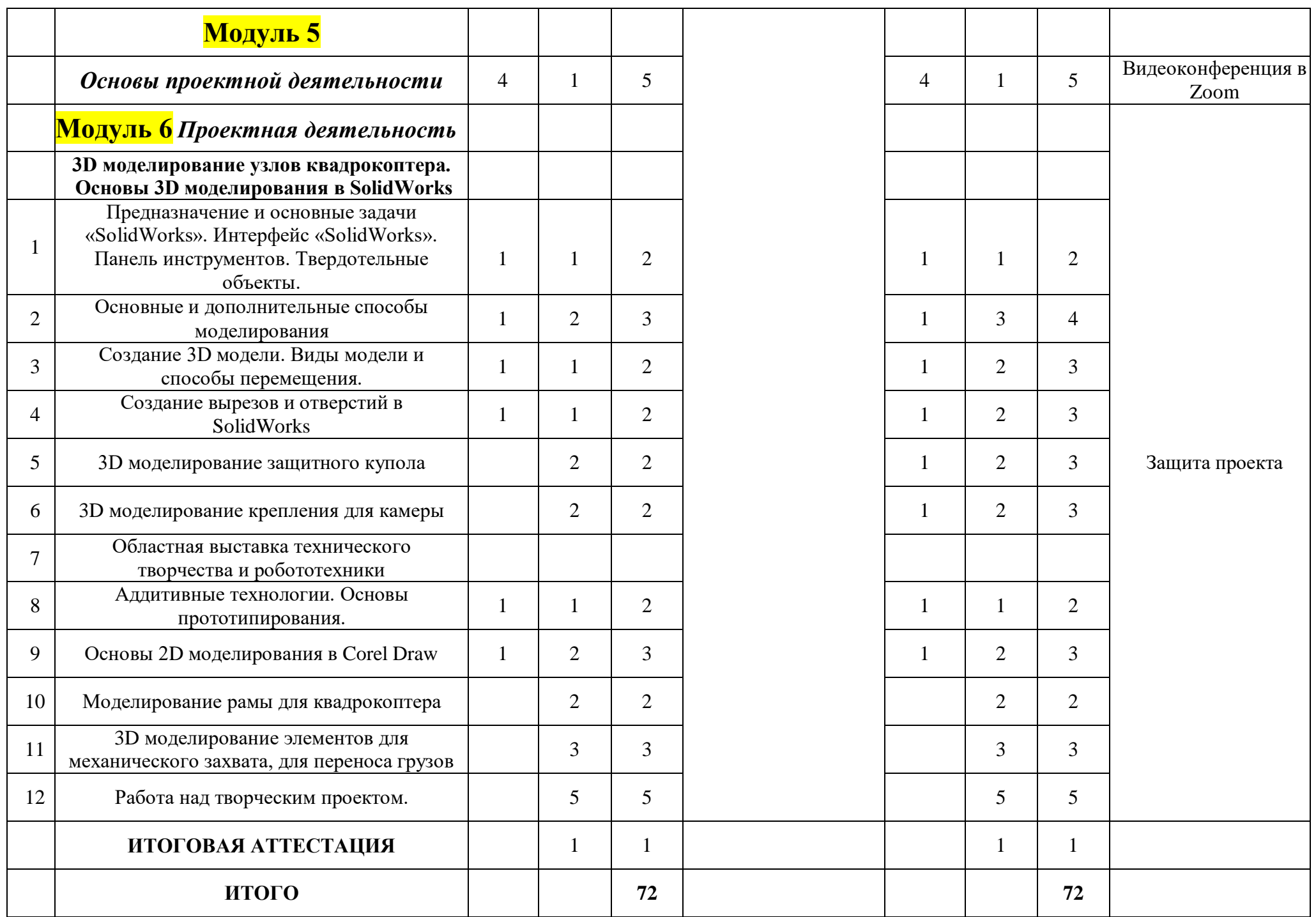

 $\overline{\phantom{a}}$ УТВЕРЖДАЮ: УТВЕРЖДАЮ:<br>Ярковского муниципального района»<br>В А.А. Брагин А.А. Брагин М. А. Врагин Сервийского муниципального района» ПРАВИЛА ПРИЕМА ОБУЧАЮЩИХСЯ

в муниципальное автономное учреждение<br>«Молодежный центр Ярковского муниципального района»

Ярково, 2022  $\mathbf{r}$ 

### **Правила приёма обучающихся на обучение по дополнительным общеобразовательным общеразвивающим программам в МАУ «Молодежный центр Ярковского муниципального района»**

Общие положения

1.1. В своей деятельности по организации дополнительного образования муниципальное автономное учреждение «Молодежный центр Ярковского муниципального района» (далее - Учреждение) руководствуется Федеральным Законом от 29.12.2012 г. № 273-ФЗ «Об образовании в Российской Федерации», Уставом Учреждения, настоящим положением.

1.2. Основными задачами организации дополнительного образования являются:

формирование и развитие творческих способностей обучающихся;

удовлетворение индивидуальных потребностей обучающихся в интеллектуальном, художественно-эстетическом, нравственном и интеллектуальном развитии, а также в занятиях физической культурой и спортом;

формирование культуры здорового и безопасного образа жизни, укрепление здоровья обучающихся;

обеспечение духовно-нравственного, гражданско-патриотического, военно-патриотического, трудового воспитания обучающихся;

выявление, развитие и поддержка талантливых обучающихся, а также лиц, проявивших выдающиеся способности;

создание и обеспечение необходимых условий для личностного развития, укрепление здоровья, профессионального самоопределения и творческого труда обучающихся;

подготовка к освоению этапов спортивной подготовки;

формирование общей культуры обучающихся;

удовлетворение иных образовательных потребностей и интересов обучающихся, не противоречащих законодательству Российской Федерации.

1.3. При приеме обучающихся в объединения Учреждение обязано ознакомить его и его родителей (законных представителей) с настоящими Правилами, Уставом, лицензией на образовательной деятельности, общеобразовательными программами, и иными документами, регламентирующими организацию образовательной деятельности.

1.4. Обучающиеся и их родители (законные представители) должны соблюдать права и обязанности участников образовательных отношений.

1.5. Запись на обучение осуществляется:

- родителем (законным представителем) через Навигатор дополнительного образования Тюменской области (edo.72to.ru);

- посредством фактического обращения родителя (законного

представителя) в Учреждение (в данном случае Учреждение окажет содействие в направление заявления на обучение через Навигатор дополнительного образования Тюменской области), при наличии (на бумажном носителе) пакета документов для зачисления.

 1.6. Зачисление детей в Учреждение осуществляется в два этапа и оформляется приказом директора Учреждения ( 1 этап – с 19 августа по 1 сентября (включительно) текущего года, 2 этап – со 2 сентября.)

1.7. Прием на обучение в Учреждение проводится на основании свободного выбора ими, их родителями(законнымипредставителями)

дополнительных общеобразовательных общеразвивающих программ, и на принципах равных условий приема для всех поступающих, за исключением лиц, которым в соответствии с Федеральным законом предоставлены особые права (преимущества) при приеме на обучение.

1.8. Объем и структура приема обучающихся за счет средств бюджета определяется на основании муниципального задания на оказание муниципальных услуг Учредителя.

2. Порядок приема обучающихся

2.1. Прием детей на программы продвинутого уровня осуществляется при условии успешного прохождения обучения по программам Учреждения базового уровня и отсутствия у обучающегося дисциплинарных нарушений.

2.2. Дети с ограниченными возможностями здоровья принимаются на обучение по адаптированной дополнительной общеобразовательной программе только с согласия родителей (законных представителей) и на основании рекомендаций психолого-медико-педагогической комиссии.

2.3. Обучающиеся принимаются в возрасте от 5 до 18 лет.

2.4. Прием обучающихся в Учреждение для обучения по дополнительным общеобразовательным общеразвивающим программам

на бюджетной основе осуществляется по заявлению родителей, (законных представителей) (Приложение 1), в начале учебного года, а также в течение всего учебного года, в том случае, если объединение не укомплектовано в полном объеме или при открытии нового объединения. При приеме в спортивные, хореографические объединения необходимо медицинское заключение о состоянии здоровья ребенка.

2.5. В заявлении фиксируется факт ознакомления с Уставом, лицензией на осуществление образовательной деятельности и иными документами, регламентирующими организацию образовательной деятельности и заверяется личной подписью заявителя.

2.6. В заявлении также дается согласие на обработку персональных данных ребенка в порядке, установленном Федеральным законом от 27.07.2006г. №152- ФЗ «О персональных данных», на размещение фотографий и другой личной информации учащегося на информационных стендах, выставках, официальном сайте Учреждения и на странице Учреждения в социальной сети ВКонтакте в целях информирования об их успехах и достижениях, на обработку персональных данных в целях автоматизированного учета обучающихся и для осуществления образовательного процесса на весь период обучения.

2.7. Заявление подается на имя директора Учреждения, при личном обращении в Учреждение по адресу: с.Ярково, ул.Мира, д.27.

2.8. Решение о зачислении ребёнка в Учреждение оформляется приказом директора Учреждения и доводится до сведения педагогов, обучающихся, их родителей (законных представителей) до 15 сентября текущего года.

2.9. Учреждение организует работу с детьми в течение всего календарного года. Учебный год в Учреждении начинается 1 сентября и заканчивается 31 мая. Комплектование групп первого года обучения осуществляется до 15 сентября.

2.10. Прием в Учреждение возможен в течение всего календарного года. Рассмотрение принятого заявления и принятие решения о зачислении производится директором Учреждения в течение всего календарного года.

2.11. Формирование контингента обучающихся (общее количество) обуславливается финансовыми, материально-техническими и кадровыми возможностями Учреждения.

2.12. В Учреждении допускается обучение и участие ребенка в нескольких объединениях.

2.13. Основанием для отказа в приеме учащегося в Учреждение является отсутствие свободных мест в Учреждении.

2.14. Обучение в Учреждении осуществляется бесплатно.

2.15. В Учреждение принимаются граждане, подлежащие обучению и воспитанию, проживающие на территории Ярковского района.

2.16. Учреждение может создавать объединения на базе других образовательных организаций, на основании договоров о сетевой форме реализации образовательных программ.

2.17. За несовершеннолетним сохраняется место в Учреждении в случае его болезни, прохождения им санаторно-курортного лечения, карантина, отпуска родителей (законных представителей) ребенка, командировки родителей (законных представителей) вне зависимости от продолжительности.

### **Д О Г О В О Р № 01 о сетевом взаимодействии и сотрудничестве при реализации образовательной программы «Летающие роботы»**

с.Ярково 29 октября 2021 года

Муниципальное автономное учреждение «Молодежный центр Ярковского муниципального района», именуемое в дальнейшем «Базовая организация», в лице заместителя директора Фирсовой Индиры Ильнатовны, действующего на основании Устава, с одной стороны, и ИП Утабаева С.Ю. , именуемое в дальнейшем «Организация-участник», с другой стороны, именуемые по отдельности «Сторона», а вместе – «Стороны», в рамках сетевого взаимодействия с целью развития дополнительного образования заключили настоящий Договор (далее - Договор) о нижеследующем:

#### **1. Предмет договора**

Стороны договариваются о сетевом взаимодействии для решения следующих задач:

- реализация дополнительной общеобразовательной программы «Летающие роботы»;

- организация и проведение досуговых, массовых мероприятий;

В рамках ведения сетевого взаимодействия стороны:

- совместно реализуют дополнительную общеобразовательную программу «Летающие роботы»;

- содействуют друг другу в организации и проведении досуговых, массовых мероприятий в порядке, определенном дополнительным соглашением сторон;

- взаимно предоставляют друг другу право пользования имуществом в установленном законом порядке;

- содействуют информационно-методическому, консультационному обеспечению деятельности друг друга в рамках настоящего Договора.

Настоящий Договор определяет структуру, принципы и общие правила отношений сторон. В процессе сетевого взаимодействия по настоящему Договору Стороны могут дополнительно заключать договоры и соглашения, предусматривающие детальные условия и процедуры взаимодействия сторон, которые становятся неотъемлемой частью настоящего Договора и должны содержать ссылку на него.

В своей деятельности Стороны не ставят задач извлечения прибыли.

В случае осуществления образовательной деятельности Стороны гарантируют наличие соответствующей лицензии.

Стороны обеспечивают соответствие совместной деятельности законодательным требованиям. Каждая сторона гарантирует наличие правовых возможностей для выполнения взятых на себя обязательств, предоставления финансирования, кадрового обеспечения, наличие необходимых разрешительных документов (лицензии, разрешения собственника имущества в случае предоставления имущества в пользование другой стороне) и иных обстоятельств, обеспечивающих законность деятельности Стороны.

#### **2. Права и обязанности Сторон**

Стороны содействуют друг другу в ведении образовательной деятельности по предоставлению образовательных услуг в сфере дополнительного образования детей.

Стороны самостоятельно обеспечивают соответствие данной деятельности законодательству Российской Федерации, в частности, требованиям о лицензировании образовательной деятельности.

Стороны содействуют информационному, методическому и консультационному обеспечению деятельности партнера по Договору. Конкретные обязанности Сторон могут быть установлены дополнительными договорами или соглашениями.

В ходе ведения совместной деятельности Стороны взаимно используют имущество друг друга.

Использование имущества осуществляется с соблюдением требований и процедур, установленных законодательством Российской Федерации, на основании дополнительных договоров или соглашений, определяющих порядок, пределы, условия пользования имуществом в каждом конкретном случае.

Сторона, передающая имущество в пользование партнеру по дополнительному договору или соглашению, несет ответственность за законность такой передачи.

Стороны, используя помещения, оборудование, иное имущество партнера по договору или соглашению, обеспечивают сохранность имущества с учетом естественного износа, а также гарантируют целевое использование имущества в случае, если цели предоставления имущества были указаны в дополнительном договоре или соглашении о его предоставлении в пользование.

### 3. Срок действия договора

3.1. Логовор вступает в силу с момента его подписания Сторонами.

3.2. Настоящий договор действует с 29 октября 2021 года по 31 мая 2023 года.

### 4. Условия досрочного расторжения договора

4.1. Настоящий Договор может быть расторгнут:

-по инициативе одной из Сторон;

-в случае систематического нарушения одной из Сторон условий настоящего Договора:

-в случае невозможности выполнения условий настоящего Логовора с предварительным уведомлением другой Стороны за два месяца.

### 5. Ответственность Сторон

5.1. Стороны обязуются добросовестно исполнять принятые на себя обязательства по настоящему Договору, а также нести ответственность за неисполнение настоящего Договора и заключенных для его реализации дополнительных договоров и соглашений.

5.2. Сторона, не исполнившая или ненадлежащим образом исполнившая обязательства по настоящему Договору, несет ответственность перед другой Стороной в соответствии с действующим законодательством Российской Федерации.

### 6. Заключительные положения

6.1. Все изменения и дополнения к настоящему Договору заключаются в письменной форме и оформляются дополнительным соглашением, которое является неотъемлемой частью Договора.

6.2. Все споры и разногласия, которые могут возникнуть между Сторонами по вопросам, не нашедшим своего разрешения в тексте Договора, будут разрешаться путем переговоров.

6.3. Все споры и разногласия, которые могут возникнуть между Сторонами по вопросам, не нашедшим своего разрешения путем переговоров, будут разрешаться на основе действующего законодательства.

6.4. Настоящий Договор составлен в 2 экземплярах, имеющих одинаковую юридическую силу по одному экземпляру для каждой из Сторон.

Базовая организация:

Муниципальное автономное учреждение «Молодежный центр Ярковского муниципального района»

Юридический адрес: 626050, Россия, Тюменская область. Ярковский район, с. Ярково, ул. Мира, 27 Почтовый адрес: 626050, Тюменская область, Ярковский район, с. Ярково, ул. Мира, 27 Электронный адрес:molod-centr07@mail.ru

Телефон факс: 8(34531)26-9-72

Заместитель директора «29» октября 2021 г. МП

7. Адреса и подписи Сторон

Организация-участник: ИП Утабаева С.Ю. 626050. Тюменская обл., Ярковский район, с. Ярково, ул. Курортная, 6. ИНН 722900477754 OFPH 310723213800123 Эл.адрес rustam-utabaev@mail.ru T. +79058210149

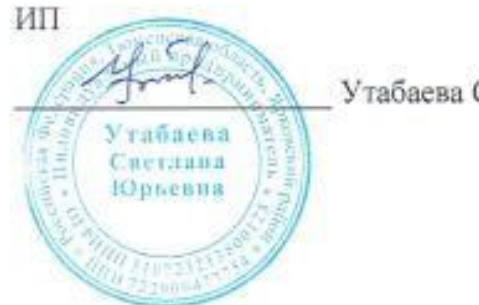

Утабаева С.Ю.

### Муниципальное автономное учреждение «Молодежный центр Ярковского муниципального района»

Рассмотрено и одобрено на заседании пелагогического совета МАУ «Молодежный центр Ярковского муниципального района», протокол № 04/10т 01 01.2022

**УТВЕРЖДАЮ** Директор МАХ «Молодежный центр Ярковского муницитального района» Ярковского  $54e<sup>2</sup>$  A.A. Брагин cnea 2022

### Положение об организации обучения по индивидуальному учебному плану

обучения 1.1. Настоящее Положение об организации ПО индивидуальному учебному плану (далее - Положение) разработано в соответствии с Конвенцией о правах ребенка, федеральным законом от 29.12.2012 № 273-ФЗ (ред. от 14.07.2022) «Об образовании в Российской Федерации»; приказом Министерства просвещения РФ от 09.11.2018 № 196 «Об утверждении Порядка организации и осуществления образовательной деятельности по дополнительным общеобразовательным программам» (ред. от 30.09.2020); постановлением Главного санитарного врача РФ от 28.09.2020 № 28 «Об утверждении санитарных правил СП 2.4.3648-20 «Санитарноэпидемиологические требования к организациям воспитания и обучения, отдыха и оздоровления детей и молодежи»», Уставом МАУ «Молодежный центр Ярковского муниципального района» (далее - Учреждение).

 $\sim$  1.2. Положение определяет структуру, содержание, ПОРЯДОК разработки и утверждения индивидуального учебного плана (далее - ИУП) в Учреждений.

организационно-методической служит основой 1.3. Положение реализации. права обучающихся Учреждения на обучение ПО индивидуальным учебным планам в пределах осваиваемых программ дополнительного образования (далее - ДО).

1.4. Обучение по ИУП представляет собой форму организации деятельности обучающегося как для обучения по ускоренной программе, так и для индивидуального обучения в связи с особыми обстоятельствами.

1.5. Положение является локальным нормативным актом, регламентирующим деятельность Учреждения.

1.6. Положение принимается на неопределенный срок. После принятия новой редакции Положения предыдущая редакция утрачивает силу.

1.7. Положение об ИУП принимается на заседании Педагогического совета, имеющего право вносить в него дополнения и изменения в соответствии с порядком, предусмотренным частью 2-3 статьи 30 № 273-ФЗ

«Об образовании в Российской Федерации», трудовым законодательством, и утверждается директором Учреждения.

2. Основные термины и определения

2.1. Индивидуальный учебный план (ИУП) – учебный план, обеспечивающий освоение программы ДО, на основе индивидуализации ее содержания с учетом особенностей и образовательных потребностей конкретного обучающегося.

2.2. Одаренность – это системное, развивающееся в течение жизни качество психики, которое определяет возможность достижения человеком более высоких, незаурядных результатов в одном или нескольких видах деятельности по сравнению с другими людьми.

Условно можно выделить 3 категории одаренных детей:

1) дети с высоким уровнем умственного развития при прочих равных условиях;

2) дети с признаками специальной умственной одаренности – в определенной области науки;

3) дети, не достигающие по каким-либо причинам успехов в учении, но обладающие высокой познавательной активностью, оригинальностью психического склада, незаурядными умственными резервами.

2.3. Дети с ограниченными возможностями здоровья – это дети от 7 до 18 лет, имеющие временные или постоянные нарушения в физическом и (или) психическом развитии и нуждающиеся в создании специальных условий для получения образования.

2.4. Дети с особыми образовательными потребностями – это дети, нуждающиеся в получении специальной психолого-педагогической помощи и организации особых условий при их воспитании и обучении.

3. Требования, предъявляемые к ИУП

3.1. ИУП является составной частью рабочей программы ДО педагога и призван обеспечить развитие потенциала молодых талантов, одарённых и мотивированных обучающихся и детей с ограниченными возможностями обучения  $(\text{name} - \text{OB3}).$ 

3.2. ИУП является самостоятельным, в составе рабочей программы ДО, объектом/направлением внутриучрежденческого контроля в соответствии с планом работы Учреждения, в иных случаях – других видов контроля (оперативного, внешнего и т. п.).

3.3. ИУП разрабатывается в виде приложения к рабочей программе ДО по соответствующей направленности на учебный год или период, необходимый для освоения определенного тематического блока при подготовке к мероприятиям, должен содержать название тем, количество часов и состав обучающихся по ИУП (переменный\постоянный).

3.4. ИУП реализуется в полном объеме в течение учебного года (или иного временного промежутка), согласно расписанию, при необходимости с применением различных форм обучения.

3.5. Объем минимальной/максимальной нагрузки должен соответствовать требованиям учебного плана (перспективного и текущего), СанПиН.

3.6. ИУП должен быть разработан и утвержден Учреждением не позднее 10 сентября нового учебного года.

4. Цели, задачи ИУП, принципы реализации

4.1. Цели реализации ИУП – удовлетворение образовательных потребностей и поддержка одарённых и мотивированных обучающихся, детей с особыми образовательными потребностями и детей с ОВЗ.

Задачи:

 создать условия для оптимального развития способностей детей в различных областях интеллектуальной и творческой деятельности (участие в конкурсах различного масштаба по художественно-эстетической, социальнопедагогической, научно-технической, эколого-биологической направленностям), социальной адаптации, личностного и профессионального самоопределения обучающихся;

 обеспечить равный доступ к дополнительному образованию различным категориям учащихся в соответствии с их способностями, индивидуальными склонностями и потребностями, учитывая детей с дезадаптацией и ОВЗ;

 организовать психолого-педагогическое сопровождение детей индивидуального обучения;

 создать условия для повышения профессиональной компетентности педагогов, работающих с детьми с высоким уровнем мотивации, с особыми образовательными потребностями;

 предоставить возможность создания ситуации успеха для всех участников образовательно-воспитательного процесса;

повысить качество обучения.

4.2. Основными принципами реализации ИУП в Учреждении являются:

 дифференциация (форма организации обучения с учетом типологических индивидуально-психологических особенностей учащихся и особой организации коммуникации учителя –детей, которая характеризуется вариативностью содержания, методов и интенсивности обучения);

 вариативность (способность соответствовать изменяющимся образовательным потребностям и возможностями различных групп обучающихся и индивидуальным особенностям отдельных обучающихся, создавать и предоставлять обучающимся варианты образовательных программ или отдельных видов образовательных услуг для выбора);

 диверсификация (разнообразие, разностороннее развитие, расширение видов предоставляемых услуг, организация новых видов деятельности);

 индивидуализация (организация учебного процесса с учётом индивидуальных особенностей обучающихся, которая позволяет создать оптимальные условия для реализации потенциальных возможностей каждого ребёнка).

5. Структура и содержание ИУП

5.1. Структура ИУП определяется Учреждением самостоятельно.

5.2. Содержание ИУП программы ДО должно:

обеспечивать преемственность содержания программы ДО;

соответствовать направленности образовательной деятельности,

содержанию образовательной программы,

специфике и традициям Учреждения,

запросам участников образовательных отношений.

5.3. Содержание ИУП определяется педагогом самостоятельно в соответствии с рабочей программой, учебно-тематическим планом (далее – УТП) объединения, в котором обучается ребенок.

## 6. Организация индивидуального обучения

6.1. Перевод воспитанника на ИО обусловлено положениями, которые предусматривают:

 успешное обучение воспитанника в детском объединении (групповая форма обучения) два года со дня зачисления в детское объединение;

 оценку Педагогическим советом готовности воспитанника к переходу на индивидуальный образовательный маршрут;

 желание воспитанника перейти на обучение по индивидуальному образовательному маршруту и осознание им ответственности принимаемого решения;

согласие родителей (законных представителей).

6.2. Перевод ребёнка на обучение по ИУП осуществляется в начале или в течение учебного года по мере необходимости.

6.3. Обучающиеся по ИУП и их родители (законные представители) пользуются всеми правами, предоставляемыми обучающимся Учреждения и их родителям (законным представителям), и несут все возложенные обязанности. Обучающиеся обязаны добросовестно осваивать дополнительную образовательную программу, выполнять индивидуальный учебный план, в том числе посещать предусмотренные учебным планом или индивидуальным учебным планом учебные занятия, осуществлять самостоятельную подготовку к занятиям, выполнять задания, данные педагогами дополнительного образования в рамках программы ДО.

6.4. Ребенок с ограниченными возможностями здоровья получает индивидуальное обучение добровольно. Занятия с детьми с особыми образовательными потребностями могут проводиться на дому. В соответствии с особенностями ребенка (согласно диагнозу, представленному с согласия родителей/законных представителей), на основании результатов психологопедагогической диагностики (с согласия родителей/законных представителей), педагог дополнительного образования разрабатывает индивидуальный образовательный маршрут. На основании заявления педагога, приказа директора воспитанник с особыми образовательными потребностями зачисляется в Учреждение на обучение по индивидуальному образовательному маршруту.

6.5. Решение о переводе обучающегося на обучение по ИУП принимается Педагогическим советом на основании ходатайства педагога ДО или рекомендации администрации Учреждения.

6.6. Педагогический совет оценивает готовность воспитанника к переходу на обучение по ИУП по следующему алгоритму:

 педагог дополнительного образования или администрация Учреждения представляет ходатайство на заседание Педагогического совета Учреждения о возможности перевода воспитанника на индивидуальное обучение с указанием причин, вызвавших такую необходимость;

 педагог дополнительного образования разрабатывает ИУП в соответствии с программой ДО, осваиваемой ребёнком\детьми, с учетом его\их индивидуальных особенностей, который рассматривается на заседании Педагогического совета Учреждения. Структура рабочей программы индивидуального обучения должна соответствовать требованиям, предъявляемым к программам ДО.

6.7. Утверждение ИУП предполагает следующий порядок:

 обсуждение проектов ИУП на заседании Педагогического совета на предмет готовности, по итогам которого выносится решение о соответствии требованиям, предъявляемых Положением к ИУП;

 после обсуждения на заседании Педагогического совета утверждается ИУП, осуществляется перевод ребёнка/детей на обучение по ИУП соответствующим приказом по Учреждению с указанием периода реализации ИУП.

7. Порядок реализации ИУП и его документационное оформление

7.1. Реализация ИУП является обязательным для обучающегося/обучающихся и регулируется Положением.

7.2. Администрация Учреждения составляет расписание, отвечающее совокупному объему учебной нагрузки и внеурочной деятельности с учетом требований СанПин.

7.3. Оформление документации осуществляется в установленном порядке в журнале учета работы педагога дополнительного образования, в соответствии с Правилами ведения журнала учёта работы педагога дополнительного образования. Результаты текущего контроля, промежуточной аттестации переносятся в журнал.

7.5. Группы сменного состава/группы и т. п., сформированные в условиях реализации ИУП, утверждаются соответствующими организационнораспорядительными документами.

8. Аттестация обучающихся по индивидуальным учебным планам

8.1. Текущий контроль, промежуточная и итоговая аттестация обучающихся по ИУП, осуществляется на общих основаниях в соответствии положение об аттестации обучающихся в Учреждении (за исключением имеющих справки врачебной комиссии).

8.2. ИУП, индивидуальное расписание занятий, перечень программ
дополнительного образования, количество часов, фамилия, имя, отчество педагогических работников, осуществляющих и контролирующих обучение, утверждаются приказом директора Учреждения.

8.3. Сроки обучения по ИУП могут быть увеличены или уменьшены по ходатайству педагога ДО или рекомендации администрации Учреждения.

9. Механизм контроля организации индивидуального обучения

9.1. Администрация Учреждения несет ответственность за обеспечение условий организации индивидуального обучения для каждого воспитанника.

9.2. Контрольные функции:

Методист:

формирует списки воспитанников индивидуального обучения;

формирует, ведет банк программ, планов индивидуального обучения;

 контролирует организацию индивидуального обучения в соответствии с учебным планом Учреждения, расписанием и СанПиН;

 анализирует работу Учрежденияпо данному направлению деятельности, вносит предложения по совершенствованию системы организации индивидуального обучения;

 оказывает консультативную помощь педагогам дополнительного образования в организации индивидуального обучения, разработке ИУП.

Педагог дополнительного образования:

 несет ответственность за качественную реализацию программы индивидуального обучения;

 своевременно представляет документы по организации индивидуального обучения.

10. Финансовое обеспечение ИУП

10.1.Финансовое обеспечение ИУП осуществляется за счет бюджетных средств в рамках финансового обеспечения реализации программы ДО соответствующей направленности.

10.2.Оплата труда педагогических работников, привлекаемых для реализации ИУП, осуществляется согласно педагогической нагрузке (тарификации).

10.3.Учреждение вправе привлекать внебюджетные средства на оплату труда педагогических работников.

Утверждаю Директор МАУ «Молодёжный центр Ярковского муницинального района» MARDOLE AVAL EPATHH нентр<br>Ковского<br>Нинально  $522$  $\frac{82}{}$ района» 772030

# ПОЛОЖЕНИЕ О ПРОЕКТНОЙ ДЕЯТЕЛЬНОСТИ

в муниципальном автономном учреждении «Молодежный центр Ярковского муниципального района»

 $\mathcal{S}_{\mathbf{r}}$ 

Положение об индивидуальной проектной деятельности в муниципальном автономном учреждении «Молодежный центр Ярковского муниципального района» (далее Учреждение) разработано в соответствии с частью 2 статьи 30 Федерального закона от 29.12.2012 № 273-ФЗ «Об образовании в Российской Федерации».

### **1.Общие положения.**

Настоящее Положение определяет основы организации работы над проектом и особенности оценки проекта.

Выполнение индивидуального итогового проекта обязательно для каждого обучающегося на продвинутом уровне.

Индивидуальный итоговый проект представляет собой учебный проект, выполняемый обучающимся в рамках одного или несколькихучебных предметов с целью продемонстрировать свои достижения в самостоятельном освоении содержания и методов избранных областей знаний и/или видов деятельности и способность проектировать и осуществлять целесообразную и результативную деятельность (учебно- познавательную, конструкторскую, социальную, художественно-творческую).

Настоящее положение является локальным актом образовательного учреждения, разработанным с целью разъяснения принципов и особенностей организации работы над индивидуальным проектом.

# **2. Цели и задачи реализации индивидуального проекта в МАУ «Молодёжный центр Ярковского муниципального района»**

Цель: создание психолого-педагогических условий для разработки, сопровождения и защиты индивидуального проекта обучающимися как обязательного условия достижения метапредметных результатов образования.

Задачи:

 оказать содействие в достижении обучающимися следующих образовательных результатов:

формирование ключевых компетенций;

воспитание самостоятельности, инициативности, ответственности, повышение мотивации и эффективности учебной деятельности;

умение на практическом уровне выбирать адекватные стоящей задаче средства, принимать решения;

развивать способность к поиску нестандартных решений.

 внедрить в образовательный процесс учреждения новые педагогические технологии для развития познавательных навыков обучающихся, умений самостоятельно конструировать свои знания, ориентироваться в информационном пространстве, развивать критическое мышление, умения увидеть, формулировать и решить проблему.

#### **3. Механизмы организации проектной деятельности.**

. Выбор темы проекта.

Тема проектной работы, форма проекта, направленность и руководитель проекта определяются автором проекта или творческой группой самостоятельно. Совместно с руководителем проекта в процессе общего обсуждения и в последующем тема проекта может бытьскорректирована.

Тема проекта согласовывается с руководителем проекта.

После согласования темы проектов фиксируются на предметных кафедрах и заносятся в базу данных по проектной деятельности.

## **4. Требования к содержанию проектной работы.**

Проекты должны быть направлены на решение актуальных проблем научной, культурной, политической, правовой, социальной жизни современного мирового сообщества или истории человечества и могут носить прикладной характер.

Проект может быть индивидуальным или коллективноразработанным.

Разработанный проект при появлении новых аспектов этой проблемы может быть рассмотрен на другом уровне сложности.

Проектная деятельность включает: - сбор, обработку, систематизацию и обобщение информации по выдвинутой проблеме; - формулирование целей и задач;

- выдвижение гипотезы, демонстрирующей авторское видение проблемы, оригинальное ее толкование; - самостоятельное исследование.

Проект должен иметь практическую направленность, быть востребованным и иметь возможность применения в той или иной определенной сфере человеческой деятельности.

### **5. Требования к оформлению проектной работы**

Проектная работа должна быть представлена в электронном виде (презентация, сайт, цифровой фильм и т.д.).

Структура проектной работы:

- титульный лист с указанием темы проекта, авторов и руководителя;
- •оглавление (содержание): перечисление разделов и глав исследования;
- •обоснование актуальности, определение цели и задач исследования;
- описание гипотезы новизны и методов исследования;
- результаты исследования. Выводы;

•библиографический список;

• приложение: перечень всех представленных в проекте печатных, рисованных, графических, фото-, видео-, музыкальных и электронных материалов

### **6. Публичная защита проектной работы.**

Публичная защита проекта проводится самим автором (в случае, если работа индивидуальная) или творческой группой в устной форме с обязательной демонстрацией фрагментов проекта или его короткой демонстрационной версии.

Перед началом публичной защиты проекта в жюри предоставляется один письменный экземпляр проекта, оформленный в соответствии с установленными нормами.

Перед публичной защитой ее участники обязаны провести экспертное тестирование демонстрационной техники, записать проект или его демонстрационную версию на компьютер, который будет использоваться во время защиты, проверить качество записи и условия демонстрации.

Содержание и композиция публичной защиты проекта:

• обоснование выбранной темы – ее актуальность и степень исследованности; • определение цели и задач представляемого проекта, а также степень их выполнения;

• краткое содержание (обзор) выполненного исследования, с обязательными акцентами на ключевых положениях и выводах;

• представление всех технических параметров проекта (использованные компьютерные программы, научные источники, демонстрационно- справочный аппарат, иллюстративные материалы и т.п.);

• обязательное определение степени самостоятельности в разработке и решении поставленных проблем;

• рекомендации по возможной сфере практического использования данного проекта. После завершения своего выступления участники творческой проектной группы, представлявшие работы, должны ответить на вопросы жюри.

В ходе публичной защиты проекта возможно использование различного рода дополнительной печатной рекламно-пояснительной продукции (программ, аннотаций, рекомендательных и пояснительных записок и т.д.).

Для участия проекта в конкурсных мероприятиях вне учреждения руководителем проекта организуется оформление сопровождающей проектной документации, предусмотренной форматом данного конкурса.

#### **Приложение 16**

#### **Рецензия на дополнительную образовательную программу «Летающие роботы» педагога дополнительного образования МАУ «Молодёжный центр Ярковского муниципального района» Р.А. Мухаметзянова.**

Дополнительная образовательная программа технической направленности «Летающие роботы» составлена в соответствии с государственными требованиями к образовательным программам системы дополнительного образования детей, адресована школьникам 12 – 17 лет и рассчитана на 2 года обучения.

Актуальность курса состоит в том что в связи с современным глобальным развитием компьютеризации и роботизации. В настоящий момент в России необходимо развитие нанотехнологий, электроники, программирования.

Целевое назначение программы – Формирование у школьников интереса к технике и компьютерным технологиям средствами квадрокоптеров Геоскан Пионер Мини и конструкторов квадрокоптера COEX Клевер 4 Code и квадрокоптеров Syma. Развитие личности каждого ребёнка.

#### *Развивающая ценность программы заключается в решении следующих задач:*

*Предметные (Обучающие) –* ознакомить с профессиями: программист, инженер, конструктор; ознакомить с технической терминологией; обучить основам программирования на Scratch и Python; ознакомить с правилами безопасной работы при конструировании квадрокоптеров; ознакомить с основами электротехники, схемотехники и макетирования; научить монтировать видео в программе Sony Vegas Pro; научить основам 3D моделирования и 3D печати.

*Метапредметные (Развивающие –* развивать творческие способности школьников; развивать мелкую моторику рук; развитие речи детей; развивать умение излагать мысли в четкой логической последовательности, отстаивать свою точку зрения, анализировать ситуацию и самостоятельно находить ответы на вопросы путем логических рассуждений;

*Личностные (Воспитательные) –* воспитывать умение работать в коллективе**;**  формировать навыки проектного мышления; содействовать воспитанию организационноволевых качеств личности (терпение, воля, самоконтроль).

Программа содержит все структурные элементы в соответствии с федеральными требованиями к содержанию и оформлению программ дополнительного образования детей – титульный лист, пояснительную записку, учебно-тематический план, содержание изучаемого курса, методическое обеспечение программы, список литературы. Пояснительная записка раскрывает целостность программы – согласованность цели, задач, ожидаемых результатов и способов их достижения. Учебно-тематический план включает перечень тем и разделов с разбивкой на теоретические и практические виды занятий. Содержание курса раскрывается через краткое описание учебного материала по темам, перечень практических работ, предполагаемые темы творческих работ, исследований.

Методическое обеспечение программы представлено как особенности применения технологий (игровых, соревновательных, личностно-ориентированного обучения), материально-техническое оснащение, особенности изучения отдельных тем в виде перечня

наработать предполагается который информационно-дидактического материала, апробировать в течение двух лет.

Таким образом, рецензируемая программа соответствует требованиям, предъявляемым дополнительным образовательным программам, актуальна и востребована в кружково деятельности МАУ «Молодёжный центр Ярковского муниципального района» и может быт рекомендована для использования как в целом, так и отдельными разделами в практическо деятельности педагога.

Рецензент: Заместитель директора МАУ «Молодёжный центр Ярковского муниципального района» И.И. Фиреова.

That un

## **Контрольные и проверочные материалы**

Проверочные задания включают в себя:

- Контрольные вопросы к каждой теме
- Тесты текущего контроля знаний по темам
- Тест итогового контроля знаний

Проверочные задания охватывают все темы по программе обучения при помощи Конструктора БАС, разрабатываемого в рамках проекта Национальной технологической инициативы «Создание модульного конструктора беспилотной авиационной системы и учебно-методического комплекса на его основе» по направлению дорожной карты НТИ «Модернизация образовательной системы для целей подготовки кадров для рынка Аэронет».

### **Контрольные вопросы по темам**

### **Знакомство. Принципы проектирования и строение мультикоптеров**

1. В какое время появился первый квадрокоптер, и в чём был его недостаток?

- 2. Чем отличаются БПЛА самолетного типа от обычных самолетов?
- 3. В каких сферах можно использовать БПЛА самолетного типа?
- 4. В каких сферах можно использовать коптеры?
- 5. Какие конфигурации квадрокоптеров бывают?
- 6. Перечислите название осей коптера.
- 7. По какому принципу вращаются винты коптера?
- 8. За что отвечает полётный контроллер?
- 9. Для чего нужен ESC?

10. Какой вид электродвигателей применяется в коптерах? В чём их преимущество?

11. Какими тремя параметрами обладают воздушные винты?

12. Может ли квадрокоптер летать в вакууме?

#### **Основы электричества**

- 1. Что такое электродвижущая сила?
- 2. Как найти сопротивление в проводнике используя закон Ома.
- 3. Чем отличается проводник от диэлектрика?
- 4. Где применяется первый закон Кирхгофа?

5. Из-за чего в проводнике происходит выделение тепла при прохождении тока?

### **Теория пайки**

- 1. Какое вещество не допускает окисление?
- 2. Перечислите основные этапы пайки.
- 3. Что такое лужение?
- 4. В каких случаях пайку использовать нельзя?
- 5. Какой флюс лучше использовать при пайке микросхем.

### **Аэродинамика полета. Пропеллер**

1. За счёт чего образуется сила тяги в пропеллере?

2. Как узнать шаг пропеллера по названию его марки?

3. Что такое пропеллерная константа?

4. Для чего в конструкции коптера одновременно используются пропеллеры, вращающиеся по и против часовой стрелки?

5. Что является исходными данными для подбора винта в коптере?

6. Какие характеристики пропеллера нужны для быстроходного и тихоходного коптера?

7. Определите по таблице к мотору X2204S 2300kv, с каким пропеллером будет развиваться максимальная скорость.

### **Основы электромагнетизма. Типы двигателей**

1. Как, следуя закону Ампера, ведут себя проводники с электрическими токами?

2. По закону Кулона как взаимодействуют относительно друг друга два точечных заряда в вакууме.

3. В чём основное различие коллекторных и бесколлекторных электродвигателей?

4. По каким характеристикам бесколлекторные электродвигатели подходят для использования их на квадрокоптерах?

#### **Бесколлекторные двигатели и регуляторы их хода**

1. Зачем нужны датчики в бесколлекторных электродвигателях?

2. На что влияет количество фаз в бесколлекторном электродвигателе?

- 3. Перечислите основные характеристики контроллеров.
- 4. Какие ошибки при подключении контроллеров возможно допустить?
- 5. К каким последствиям могут привести эти ошибки?

6. Перечислите возможные настройки контроллера.

### **Принцип работы, типы и устройство аккумуляторов**

1. Какие устройства называют аккумуляторами?

- 2. За счёт каких процессов в аккумуляторе накапливается энергия?
- 3. Что происходит в аккумуляторе во время его заряде и разряде?
- 4. Опишите два способа соединения аккумуляторов.
- 5. Какие аккумуляторы применяются при сборке коптеров?
- 6. Перечислите основные характеристики аккумуляторов.

### **Управление полётом мультикоптера. Принцип функционирования полетного контроллера. ПИД регуляторы**

- 1. По какому принципу работает полётный контроллер?
- 2. Перечислите основные задачи полётного контроллера.
- 3. Сформулируйте принцип работы ПИД-регулятора.

## **Основы радиосвязи. Принцип работы радиоаппаратуры управления**

- 1. Как происходит передача радиосигнала от передатчика к приёмнику?
- 2. Чем отличается AM и FM модуляция передачи сигнала?
- 3. Почему передатчики радиоуправления делают многоканальными?
- 4. Какая модуляция используется в пультах управления коптерами?
- 5. По какому принципу работает приёмник радиосигнала?

### **Аналоговая и цифровая видеотрансляция. Применяемые камеры, радиопередатчики и приёмники**

- 1. Опишите принцип работы аналоговой камеры
- 2. Опишите принцип работы цифровой камеры.
- 3. В чём основное отличие аналоговой и цифровой камеры?
- 4. На какой дистанции можно производить видеосъёмку.
- 5. Что позволит увеличить дистанцию приёма видеосигнала.
- 6. Что ещё может повлиять на дальность полёта?

## **Техника безопасности**

1. Назовите меры предосторожности при использовании LiPo аккумуляторов.

- 2. Чего не следует делать при работе с паяльником?
- 3. Какие действия нужно выполнить перед взлетом?
- 4. Что запрещено делать во время полета?

## **Теория ручного визуального пилотирования**

- 1. Что такое "Arm" и как его выполнить?
- 2. Что такое "Disarm" и как его выполнить?
- 3. Что включает в себя предполетная подготовка?

### **Техника безопасности при летной эксплуатации коптера**

1. Какие пункты включает в себя "чеклист"?

2. Назовите правила техники безопасности при полете.

3. Что делать в случае падения и повреждения коптера в полете?

#### **Обучение лётному мастерству**

1. Как заармить коптер?

2. Как будет двигаться коптер, если левый стик поднять вверх на 50%, а правый Переместить назад?

3. Какие действия нужно выполнить стиками, чтобы развернуть коптер на 180 градусов?

4. Какие стили полета бывают?

5. Как задизармить коптер?

#### **Основы радиоэлектроники, схемотехники и макетирования электрических схем**

1. Каким образом было обнаружено существование электричества и как обосновать это с физической точки зрения?

- 2. Что такое сопротивление и в чем оно измеряется?
- 3. Как звучит закон ома для участка цепи?
- 4. Объясните, в чем отличие аналоговых схем от цифровых?

5. Назовите самые часто встречающиеся компоненты в радиоэлектронных схемах.

- 6. В чем разница между микрокомпьютером и микроконтроллером?
- 7. Зачем нужны макетные платы?

### **Основы работы с аналоговым и цифровым сигналом**

- 1. Какие типы сигналов бывают и чем они отличаются?
- 2. Объясните, зачем нужны АЦП?

### **Основы работы с лабораторным оборудованием**

1. Что можно измерить при помощи мультиметра?

2. Можно ли при помощи обычного мультиметра измерить напряжение в розетке?

3. Что такое фаза?

### **Теория FPV полетов**

- 1. Какое оборудование используется при FPV полетах?
- 2. Какими стиками чаще всего происходит управление при FPV полетах?
- 3. Какие действия стоит проделать стиками, чтобы полететь вправо?

#### История автономных полетов. Развитие автопилотов в авиации

1. Приведите пример первых автономных систем и принципы их работы.

2. Как работает автопилот?

3. Какие приборы задействовали изобретатели при создании первых автономно управляемых торпед?

4. Какими углами определяется положение летательного аппарата в пространстве?

5. Почему нельзя было использовать радиосигналы для управления стенфордской тележкой?

6. Как ориентировался первый полностью автономный наземный автопилот?

#### Основы программирование на языке Python

- 1. К какому типу языков программирования относится Python?
- 2. Зачем нужны библиотеки?
- 3. Объясните, что означает термин "переносимость" программ.
- 4. Приведите пример кода с использованием оператора ветвления.
- 5. Какие формы записи могут принимать логические "ложь" и "истина"?
- 6. Приведите пример кода с использованием цикла for.
- 7. Приведите пример кода с использованием цикла while.
- 8. В каком случае используются операторы break и continue?

#### Знакомство с компьютером Raspberry Pi

1. Что такое микрокомпьютер? Приведите примеры известных вам микрокомпьютеров.

2. Какие устройства можно подключить к Raspberry Pi 3?

- 3. Каким образом можно соединить полетный контроллер и Raspberry?
- 4. Какое напряжение требуется для корректной работы Raspberry Pi 3?

5. Откуда происходит загрузка операционной системы при включении Raspberry Pi 3?

- 6. Что такое SSH клиент и для чего используется?
- 7. Перечислите основные команды при работе с командной строкой ОС.
- 8. В какой момент запускаются демоны?

обрабатывает 9. Как система комментарии  $\mathbf{B}$ коле. оставленные программистом?

10. Каким образом можно получить права суперпользователя?

11. Зачем нужен протокол MAVLink?

#### Управление автономным дроном: теория

1. Почему нельзя летать в помещении, используя GPS координаты?

2. Можно ли автономно летать используя только локальные координаты коптера?

3. Какие устройства нужно установить на коптер для ориентации по специальным меткам?

4. Что включает в себя предполетная подготовка к автономному полету?

## **Тесты текущего контроля знаний по темам**

## **Знакомство. Принципы проектирования и строение мультикоптеров**

### **1. Кто создал первое беспилотное судно?**

- 1. Альберт Эйнштейн
- 2. Никола Тесла
- 3. Исаак Ньютон
- 4. Чарльз Кеттеринг

### **2. Как называется коптер с 6 моторами?**

- 1. Пентакоптер
- 2. Октокоптер
- 3. Трикоптер
- 4. Гексакоптер

## **3. Что такое "тангаж"?**

- 1. Наклон коптера вперед-назад
- 2. Наклон коптера вправо-влево
- 3. Вращение коптера вокруг своей оси
- 4. Набор скорости

### **4. Где расположены датчики, отвечающие за определение положения коптера в пространстве?**

- 1. В регуляторе оборотов
- 2. В плате распределения питания
- 3. В полетном контроллере
- 4. В пульте радиоуправления

## **5. Какие типы аккумуляторов бывают?**

- 1. Литий-ионные
- 2. Литий-полимерные
- 3. Свинцово-кислотные
- 4. Никель-металл-гидридные

### **Основы электричества**

### **1. Как обозначается сопротивление в законе Ома?**

- 1. I
- 2. R
- 3. U
- 4. S

#### **2. Как обнаружить короткое замыкание в цепи?**

- 1. "Прозвонить" мультиметром
- 2. Измерить напряжение во включенном состоянии
- 3. Измерить сопротивление в цепи
- 4. Измерить напряжение в выключенном состоянии

#### **3. При каком типе соединения аккумуляторов напряжение складывается?**

- 1. Последовательное
- 2. Параллельное
- 3. Смешанное
- 4. Замкнутое

### **4. Электрический ток это -**

- 1. Движение заряженных частиц (электронов).
- 2. Движение заряженных частиц (протонов).
- 3. Движение заряженных частиц (бозонов).
- 4. Движение заряженных частиц (нейтронов).

### **5. Сумма токов, подходящих к узловой точке электрической цепи, равна**

- 1. Разности токов приходящих к узлу и уходящих от него
- 2. Полусумме токов, уходящих от этого узла
- 3. Сумме токов, уходящих от этого узла
- 4. Произведению токов, уходящих от этого узла

### **6. Что отражает закон Джоуля-Ленца**

- 1. Направление силы тока и силовых магнитных линий
- 2. Переход электрической энергии в тепловую

3. Связь электродвижущей силы источника (или электрического напряжения. с силой тока, протекающего в проводнике, и сопротивлением проводника)

4. Соотношение между токами и напряжениями в разветвленных электрических цепях

## **Теория пайки**

### **1. Чего нельзя делать во время пайки?**

- 1. Соприкасаться жалами двух работающих паяльников
- 2. Трогать жало паяльника
- 3. Очищать жало паяльника при помощи металлической губки
- 4. Паять на температуре свыше 400 градусов

### **2. Что нужно сделать с проводами перед тем, как спаять их между собой?**

- 1. Изолировать
- 2. Зачистить
- 3. Залудить
- 4. Скрутить

#### **3. За какую часть следует держать паяльник?**

- 1. Фартук
- 2. Ручка
- 3. Корпус
- 4. Жало

#### **4. На каком этапе используется флюс?**

- 1. Лужение
- 2. Процесс спаивания двух поверхностей
- 3. Зачистка
- 4. Скручивание многожильных проводов

#### **5. Какой флюс следует использовать с осторожностью при пайке микросхем?**

- 1. Нейтральный
- 2. Активированные
- 3. Пассивный
- 4. Активный

#### **Аэродинамика полета. Пропеллер**

#### **1. К чему ведет увеличение диаметра пропеллера?**

- 1. Уменьшению расхода заряда аккумулятора
- 2. Увеличению подъемной силы
- 3. Ускорению набора скорости вращения
- 4. Замедлению набора скорости вращения

### **2. Пропеллер с каким количеством лопастей создает наибольшую подъемную силу**

- 1. 2
- 2. 3
- 3. 4
- 4. Подъемная сила не зависит от количества лопастей

### **3. Что будет если пропеллеры установить в перевернутом виде?**

- 1. Коптер перевернется
- 2. Коптер будет лететь вниз
- 3. Коптер взлетит, но с меньшей скоростью
- 4. Коптер начнет вращаться вокруг своей оси

### **4. При каких дефектах на воздушном винте нельзя совершать полеты?**

- 1. Трещина на лопасти
- 2. Лопасть сколота на 20%
- 3. Лопасть имеет зазубрины
- 4. Лопасть искривлена

### **5. В соответствии с какими параметрами моторов БПЛА подбираются пропеллеры?**

- 1. Количество обмоток
- 2. Мощность двигателя
- 3. Токопотребление
- 4. Частота вращения

## **Основы электромагнетизм1. Типы двигателей**

### **1. Какие моторы чаще всего используются в коптерах?**

- 1. Коллекторные
- 2. Асинхронные
- 3. Бесколлекторные
- 4. Синхронные

### **2. Отметьте преимущества коллекторных двигателей:**

- 1. Высокий КПД
- 2. Низкий вес двигателя
- 3. Продолжительный срок службы
- 4. Низкая стоимость

## **3. Отметьте преимущества бесколлекторных двигателей**

- 1. Высокий КПД
- 2. Низкая стоимость
- 3. Высокая максимальная скорость
- 4. Высокая износостойкость

#### **4. Как можно изменить направление вращения бесколлекторного двигателя на коптере?**

- 1. Поменять "+" и "-"
- 2. Перепрошить регулятор оборотов
- 3. Поменять между собой 2 фазных провода
- 4. Это невозможно

#### **5. Как можно изменить направление вращения коллекторного двигателя на коптере?**

- 1. Подать на оба провода ток "+"
- 2. Поменять "+" и "-"
- 3. Подать на оба провода ток "-"
- 4. Это невозможно

#### **Бесколлекторные двигатели и регуляторы их хода**

### **1. Что необходимо использовать для работы бесколлекторного двигателя?**

- 1. Систему охлаждения
- 2. Стабилизатор напряжения
- 3. Регулятор оборотов
- 4. Виброразвязку

### **2. Как подается ток на обмотки трехфазного бесколлекторного двигателя?**

- 1. Попарно подается ток + и на обмотки
- 2. Попарно подается ток и на обмотки
- 3. Попарно подается ток + и + на обмотки
- 4. Ток подается на все обмотки сразу

#### **3. Какой кратности должно быть число обмоток в бесколлекторном моторе?**

- 1. 2
- 2. 3
- 3. 5
- 4. 7

## **Принцип работы, типы и устройство аккумуляторов**

#### **1. Какая характеристика аккумуляторов влияет на скорость вращения моторов?**

- 1. Емкость
- 2. Максимальный разрядный ток
- 3. Напряжение
- 4. Токоотдача

#### **2. На что влияет емкость аккумулятора**

- 1. На время работы
- 2. На максимальное выдаваемое напряжение
- 3. На время заряда заряда аккумулятора
- 4. На величину тока, которым можно заряжать аккумулятор

### **3. Каким напряжением можно запитать зарядное устройство Li-Po аккумуляторов для коптеров?**

- 1. 5В
- 2. 12В
- 3. 100В
- 4. 220В

### **4. Что произойдет в случае прокола Li-Po аккумулятора**

- 1. Вытекание кислоты
- 2. Возгорание
- 3. Вздутие аккумулятора
- 4. Ничего не произойдет

### **5. Как обозначается трехбаночный аккумулятор?**

- 1. 3C
- 2. 3S
- 3. 3V
- 4. 3G

### Управление полетом мультикоптер1. Принцип функционирования полетного контроллера. ПИД регуляторы

## 1. Что является "мозгом" коптера?

- 1. Регулятор оборотов (ESC).
- 2. Плата распределения питания
- 3. Полетный контроллер
- 4. Радиоприемник

## 2. Какие функции не выполняет полетный контроллер?

- 1. Рассчитывает свое положение в пространстве, по показаниям датчиков
- 2. Прием сигналов с пульта
- 3. Вносит корректировку с помощью коэффициентов ПИД
- 4. Распределяет питание на моторы

## 3. Что обозначает Р в формуле ПИД-регулятора

- 1. Мощность двигателя
- 2. Дифференциальная составляющая
- 3. Погрешность датчиков
- 4. Пропорциональная составляющая

## 4. Как обозначаются ШИМ-импульсы?

- $1. TX$
- $2.$  PPM
- $3.$  PWM
- $4. RX$

## 5. Как обозначается угол крена?

- 1. throttle
- $2.$  roll
- 3. force
- 4. spin

## Основы радиосвязи. Принцип работы радиоаппаратуры управления

### 1. На какой частоте работает аппаратура радиоуправления коптера

- 1.  $0-1$   $\Gamma$  $\Gamma$  $\text{II}$
- 2.  $1-2 \Gamma \Gamma$
- 3.  $2-3 \Gamma \Gamma \text{II}$
- 4.  $3-4$   $\Gamma$  $\Gamma$  $\text{II}$

#### **2. Какое минимальное количество каналов управления нужно для квадрокоптера?**

- 1. 2
- 2. 4
- 3. 6
- 4. 8

### **3. Как обозначается фазово-импульсная модуляция?**

- 1. TX
- 2. PPM
- 3. PWM
- 4. RX

## **4. Какого типа бывают каналы управления?**

- 1. Импульсные
- 2. Дифференциальные
- 3. Дискретные
- 4. Пропорциональные

## **5. Куда передаются сигналы с радиоприемника в квадрокоптера?**

- 1. На регуляторы оборотов
- 2. На моторы
- 3. На полетный контроллер
- 4. На плату распределения питания

## **Аналоговая и цифровая видеотрансляция. Применяемые камеры, радиопередатчики и приемники**

## **1. Укажите преимущества аналоговых видеокамер перед цифровыми.**

- 1. Помехозащищенность
- 2. Высокая взаимосовместимость
- 3. Просмотр видео в режиме реального времени
- 4. Высокая надежность

## **2. Что не относится к возможностям цифровых камер?**

- 1. Возможность работы в паре с датчиком движения
- 2. Просмотр видео в режиме реального времени
- 3. Запись видео с точностью до долей секунд
- 4. Использование встроенного динамика и микрофона

## **3. Выберите верные утверждения.**

1. Дальность передачи видеосигнала не зависит от количества помех в зоне полета

2. Разные системы передачи сигнала имеют различную способность огибать препятствия

3. Дальность полета не зависит от погоды

4. Дальность полета, в большинстве случаев, ограничивается лишь емкостью батареи, но для реализации всего потенциала современных технологий необходима наземная станция

## **4. Что не относится к схеме работы цифровой камеры?**

- 1. Блок сжатия
- 2. АЦП
- 3. Блок оцифровки
- 4. ПЗС матрица

### **5. Что относится к схеме работы аналоговой камеры?**

- 1. Линза
- 2. Цветофильтр
- 3. Блок оцифровки
- 4. Блок сжатия

## **Техника безопасности при сборке и настройке коптеров, при подготовке к вылету. Техника безопасности при работе с аккумуляторами**

## **1. В какой момент нужно устанавливать пропеллеры на коптер?**

- 1. Перед установкой моторов
- 2. При сборке защиты коптера
- 3. При настройке коптера
- 4. Перед взлетом

## **2. Что запрещается делать с Li-Po аккумуляторами?**

- 1. Устанавливать на холоде
- 2. Подключать и отключать держась за разъемы
- 3. Наносить механические повреждения
- 4. Нарушать целостность изоляции

## **3. Выберите неверное утверждение.**

- 1. Паяльник следует хранить в подставке
- 2. Паять можно только при естественном освещении
- 3. Нельзя паять включенные в сеть электроприборы
- 4. Во время пайки следует использовать пинцет и "третью руку"

### **4. Вы заармили коптер. Пропеллеры коптера вращаются, но он не взлетает. Что следует проверить?**

- 1. Заряд аккумуляторов
- 2. Правильность установки воздушных винтов
- 3. Затянутость гаек на моторах
- 4. Уровень сигнала с пульта радиоуправления

### **5. Произошла аварийная ситуация и коптер упал. Что следует сделать в первую очередь?**

- 1. Попытаться взлететь снова
- 2. Убрать коптер с полетной зоны
- 3. Disarm
- 4. Проверить целостность защиты

#### **Теория ручного визуального пилотирования**

#### **1. Как называется процедура разблокировки моторов коптера?**

- 1. Disarm
- 2. Kill Switch
- 3. Arm
- 4. FPV

### **2. Что должно произойти в первую очередь при FPV пилотировании?**

- 1. Включение FPV шлема
- 2. Включение пульта управления
- 3. Включение питания коптера
- 4. Включение моторов

## **3. Что не включает в себя предполетная подготовка**

- 1. Укладка проводов таким образом, чтобы они не попадали под пропеллеры
- 2. "Прозвонка" платы распределения питания
- 3. Проверка целостности рамы коптера
- 4. Правильная установка пропеллеров

### **4. В какой момент включается пульт радиоуправления?**

- 1. Перед полетом после подключения аккумуляторов
- 2. Во время предполетной подготовки
- 3. Перед полетом до подключения аккумуляторов
- 4. Правильный ответ отсутствует

## **5. Как называется процедура блокировки (выключения моторов?)**

- 1. Disarm
- 2. Kill Switch
- 3. Arm
- 4. FPV

### **Техника безопасности при летной эксплуатации коптера**

## **1. Зачем нужен чеклист?**

- 1. Чтобы записать показания заряда аккумуляторов
- 2. Чтобы отметить время полета
- 3. Чтобы отметить дальность полета
- 4. Чтобы верно провести предполетную подготовку

### **2. На каком минимальном расстоянии от коптера должен находиться пилот во время полета?**

- 1. 0-1 м
- 2. 1-2 м
- 3. 2 3 м
- 4. Более 3 м

### **3. Где находятся зрители во время полета?**

- 1. Слева от пилота, если пилот правша
- 2. Спереди от пилота на расстоянии 3-5 метров
- 3. За спиной пилота
- 4. Справа от пилота, если пилот правша

## **4. Чего нельзя допускать во время полета?**

- 1. Резких движений стиками
- 2. Полной разрядки аккумуляторов
- 3. Полетов выше своего роста
- 4. Полетов далее 3 метров от себя

### **5. Укажите правильную последовательность действий при аварийной посадке.**

1. Прекратить полёт. Посадить коптер на землю. Выключить пульт. Disarm (стик YAW влево вниз на 3 секунды.. Отключить аккумулятор на коптере.

2. Прекратить полёт. Посадить коптер на землю. Посадить коптер на землю. Отключить аккумулятор на коптере. Disarm (стик YAW влево вниз на секунды). Выключить пульт.

3. Прекратить полёт. Посадить коптер на землю. Disarm (стик YAW влево вниз на 3 секунды). Отключить аккумулятор на коптере. Выключить пульт.

4. Прекратить полёт. Посадить коптер на землю. Disarm (стик YAW влево вниз на 3 секунды). Выключить пульт. Посадить коптер на землю.

### **Обучение лётному мастерству**

## **1. Как заармить Clover?**

- 1. Яв вправо вниз
- 2. Яв влево вниз
- 3. Крен вправо вниз
- 4. Яв влево вниз

## **2. Как полететь вправо или влево?**

- 1. Переместить стик в нужную сторону по яву
- 2. Переместить стик в нужную сторону по крену
- 3. Переместить стик в нужную сторону по газу
- 4. Переместить стик в нужную сторону по тангажу

## **3. Как полететь вперед или назад?**

- 1. Переместить стик в нужную сторону по яву
- 2. Переместить стик в нужную сторону по крену
- 3. Переместить стик в нужную сторону по газу
- 4. Переместить стик в нужную сторону по тангажу

### **4. Как развернуть коптер вокруг оси, проходящей перпендикулярно плоскости коптера через его центр?**

- 1. Переместить стик в нужную сторону по яву
- 2. Переместить стик в нужную сторону по крену
- 3. Переместить стик в нужную сторону по газу
- 4. Переместить стик в нужную сторону по тангажу

## **5. Как задизармить Clover?**

- 1. Яв вправо вниз
- 2. Яв влево вниз
- 3. Крен вправо вниз
- 4. Яв влево вниз

#### **Основы радиоэлектроники, схемотехники и макетирования электрических схем**

#### **1. В каких единицах измеряется сила тока?**

- 1. [Вольт]
- 2. [Кулон]
- 3. [Ампер]
- 4. [Ом]

#### **2. Какого типа электронных схем не существует?**

- 1. Гибридные
- 2. Пропорциональные
- 3. Цифровые
- 4. Аналоговые

#### **3. Укажите электронный компонент, позволяющий ограничить ток.**

- 1. Светодиод
- 2. Резистор
- 3. Конденсатор
- 4. Трансформатор

#### **4. Укажите электронный компонент, служащий для накопления заряда и энергии электрического поля.**

- 1. Светодиод
- 2. Резистор
- 3. Конденсатор
- 4. Трансформатор

#### **5. Какого типа печатных плат не существует?**

- 1. Замкнутые (ЗПП)
- 2. Односторонние (ОПП)
- 3. Двусторонние (ДПП)
- 4. Многослойные (МПП)

#### **Основы работы с аналоговым и цифровым сигналом**

#### **1. Что не может измерить мультиметр?**

- 1. Сопротивление
- 2. Напряжение
- 3. Силу тока
- 4. Правильный вариант ответа отсутствует

### **2. Какое значение измеряемой величины следует устанавливать на мультиметре?**

- 1. Максимальное
- 2. Немного меньше предполагаемого значения
- 3. Немного больше предполагаемого значения
- 4. Минимальное

#### **3. Зачем нужен режим "прозвонки"**

- 1. Чтобы обнаружить разрывы в цепи
- 2. Чтобы обнаружить короткое замыкание
- 3. Чтобы измерить напряжение
- 4. Чтобы измерить силу тока

#### **4. Что не измеряет осциллограф?**

- 1. Угол сдвига фаз
- 2. Угловая скорость
- 3. Частота
- 4. Напряжение фазы по отношению к земле

#### **5. Какое сопротивление покажет омметр, если соприкоснуть щупы между собой?**

- 1. 0 Ом
- 2. 1 Ом
- 3. -1 Ом

### **Теория FPV полетов**

#### **1. Какой стик является основным для позиционирования при FPV полетах?**

- 1. Roll
- 2. Pitch
- 3. Yaw
- 4. Throttle

#### **2. Каким стиком удерживается высота?**

- 1. Roll
- 2. Pitch
- 3. Yaw
- 4. Throttle

## **3. Что такое FPV пилотирование?**

- 1. Полеты с ориентацией "от первого лица"
- 2. Полеты с грузом
- 3. Полеты в помещении
- 4. Полеты на большой высоте

### **История автономных полетов. Развитие автопилотов в авиации**

### **1. Автопилот - это**

1. БПЛА, который может лететь в заданную точку

2. Устройство или программно-аппаратный комплекс, который может вести вверенное ему транспортное средство по заданной траектории

- 3. Программа, заставляющая БПЛА лететь в заданную точку
- 4. Правильный вариант ответа отсутствует

## **2. Кто изобрел первый автономно управляемый аппарат?**

- 1. Георгий Ботезат
- 2. Братья Райт
- 3. Леонардо да Винчи
- 4. Альфред Уайтхед

### **3. Какой прибор помогает определить ориентацию летательного аппарата?**

- 1. Осциллограф
- 2. Гироскоп
- 3. Барометр
- 4. Гигрометр

## **4. Что такое "Фау-2"**

- 1. Коптер
- 2. Самолет
- 3. Ракета
- 4. Спутник

## **5. Как называется первый полностью автономный наземный автопилот?**

- 1. Фау-2
- 2. Тележка Леонардо да Винчи
- 3. Стэнфордская тележка
- 4. Торпеда Александровского

### **Основы программирование на языке Python**

### **1. К каким типам языков относится Python?**

- 1. Компилируемый
- 2. Низкоуровневый
- 3. Объектно-ориентированный
- 4. Высокоуровневый

#### **2. Укажите правильную конструкцию.**

```
1. if test1:
2. state1
3. elif test2:
4. state2
5. else:
6. state3
7.
8. if test1:
9. state1
10. else:
11. state2
12. elif test2:
13. state3
14.
15. a = \text{int}(\text{input}(a))16. else a < -5:
17. print('Low')
18. elif -5 \le a \le 5:
19. print('Mid')
20. if:
21. print('High')
22.
23. a = \text{int}(\text{input}(a))24. if a < -5:
25. print('Low')
26. else -5 \le a \le 5:
27. print('Mid')
```
28. elif:

30.

1. 1 2. 0

29. print('High')

**3. Укажите верные обозначения логической истины.**

- 3. True
- 4. False

### 4. Укажите верное обозначение логического оператора "и".

- 1. elif
- $2.$  or
- $3 \text{ if}$
- 4. and

### 5. Что не является оператором?

- $1$  for
- 2. continue
- 3. break
- 4. while

Тест по теме: «Знакомство с компьютером Raspberry Pi

## 1. Что такое Raspberry Pi 3?

- 1. Операционная система
- 2. Микрокомпьютер
- 3. Микроконтроллер
- 4. Процессор

## 2. Укажите количество ядер микрокомпьютера Raspberry Pi3 model B?

- $1, 1$
- $2.2$
- $3, 4$
- $4.6$

### 3. С помощью какой команды можно перейти в предыдущую директорию?

- 1.  $cd \sim$
- 2.  $cd/$
- 3. cd ..
- $4$  cd -

### 4. Укажите команду, используемую для перехода в директорию.

- 1. mkdir
- $2.$  nano
- $3.$  Is
- $4$  cd

## 5. Как получить права суперпользователя?

- $1. \text{ sudo}$
- $2.$  nano
- $3.$  rm
- $4.$  1s -1

#### Управление автономным дроном: теория

### 1. Какой полетный режим используется для автономных полетов?

- 1. STABILIZED
- 2. OFFBOARD
- 3. ACRO
- 4. ALTHOLD

### 2. Почему нельзя ориентироваться только на показания датчиков при автономном полете?

1. Датчики не синхронизированы между собой

2. Коптеру недостаточно информации, получаемой с датчиков, чтобы определить свое положение в пространстве

3. Быстро накапливается ошибка

4. Для полета обязательно нужны глобальные координаты, получаемые с GPS спутника

### 3. Как называются метки, по которым ориентируется Clover?

- 1. QR
- 2. ArUco
- $3.$  ID
- 4. Map

### 4. Что измеряют сонары?

- 1. Температуру
- 2 Расстояние
- 3. Освешенность
- 4. Излучение

### 5. Что такое ROS?

- 1. Фреймворк
- 2. Редактор
- 3. Операционная система для роботов
- 4. Компилятор